Technische Universität Graz Dekanat für Informatik Institut für Interactive Systems and Data Science

# **Didaktische Analyse beim Einsatz und Betrieb von Audience-Response-Systemen**

**Diplomarbeit**

**von**

**Robert Josef PLASCHG**

Vorgelegt zur Erlangung des akademischen Grades

Magister der Naturwissenschaften

Graz, im Mai 2017

Betreuer der Diplomarbeit: Priv.-Doz. Dipl.-Ing. Dr.techn. Martin Ebner

# **Eidesstaatliche Erklärung<sup>1</sup>**

Ich erkläre an Eides statt, dass ich die vorliegende Arbeit selbstständig verfasst, andere als die angegebenen Quellen/Hilfsmittel nicht benutzt, und die den benutzten Quellen wörtlich und inhaltlich entnommenen Stellen als solche kenntlich gemacht habe.

Graz, im Mai 2017

<u>.</u>

<sup>1</sup> Beschluss der Curricula-Kommission für Bachelor-, Master- und Diplomstudien vom 10.11.2008 Genehmigung des Senates am 1.12.2008

# **Danksagung**

In erster Linie möchte ich meiner Familie, allen voran meinen beiden Eltern danken. Danke, dass ihr mir dieses Studium ermöglicht habt!

Weiters möchte ich mich bei meinem Betreuer Martin Ebner für die Unterstützung in dieser letzten Studienphase bedanken.

Ein Dank gilt auch Christoph Kohlweg, der mir die Durchführung der Feldstudie in seinen Unterrichtsstunden ermöglicht hat.

Großer Dank gilt auch meiner Freundin Martina. Danke, dass du mich auf diesem Weg begleitet hast!

# **Kurzfassung**

Audience-Response-Systeme (ARS) finden bereits seit mehr als einem halben Jahrhundert Verwendung in der Lehre und Ausbildung. Einfach zu verstehen ist der Einsatz am Beispiel des Publikumsjokers in der Millionenshow. Es wird eine Frage mit mehreren Auswahlmöglichkeiten gestellt und das Publikum stimmt über Fernbedienungen ab. Das Ergebnis wird im Anschluss grafisch dargestellt. Die Entwicklung dieser Rückmeldesysteme hat bereits mehrere Phasen durchlaufen. Von fest installierten Systemen im Militärbereich und an Universitäten, über die Generation der sogenannten "Clicker-Systeme", einer Art Fernbedienung, welche die Signale via Funk oder Kabel an einen Empfänger überträgt, bis hin zu internetbasierten Systemen, welche die mobilen Endgeräte des Publikums und eine Internetverbindung zur Stimmabgabe nutzen. Der überwiegende Einsatz dieser Systeme findet im Bereich von Massenlehrveranstaltungen statt, um eine Rückmeldung von einer großen Anzahl an Teilnehmerinnen und Teilnehmern zu erhalten. Die Einsätze mit kleinen Personengruppen im Schulwesen wurden bisher wenig erforscht.

Diese Tatsache führte zur Forschungsfrage, wie ein internetbasiertes ARS im Schulunterricht verwendet werden kann und worauf beim Einsatz zu achten ist. Im ersten Teil der Forschungsarbeit werte ich die Literatur mittels qualitativer Inhaltsanalyse induktiv aus. Im zweiten Teil der Forschungsarbeit befrage ich Anwenderinnen und Anwender von ARS in der Lehre über ihre Erfahrungen mittels fokussierten Interviews. Aus den Informationen der Literatur-Recherche und der Interviews entsteht eine Reihe von Unterrichts-Szenarien, welche ich im dritten Teil der Forschungsarbeit durch Feldstudien in mehreren Klassenräumen empirisch umsetze.

Die Ergebnisse zeigen, dass in allen untersuchten Szenarien: Stundenabschlusswiederholung, Stundeneinstiegswiederholung, Testvorbereitung, Partnerdiskussion, Referatsbewertung und Meinungsumfrage eine problemlose Integration von ARS möglich war. Es bestätigt sich die Annahme, dass die drei methodischen Schritte Vorbereitung der Fragen, Durchführung der Befragung und Reaktion auf das Feedback mit gewissem Zeitaufwand verbunden sind.

Ohne den Einsatz eines ARS wären jedoch wichtige Informationen über den Wissensstand und die Meinung der Befragten nicht ersichtlich geworden, was trotz zeitlichem Aufwand für die Nutzung eines ARS im Schulunterricht spricht.

#### **Abstract**

Audience-Response-Systems (ARS) are used in teaching and education for more than half a century. A simple example of their usage is the so-called 'audience joker' in the TV-show 'Millionenshow'. In this case a question with several possible answers is posed to an audience which is able to vote via remote. The result is displayed graphically afterwards. The development of this kind of response systems has undergone several phases. Starting from fixed installations used for military- or university purposes, to the generation of the so-called 'clicker-systems' – a kind of remote which sends signals via radio or cable to the recipient – up to web-based systems that use portable devices with internet access for the audience's voting process. These systems find their main area of application in lectures with mass audiences in order to collect feedback from a large number of participants. Their use in the context of smaller groups of participants in schools has been subject to little research so far.

This fact inspired the main research question, i.e. how an ARS can be applied in classrooms and what should be considered when using it? In the first part of this research project I assess the literature inductively by means of a qualitative analysis of the content. In the second part of my research project I question users of ARS in teaching about their experiences through concise interviews. By means of the information garnered during the research in literature and in interviews, a number of teaching-scenarios present themselves, which I apply empirically in the third part of this thesis in the form of field work conducted in classrooms.

Results show that in all of the following applied scenarios: revision at the end of lectures, revision at the beginning of lectures, exam preparation, discussion in the form of partner work, assessment of presentations, and opinion polls, the employment of ARS was successful. The expectation that three methodological steps – preparation of questions, execution of the survey as well as reactions to feedback – are connected to a certain workload, was corroborated. Without the use of ARS, however, important information about the level of knowledge as well as the opinions of those questioned could not have been collected. This suggests that the use of ARS in the classroom is recommendable, despite requiring time in its preparation and execution.

# Inhaltsverzeichnis

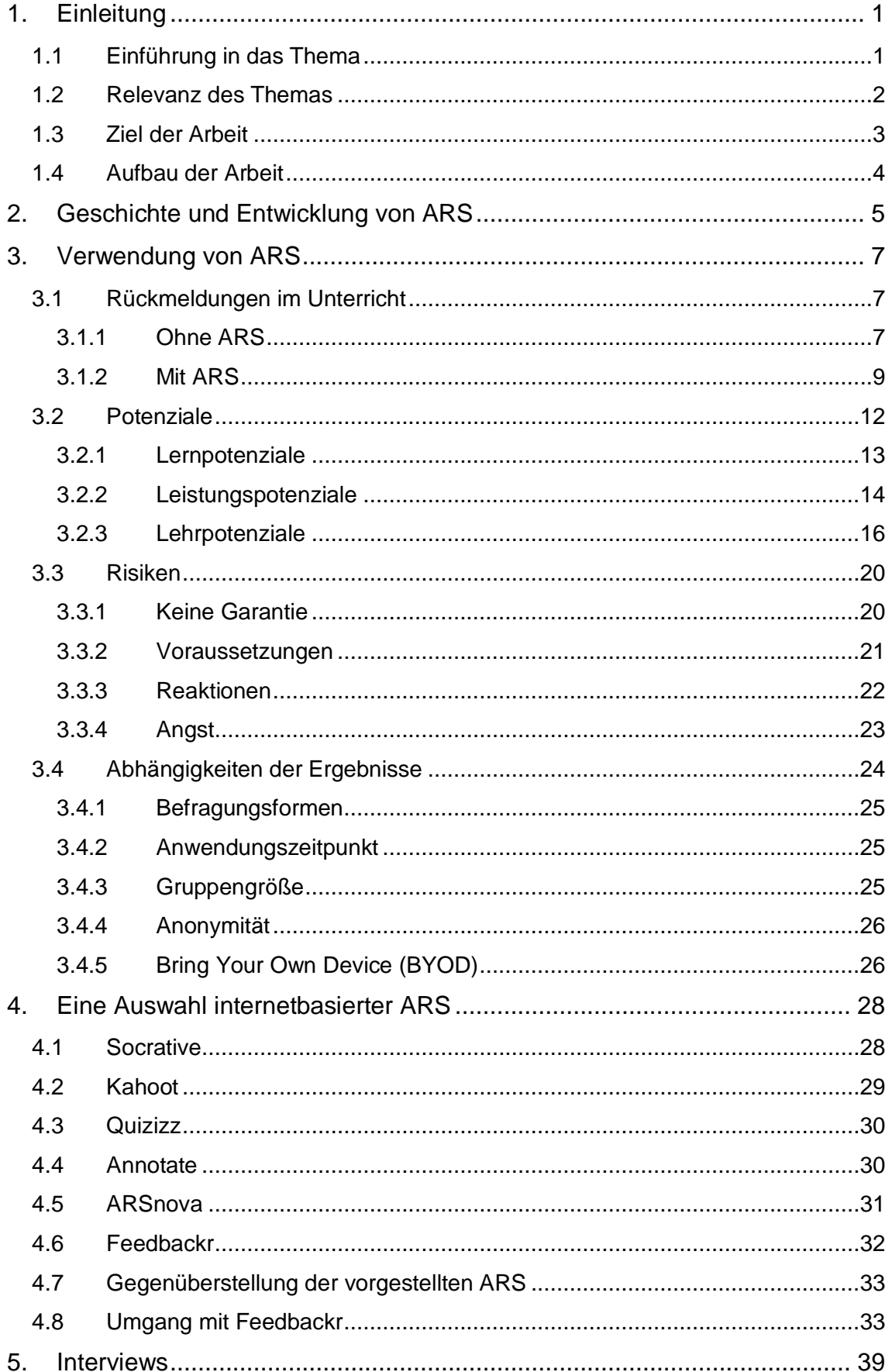

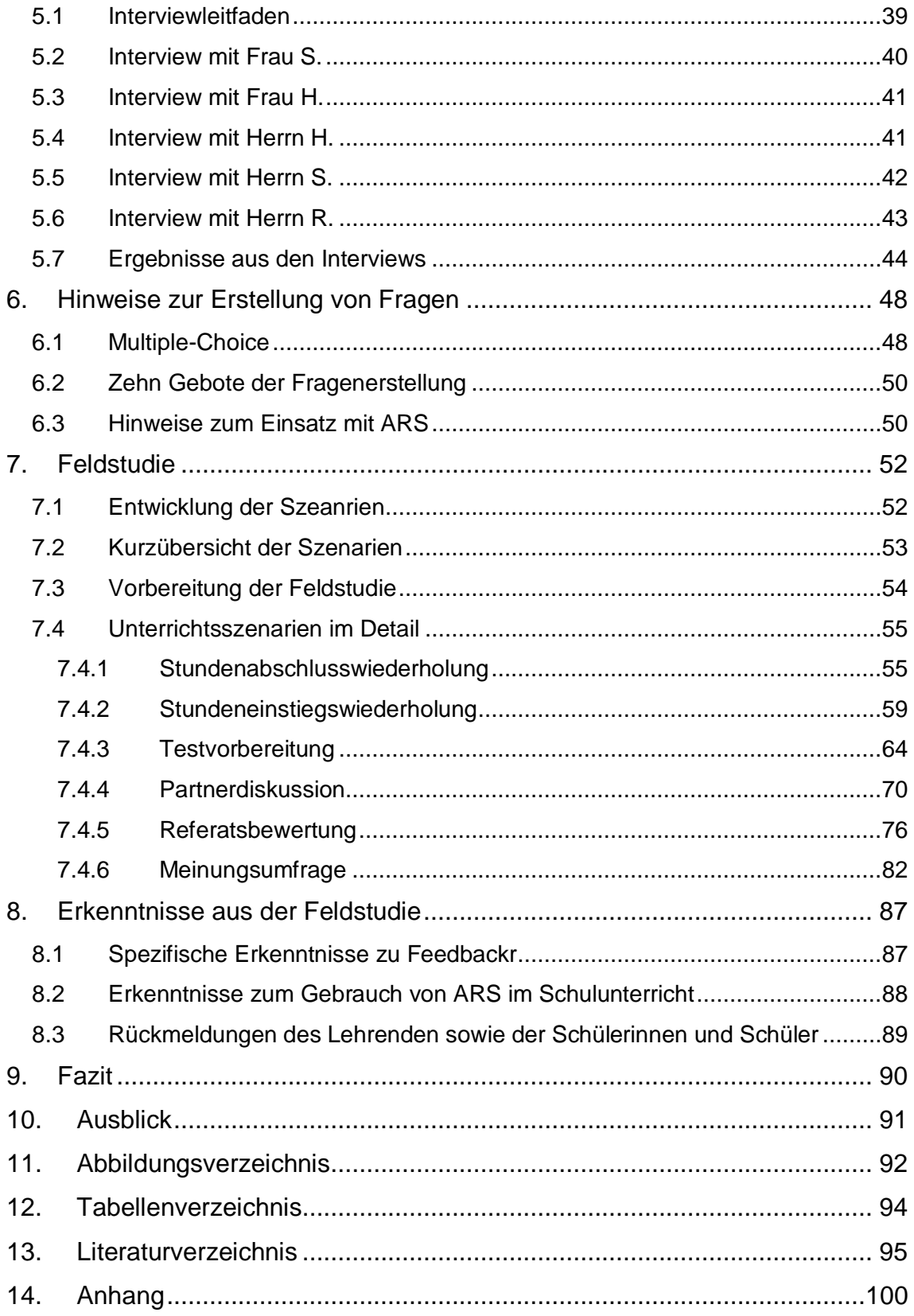

# **1. Einleitung**

In der Einleitung wird zuallererst in das Thema der Arbeit eingeführt. Danach wird die Relevanz des Themas behandelt. Anschließend werden das Ziel der Arbeit und die Forschungsfragen erläutert. In der Folge werden die Methodik bzw. die Arbeitsschritte und die Einleitung mit der Beschreibung des Aufbaus der Arbeit beschrieben.

## **1.1 Einführung in das Thema**

In der Einführung in das Thema wird beschrieben was Audience-Response-Systeme sind und unter welchen Begriffen sie in der Literatur genannt werden.

"Audience-Response-Systeme (ARS) sind Webplattformen und/oder Hardware, die sowohl im Schulunterricht als auch in der Hochschullehre für eine schnelle Rückmeldung des Publikums an Vortragende benutzt werden können" (Brandhofer, 2015, S. 11). Denkt man beispielsweise an die "Millionenshow", so kann man sagen, dass es sich beim Publikumsjoker um ein Audience-Response-System (ARS) handelt. Das Publikum bekommt eine Frage gestellt und hat dann für eine bestimmte Zeitdauer die Möglichkeit mittels einer Fernbedienung eine der 4 Antwortmöglichkeiten auszuwählen. Im Anschluss wird das Ergebnis in einem Balkendiagramm dargestellt. Audience-Response-System bedeutet direkt übersetzt "Publikum-Antwort-System". Daraus lässt sich bereits erkennen, dass es sich hierbei um ein System handelt, welches eine Rückmeldung des Publikums ermöglicht.

Ähnlich wie bei der Millionenshow bietet ein ARS in der Lehre den Lernenden eine Möglichkeit der Rückmeldung. Diese Rückmeldung kann in unterschiedlichen Formern erfolgen. Im Bereich der Lehre wird in der Literatur auch oft der Begriff "Student-Response-System" (SRS) verwendet. Weitere Bezeichnungen sind "Personal-Response-System" (PRS), "Classroom-Participation-System" (CPS), "Classroom-Communication-System", "Voting-Machines", Wireless-Keypad-Response-System", "Electronic-Response-System" und "Classroom-Response-System" (CRS) (Fies & Marshall, 2006, S. 101) (McCabe, 2006, S. 280). Grundsätzlich gehören alle diese Begriffe zur Familie der ARS und können auch als solche bezeichnet werden. Die Unterschiede liegen meist an der Art des Zielpublikums und dem Einsatzort. In dieser Arbeit wird als Überbegriff "Audience-Response-System" (ARS) verwendet, um die Lesbarkeit zu erleichtern.

#### **1.2 Relevanz des Themas**

Ein Großteil der bisherigen Untersuchungen beschäftigt sich mit dem Einsatz von ARS in Massenvorlesungen (Cohn & Fraser, 2015) (Ebner, Haintz, Pichler, & Schön, 2014). Jedoch können ARS nicht nur in der Hochschullehre sondern in allen Bereichen der Lehre sinnvoll eingesetzt werden (Abrahamson, 2006).

Da bisher wenig zum Einsatz in kleinen Klassengrößen publiziert wurde, lässt sich schwer beurteilen, in wie weit sich die Klassengröße auf Ziele und Praktiken auswirken (Penuel, Boscardin, Masyn, & Crawford, 2007). Hu et al. (2006) schreiben, dass es für die Zukunft wichtig wäre, eine Reihe von Fragenkonzepten zu entwickeln, um Lehrpersonen an Schulen, also an Lehranstalten mit kleineren Klassen, den Einsatz eines ARS zu erleichtern. Auch Banks (2006) merkt an, dass diese didaktische Methode umfangreiche Möglichkeiten bietet, das Lernen zu unterstützen und das Gelernte zu vertiefen.

Das Problem ist, dass gemäß Recherche derzeit keine Vorlagen zum Gebrauch eines ARS an Schule zur Verfügung stehen. Es besteht daher Bedarf an der Entwicklung derartiger Szenarien mit anschließender Erprobung ihrer Anwendbarkeit.

#### **1.3 Ziel der Arbeit**

Das Ziel der gegenständlichen Arbeit ist die Entwicklung von Szenarien für den Einsatz von ARS im Schulunterricht und diese auf ihre Anwendbarkeit zu untersuchen.

Die Forschungsfrage lautet wie folgt:

Wie kann ein internetbasiertes ARS im Schulunterricht eingesetzt werden und worauf ist beim Einsatz zu achten?

Um diese Frage beantworten zu können, wird zuerst ein Katalog von Einsatzgebieten, Erfahrungen und Empfehlungen aus der Literatur mittels qualitativ, induktiver Analyse der Datensammlung erstellt und die Ergebnisse miteinander in Beziehung gesetzt. Für weitere Datenerhebungen werden fokussierte Interviews mit Lehrpersonen geführt, die ein ARS bereits im Einsatz hatten. Ziel der Interviews ist es, Einsatzszenarien zu erfassen und daraus Erkenntnisse für den Gebrauch des ARS an der Schule zu gewinnen. Unter Berücksichtigung der Erkenntnisse aus den Interviews und der Literatur, werden Szenarien entwickelt, welche in der Folge an einer Schule im Rahmen einer Feldstudie erproben werden. Die Erfahrungen aus diesen Einsätzen werden in beschreibender (deskriptiver) Form dargestellt.

Als Resultat wird diese Arbeit einige Beispielszenarien und Hilfestellung für den Einsatz von Audience-Response-Systemen im Schulunterricht aufzeigen. Zu diesen Hilfestellungen zählen Tipps zur Erstellung von Fragen und auch eine Anleitung für den Umgang mit einem ausgewählten ARS.

#### **1.4 Aufbau der Arbeit**

Diese Arbeit besteht im Wesentlichen aus zwei Bereichen. Der erste Bereich der Arbeit besteht aus einem Literaturteil mit Erhebungen zu Audience-Response-Systemen und gesammelten Hilfestellungen zur Erstellung von Fragen für den Einsatz mit ARS. Der zweite, empirische Bereich der Arbeit besteht einerseits aus einer Auswertung von Interviews mit Lehrpersonen, die das ARS Feedbackr bereits im Einsatz hatten und andererseits aus der Beschreibung der Durchführung von entwickelten Szenarien für den Schulunterricht.

In Kapitel 2 dieser Arbeit wird die Geschichte der Entstehung der ARS im militärischen Bereich über die Entwicklung der ersten Systeme an Universitäten bis zur Verwendung von mobilen Endgeräten behandelt.

In Kapitel 3 werden Einsatzszenarien aus der Literatur in Bezug auf ihren Nutzen, ihre Potenziale und ihre Risiken analysiert.

In Kapitel 4 wird eine Auswahl von aktuellen, internetbasierten Audience-Response-Systemen und deren Leistungsumfang beschrieben. Zusätzlich wird die Handhabung des ARS Feedbackr, welches für die Feldstudie an der Schule verwendet wurde, genauer beschrieben.

In Kapitel 5 werden Hinweise zur Erstellung von Fragen im Allgemeinen und speziell für die Verwendung mit ARS angeführt.

In Kapitel 6 werden die mit Lehrpersonen geführten Interviews behandelt und die Information daraus ausgewertet und tabellarisch dargestellt.

In Kapitel 7 werden die Szenarien, welche unter Zuhilfenahme der Informationen aus den Interviews und der Literatur entwickelt wurden, beschrieben und die Einsätze an einer Schule genau erläutert.

Abschließend werden die Erkenntnisse aus den Versuchen an der Schule zusammengefasst und Vorschläge für weiterführende Forschungsarbeiten gegeben.

## **2. Geschichte und Entwicklung von ARS**

Die erste experimentelle Version eines ARS, des "Classroom Communicators" wurde in den 1960er Jahren im U.S. Training Device Center, Port Washington, New York mit 40 Rückmeldestationen, welche je fünf Antwortknöpfe bereitstellten, errichtet. Ziel des Einsatzes waren das Messen von Reaktionen der einzelnen Auszubildenden auf gezeigte Aufnahmen und die Erhöhung der Lerneffizienz. Zu den von Froehlich (1963) angeführten Vorteilen des Systems zählen unter anderem die sofortige Rückmeldung über richtige und falsche Antworten an die Vortragenden, die Darstellung der Gesamtergebnisse und Einzelergebnisse, der Einsatz in dunklen Räumen und eine Druckmöglichkeit der Einzel- und Gesamtergebnisse. Froehlich (1963) nennt auch die didaktischen Vorteile beim Einsatz des Systems. Zu diesen zählt, dass eine aktive Teilnahme der Auszubildenden erforderlich ist, eine motivierende Wirkung erzielt wird und, dass die Vortragenden Personen eine Rückmeldung erhalten, ob die Auszubildenden dem Vortrag folgen konnten.

Audience-Response-Systeme an Bildungseinrichtungen sind keine neue Erfindung. Bereits im Jahr 1966 wurde das erste ARS-System an der Stanford University installiert. Es gibt keine genauen Details über die damals installierte Anlage, jedoch wurde von Teilnehmerinnen und Teilnehmern berichtet, dass die Anlage, welche eine sehr aufwändige Verkabelung benötigte und zur Anzeige der Ergebnisse mehrere Voltmeter verwendete, nie zufriedenstellend funktionierte (Abrahamson, 2006). Bereits damals wurden Multiple-Choice-Fragen an die Studierenden gestellt. Diese mussten auf Panels, die fest in den Tischen verbaut waren, einen der Auwahlknöpfe drücken. Via Kabel wurde das Signal an die ebenfalls fest installierte Empfangseinrichtung der Vortragenden übertragen. Die Ergebnisse waren in Form von Voltmeter-Ausschlägen abzulesen. Waren die Ausschläge bei der richtigen Antwort groß genug, so wurde mit dem Lehrstoff fortgesetzt (Judson & Sawada, 2006). Fast zur gleichen Zeit wurde an der Cornell University ein ähnliches System installiert. Die treibende Kraft hinter dem System war der Physiker Raphael Littauer. Das System von Littauer schien besser zu funktionieren als das System in Harvard (Banks, 2006). Obwohl es scheint, dass die Entwicklung der ARS durch die installierten Systeme an der Stanford- und Cornell University in Gang gekommen ist, werden in der Literatur bis in die 1990er Jahre keine Systeme dieser Art erwähnt (Judson & Sawada, 2006). Als erstes bekanntes ARS kann man "Classtalk" bezeichnen, welches von 1992 bis 1999 erworben werden konnte. Bei Classtalk handelte es sich um ein verkabeltes System, welches Grafik-Taschenrechner zur Eingabe und einen Macintosh als Kommandokonsole verwendete (Beatty I. , 2004).

Burnstein & Lederman (2006) schreiben, dass die ersten kabellosen ARS Systeme im Jahr 1991 am Illinoiy Institute of Technology eingesetzt wurden. Obwohl erst später vermehrt im Einsatz, senkte dieser Fortschritt die Kosten für die Errichtung eines ARS im Vergleich zu einer verkabelten Version (Burnstein & Lederman, 2006) (Horowitz, 2006). Hinzu kommt die neue räumliche Unabhängikeit durch den Wegfall von Installation und Verkabelung. Die alten Systeme wie Classtalk wurden durch neue, einfachere "Clicker"-Systeme abgelöst. Diese Clicker, eine Art Fernbedienung, kann das Antwortsignal in unterschiedlichster Ausführung entweder funk- oder kabelgebunden an einen Empfänger übermitteln. Diese Antwortsignale werden im Empfangsgerät ausgewertet und im Anschluss grafisch dargestellt.

Die nächste Generation von ARS ermöglicht eine Anwendung ohne spezielle Hardware. Für diese softwarebasierten ARS werden die Fragen über eine Webplattform oder eine App gestellt. Die Teilnehmerinnen und Teilnehmer stimmen mit internetfähigen Endgeräten wie Smartphones, Tablets, Laptops oder Computern ab. Der große Vorteil bei dieser Form der ARS ist, dass neben der aufwändigen und teuren Installation von Kabeln und Empfängermodulen auch die Verwendung von speziellen Hardware-Clickern überflüssig wird (Schwartz, Nitsche, & Eymann, 2014). Sind die Befragten im Besitz von eigenen Endgeräten, so ist die einzige Vorrausetzung für den Einsatz dieser ARS eine verfügbare Internetverbindung.

## **3. Verwendung von ARS**

Im folgenden Teil wird darüber Auskunft geben, welche Beobachtungen Lehrende dazu gebracht haben, ARS in den Gebrauch ihrer Unterrichtsmethoden mit einzubeziehen.

#### **3.1 Rückmeldungen im Unterricht**

Aus der Literatur wird erkenntlich, dass Passivität und wenig Mitarbeit oft als Einsatzgründe für ARS erwähnt werden. Aus diesem Grund wurde für die Analyse der Literatur eine getrennte Betrachtung der Rückmeldungsmöglichkeiten ohne ARS und im Anschluss jene mit ARS vorgenommen.

#### *3.1.1 Ohne ARS*

Im Fokus der Beobachtungen stehen zu Beginn drei Mängel. Der Mangel an Aktivität, der Mangel an Aufmerksamkeit und der Mangel an Anwesenheit. Hier zeichnet sich eine absteigende Tendenz des Interesses der Studierenden ab.

Die mangelnde Aktivität der Studierenden bezeichnen Barchilon Ben-Av & Ben-Av (2016) als einen ihrer Beweggründe für den Einsatz eines ARS. Ein weiterer Beweggrund ist die zu geringe Anwesenheit der Studierenden in den Lehrveranstaltungen. Egelandsdal & Krumsvik (2015) erwähnen ein Defizit in der Aufmerksamkeitsspanne für die Aufnahme von Lerninhalten. Sie ist nur begrenzt. Durch den Einsatz eines ARS kann jedoch eine Überbrückung eines solchen Aufmerksamkeitstiefs erzielt werden. Einige Beobachtungen stammen von Horowitz (2006), der sagt, dass er in großen Lehrveranstaltungen häufig bemerken konnte, dass die Lehrperson vorträgt und die Studierenden zu passiven Zuhörern werden. Es handelt sich also wieder um einen Mangel an Aktivität und einem Überfluss an Passivität. Außerdem stellte er fest, dass sich bei einer typischen Diskussion in einer Klasse meist nur wenige Studierende beteiligen. Der Großteil der Studierenden beteiligt sich nur, wenn sie direkt angesprochen werden (Horowitz, 2006).

Diese direkte Ansprache passiert generell im traditionellen Unterricht. So bekommen Lehrende eine Rückmeldung von Studierenden, wenn sie eine mündliche Frage stellen und die Studierenden beispielsweise durch ein Handzeichen signalisieren, dass sie die Frage beantworten möchten (Kundisch, et al., 2013). Bei dieser Methode kann es jedoch vorkommen, dass die Lehrenden von schüchternen Studierenden keine freiwillige Antwort bekommen (Wong, 2016). Lantz (2010) beschreibt, dass bei dieser sehr gebräuchlichen Lerntechnik, bei welcher die Vortragenden eine Frage an die Studierenden stellen und sich dann eine Antwort erwarten, nur jene Studierenden profitieren, die auch bereit sind, eine Frage vor der Klasse zu beantworten. Lantz (2010) erwartet eine Verbesserung durch den Einsatz von ARS. Damit gibt es die Möglichkeit nonverbale Rückmeldungen zu geben, wodurch auch jene Studierenden aktiviert werden, die sich verbal nicht zu Wort melden.

Eine Zusammenfassung wird hier angeführt:

- *Mangelerscheinungen*
	- o Aktivität (Barchilon Ben-Av & Ben-Av, 2016)
	- o Anwesenheit (Barchilon Ben-Av & Ben-Av, 2016)
	- o Aufmerksamkeitsspanne (Egelandsdal & Krumsvik, 2015)
	- o Passives Zuhören (Horowitz, 2006)
	- o Diskussionsbeteiligung (Horowitz, 2006)
	- o Mut
		- Wortmeldungen nur bei direktem Ansprechen des Studierenden (Horowitz, 2006)
		- Keine Handzeichen von schüchternen Studierenden bei mündlichen Befragungen (Kundisch, et al., 2013) (Wong, 2016)
		- Wortmeldungen nur von jenen, die bereit sind, vor der Klasse zu antworten (Lantz, 2010)

Der Wunsch nach aktiverer Beteiligung der Studierenden am Unterrichtsgeschehen steigt durch solche Beobachtungen stark an. Mit der Anwendung von ARS haben einige Lehrende eine Möglichkeit gefunden, den oben genannten passiven Verhaltensmustern ihrer Studierenden entgegenzuwirken. Ein Beispiel dazu stammt von Kennedy, Cutty & Draper (2006). Sie nennen als Gründe für den Einsatz eines ARS die Förderung von aktivem Lernen. Durch den Einsatz eines ARS werden die Studierenden zu aktiven Teilnehmerinnen und Teilnehmern an Lehrveranstaltungen. Die Anzahl der Beobachtungen von Passivität ließ sich durch die Befragungsmethode mit ARS an Stelle von mündlichen Direkt-Befragungen verringern, was im folgenden Kapitel erläutert wird.

#### *3.1.2 Mit ARS*

In diesem Kapitel geht es um die zahlreichen Anwendungsgebiete, also die Mehrfachnutzung von ARS über die wie folgt berichtet wird:

Ein Audience-Response-System ist in erster Linie ein unterstützendes Werkzeug für die bessere Umsetzung pädagogischer Strategien (Gousseau, Sommerfeld, & Gooi, 2016). Dieses Werkzeug kommt in vielen unterschiedlichen Formen zur Anwendung, zum Beispiel in der Umgestaltung der Lehr- und Lernkultur. Darunter bezeichnen Egelandsdal & Krumsvik (2015) die Nutzung eines ARS als eine willkommene Alternative zum Frontalunterricht. Welche Alternativen das sein können, dazu gibt McCabe (2006) konkretere Vorschläge an, nämlich beispielsweise die Nutzung als Spiel und die Anregung von Gruppendiskussionen, worauf später noch genauer eingegangen wird.

Zumeist steht hinter der Nutzung von ARS die Absicht einer Überprüfung von bestimmten Parametern, die aus dem Unterricht entstehen, ihn aber zur gleichen Zeit auch wieder beeinflussen. Es handelt sich hierbei um Wissens- und Handlungsabfragen, sowohl über den Lernenden, als auch über den Lehrenden. Auf der einen Seite erhalten die Lernenden eine Rückmeldung über ihren eigenen Wissensstand (Dominick & Bishop, 2006) und auf der anderen Seite bekommen die Vortragenden einen Überblick, ob das Gelehrte auch verstanden wurde (Kay & LeSage, 2009). Interessant ist darüber hinaus, dass Studierende durch den Einsatz eines ARS eine Rückmeldung über ihren Wissenstand im Vergleich zu anderen Studierenden erhalten (Lantz, 2010). Die Tatsache, dass natürlich auch die vortragenden Personen einen besseren Überblick über den Wissensstand der Studierenden erhalten, wurde von Klein & Kientz (2013) als positiv angemerkt.

Bei einer Häufigkeit von negativen Testergebnissen über den Wissensstand der Studierenden entstehen Erfahrungswerte, aufgrund derer sich Vortragende über die Qualität ihres Unterrichts Gedanken machen können. Eventuell liegen die Ursachen für fehlendes Wissen nicht unbedingt bei den Studierenden. Um solche Fragen zu klären bieten sich ARS hervorragend als Nutzungsinstrument für Evaluationen ganzer Lehrverantstaltungen an. Welche Bereiche hierbei untersucht werden können, darauf wird im Kapitel Potenziale genauer eingegangen.

Beide Seiten, Lernende und Lehrende können gewissermaßen voneinander lernen, indem sie einander Feedbackmöglichkeiten geben. Und sogar das Lernverhalten kann über ARS getestet werden, wenn die Abstände der Befragungen, also der Anwendungen des ARS darauf abgestimmt sind. Dazu folgt ein Beispiel von Burnstein und Lederman: Sie verwendeten ein ARS über längeren Zeitraum in unterschiedlichen Settings. Das ARS wurde zum Teil während und zum Teil am Ende von Vorlesungen zur Wiederholung mit durchschnittlich 5-10 Fragen eingesetzt. Je nach Art der Frage und je nach angestrebtem Ziel bekam die Lehrperson einen Überblick über verschiedene Bereiche wie Aufmerksamkeit, Verständnis, Vorbereitung und Teamfähigkeit der Studierenden (Burnstein & Lederman, 2006).

Als letzter Bereich der Nutzung von ARS wird hier die Forschung erwähnt. Die Ergebnisse der im Folgenden beschriebenen Studie sollen lediglich aufzeigen, dass die Nutzung von ARS nicht nur ein Untersuchungsinstrument ist, sondern auch als solches selbst zum Untersuchungsgegenstand werden kann:

Kay und LeSage (2009) haben in einer Studie den Einsatz von ARS in der höheren Bildung untersucht. Die untersuchten Einsatzgebiete verteilten sich auf Wissenschaft, Medizin, Mathematik, Informatik, Wirtschaft und Ingenieurswesen mit 15 bis 1542 Studierenden, wobei über 80% der Einsätze mit mehr als 80 Studierenden durchgeführt wurden. Aus der Studie geht hervor, dass sich die Motivation für die Anwendung von ARS in den untersuchten Szenarien in drei Kategorien einteilen lassen: Motivierende Strategien, bewertende Strategien und lernbasierte Strategien. Zu den motivierenden Strategien zählen Kay und LeSage die erhöhte Anwesenheit von Studierenden, das höhere Engagement von Studierenden in den Lehrveranstaltungen und bessere Zusammenarbeit von Studierenden untereinander. Formative Bewertungen, welche das Verständnis von Studierenden und die Lehrqualität verbessern sollen sowie summative Bewertungen, bei welchen Tests mit persönlicher Beurteilung durchgeführt werden, zählen für Kay und LeSage zu den bewertenden Strategien. Erhöhte Aufmerksamkeit in Lehrveranstaltungen, Interaktionen und Diskussionen von Studierenden untereinander und das Lesen von Inhalten vor einer Lehrveranstaltung zählen für Kay und LeSage zu den lernbasierten Strategien. Die einzelnen Punkte dieser Unterteilung schließen sich nicht gegenseitig aus. In vielen Fällen trifft eine Kombination aus den oben genannten Strategien zu. Womöglich waren sich nicht alle durchführenden Lehrpersonen darüber bewusst, welcher Strategie sie folgen. Dennoch kann das eigene Verständnis für die Anwendung von ARS durch die Berücksichtigung der drei Kategorien aus dieser Studie erweitert werden.

An dieser Stelle wird noch festgehalten, dass das Unterrichtswerkzeug ARS selbst ein Instrument der Forschung ist. Die unmittelbare Abstimmung und die Möglichkeit einer sofortigen Darstellung der Resultate (Judson & Sawada, 2006) ist nichts anderes, als eine äußerst schnelle, quantitative Auswertung von Datensammlungen beispielsweise in einem Klassenzimmer. Die genaue Auswertung der Ergebnisse mit Visualisierung (Kundisch, et al., 2013) bietet den Befragten eine Einsicht, die sich wiederum auf deren zukünftiges Verhalten auswirken kann.

Zum Abschluss des Kapitels folgt die Zusammenfassung der Einsatzbereiche von ARS:

- *Unterrichtsunterstützende Werkzeuge* (Gousseau et al., 2016)
	- o Alternative zum Frontalunterricht (Egelandsdal & Krumsvik, 2015)
	- o Nutzung als Spiel (McCabe, 2006)
	- o Anregung für Gruppendiskussionen (McCabe, 2006)
- *Überprüfung des Lerninhalts*
	- o Selbstüberprüfung der Studierenden (Dominick & Bishop, 2006) (Kay & LeSage, 2009)
	- o Vergleich mit anderen Studierenden (Lantz, 2010)
- o Überblick über den Wissensstand der Studierenden (Kay & LeSage, 2009) (Barchilon Ben-Av & Ben-Av, 2016)( (Klein & Kientz, 2013)
- *Evaluation einer Lehrveranstaltung* (Turban, 2009)
- *Überprüfung des Lernverhaltens*
	- o Analysen über Aufmerksamkeit, Verständnis, Vorbereitung und Teamfähigkeit (Burnstein & Lederman, 2006)
- *Forschung*
	- o Erforschen von Unterrichts-Strategien (Kay & LeSage, 2009)
	- o Darstellung und Visualisierung von Resultaten (Judson & Sawada, 2006) (Kundisch, et al., 2013)

#### **3.2 Potenziale**

Einsätze von ARS finden überwiegend im Bereich der Lehre statt. ARS können von der Unterstufe bis zur Universitätslehre ihren Einsatz finden (Fies & Marshall, 2006). Immer mehr Lehrpersonen setzen ARS ein, um Lernprozesse zu verbessern (Hoekstra, 2008). In diesem Kapitel werden die Möglichkeiten und Potenziale aufgezählt, die durch die Nutzung von ARS erschlossen werden können. Sie werden einerseits für viele Benutzerinnen und Benutzern zum Ausgangspunkt einer Anwendung, weil sie sich dadurch einen verbesserten Lehrprozess, einen verbesserten Lernprozess und damit verbundene verbesserte Leistungen erhoffen. Andererseits werden diese Potenziale zur Absicht erneuter Anwendungen, wenn sich bestätigt, dass sich Lern-, Leistungs- und Lehrprozesse dadurch verbessert haben. Durch welche Faktoren sich die Lernprozesse verbessern können, zeigen die im folgenden Absatz angegebenen Potenziale der Verwendung von ARS. Aus der Zusammenfassung der Erfahrungswerte in der Literatur lassen sich die Potenziale einer Nutzung von ARS in drei Gruppen einteilen: Lernpotenziale, Leistungspotenziale und Lehrpotenziale.

#### *3.2.1 Lernpotenziale*

Ein häufig erwähntes Lernpotenzial ist die Gruppendiskussion. Die durch den Einsatz von ARS entstehende Anregung zu Gruppendiskussionen ist für McCabe (2006) eine der Ursachen, weshalb er ARS verwendet. Auch für Lantz (2010) ist eine Diskussion nach der Abstimmung, bei welcher besprochen wird, warum welche Antwort korrekt ist und warum welche nicht, eine sinnvolle Sache. Weitere Anregungen zu Diskussionen entstehen bei Beatty et al. (2006) durch den Einsatz von ARS als Quiz-System. Das Lernpotenzial, das sich aus Gruppendiskussionen ergibt, bringt noch weitere positive Beobachtungen mit sich, zum Beispiel die Steigerung der Mitarbeit, welche auch Penuel et al. (2007) als Begründung für die Nutzung eines ARS erwähnen.

Judson und Sawada (2006) sprechen an, warum der Einsatz eines ARS oft zu interessanten Diskussionen führt: Durch die Möglichkeit der Darstellung der Resultate einer Befragung ist es für die Lehrpersonen und auch für die Studierenden leichter, eine Diskussion über das Ergebnis zu führen. Jedoch muss diese Disskussion nicht zwingend zwischen Studierenden und Lehrpersonen stattfinden, sondern auch eine Diskussion mit anderen Studierenden kann zum Lernerfolg beitragen.

An dieser Stelle wird eine Fallstudie zum Lernpotenzial Gruppendiskussion von Wood (2004) aufgezeigt. Er verwendete an der Universität von Colorado ein ARS in einer medizinischen Vorlesung. Nach einem zwanzigminütigen PowerPoint-Vortrag wurden den Studierenden mehrere Multiple-Choice-Fragen gestellt. Wood hätte erwartet, dass ein Großteil der Studierenden nach dem Vortrag die richtigen Antworten wählen würden. Es stellte sich jedoch heraus, dass in bestimmten Bereichen mehr als 50% der Studierenden auf die falsche Antwort tippten. Er ließ die Studierenden einige Minuten über das Thema diskutieren und ließ erneut abstimmen. Nach der Diskussion wählten über 90% der Studierenden die richtige Antwort. Dies veranschaulichte Wood, dass sich Studierende manchmal besser gegenseitig ein Problem erklären können. Später im Kapitel wird auf diese Fallstudie noch einmal Bezug genommen.

Webking & Valenzuela (2006) erkennen noch ein weiteres Lernpotenzial. Sie sagen, durch den Einsatz von ARS kann der Abstand zwischen Vortragenden und Studierenden verringert werden. Damit ist gemeint, dass durch den Miteinbezug der Studierenden das Verhältnis zwischen Lehrenden und Studierenden verbessert wird.

Als weiteres Lernpotenzial wird die Lernatmosphäre betrachtet. In den Anwendungen zu ARS von Rahman et al. (2013) wurde angemerkt, dass sich mit dem ARS eine positivere Lernatmosphäre schaffen lies. Laut Cutts (2006) entwickelte sich das Klima in den Klassen durch den Einsatz eines ARS von absoluter Stille zu einer aktiven und interaktiven Atmosphäre.

Die Anwendung von Spielen kann die Lernbereitschaft erhöhen, weswegen auch Spiele in der Struktur dieser Arbeit unter die Lernpotenziale fallen. Auch Mac Cabe (2006) spricht über eine Anwendung von ARS im Sinne eines Spieleinsatzes. Die Spielform des Quiz findet bei ARS eine häufigen Gebrauch. Ihr Einsatz zur Anregung von Diskussionen und zur Beurteilung von Verständnis werden unter anderem aufgezählt (Beatty, Leonard, Gerace, & Dufrense, 2006). Spiele verbindet man mit Spaß und umgekehrt. Das Miteinbeziehen der Studierenden durch die Anwendung von ARS und der Spaßfaktor werden von Studierenden laut Heaslip, Donovan & Cullen (2014) als Vorteil empfunden.

#### *3.2.2 Leistungspotenziale*

Jetzt werden die Leistungspotenziale behandelt. Unter dem Begriff Leistungspotenzial ist hier gemeint, dass durch die Nutzung von ARS die Verhaltensmuster von Studierenden beeinflusst werden und sich dabei ihre Leistungsfähigkeit erhöhen kann.

Beobachtet wurden in erster Linie Steigerungen positiver Verhaltensmuster, wie zum Beispiel eine Steigerung der Aufmerksamkeit und eine erhöhte Anwesenheit. Für Barchilon Ben-Av & Ben-Av (2016) waren die Leistungen durch zu geringe Anwesenheit in Lehrveranstaltungen und mangelnde Aktivität der Studierenden zu wenig gegeben. Mit ARS konnten sie dem entgegenwirken. Aus diesem Grund geben sie Aufmerksamkeit und Anwesenheit sogar als Beweggründe für den Einsatz eines ARS an. Donohue (2014) verzeichnete ebenfalls eine Steigerung von Aufmerksamkeit. Hinzu kommt noch die Erwähnung von Interessenssteigerung. Dazu gibt es eine Quelle von der Queens University in Belfast, wo Donohue ein ARS in einer geotechnischen Vorlesung einsetzte. Sie ließ die Studierenden abstimmen und verzeichnete anhand des Feedbacks der Studierenden ein erhöhtes Interesse und eine erhöhte Aufmerksamkeit.

Nun werden die Verhaltensmuster behandelt, die sich auf den Inhalt des Lernstoffs beziehen. Eine aktive Beschäftigung mit dem Lerninhalt wird durch Befragungen mit ARS hervorgerufen. Dazu berichten Webking & Valenzuela (2006), dass sich alle Studierenden bei jeder Frage aktiv mit dem Inhalt beschäftigen müssen. Studierende gaben an, dass durch den Einsatz des ARS die Inhalte für sie außerdem interessanter wurden (Wong, 2016). Während der Befragung kristallisieren sich für Studierende Relevanzen heraus, sodass Inhalte sortiert werden können. Diese Wichtigkeitszuordnung von Inhalten wird von Studierenden, wie in der Studie von Egelandsdal & Krumsvik (2015) ersichtlich wird, als sinnvoll empfunden, da Studierende durch den Einsatz besser herausfinden konnten, was die wichtigen Inhalte sind.

Dieses Verhaltensmuster führt zur Grundeinstellung, beziehungsweise zur Haltung des Lernenden gegenüber seinem Lernstoff. Leistungen werden nicht nur in Form von Test abgefragt. Sie können beispielsweise in Form eines Referats präsentiert werden. Banks verwendete das ARS zur Bewertung von Präsentationen der Studierenden in Kleingruppen mit weniger als 10 Personen. Es wurden im Anschluss über mögliche Verbesserungen diskutiert, was von den Studierenden als hilfreich empfunden wurde (Banks, 2006). Rückmeldung über ARS können auch ganz persönliche Feedbacks zu persönlichen Leistungen sein, welche den individuellen Leistungsanspruch steigern können. Gerade in diesem erwähnten Fall, nämlich bei der Beurteilung von Leistungen einzelner Studierender, hätte eine unehrliche Antwort im Feedback neagtive Folgen. Deswegen eignet sich für solche Rückmeldungen ein ARS, das die Anonymität unterstützt. Durch die gegebene Anonymität ist es den Studierenden möglich,

eine ehrliche Antwort abzugeben, ohne Angst vor den Auswirkungen einer eventuellen Falschantwort gegenüber der Lehrperson und anderen Studierenden (Dominick & Bishop, 2006). Auf die Anonymität wird im Kapitel Abhängigkeiten noch einmal spezifisch eingegangen.

Dass sich Leistungen wegen der Nutzung von ARS verbessern, auch dazu gibt es Studien. Aus der Publikation von Pradhan, Sparano & Ananth (2005) geht hervor, dass bei einem interaktiven Einsatz eines ARS in einer medizinischen Vorlesung eine Verbesserung der Testergebnisse um 21% erzielt wurde. Die Kontrollgruppe ohne ARS verbesserte sich zwischen der Überprüfung vor den Vorlesungseinheiten und der Endklausur nur um 2%. Dies zeigt, dass der Einsatz eines ARS positive Effekte erzielen kann. Von solchen positiven Auswirkungen auf die Leistung der Studierenden spricht auch Lantz (2010), der aus seinen Untersuchungen schließt, dass sich der Effekt durch den Einsatz eines ARS auch im kleinen Rahmen durch das Stellen von nur wenigen Fragen zu Beginn oder am Ende einer Vorlesungseinheit bereits positiv auf die Endergebnisse bei Überprüfungen auswirkt. Auch hierauf wird im Kapitel Abhängigkeiten noch einmal Bezug genommen.

#### *3.2.3 Lehrpotenziale*

ARS bieten nicht nur den Lernenden, sondern auch den Lehrenden Potenziale zur Erweiterung des Wissens über die notwendigen Kenntnisse im jeweiligen Fachbereich. Wir sprechen also von Rückmeldungen über die Art des Unterrichts von Lehrpersonen, also den Lehrpotenzialen. Aus einer Sammlung an Literaturrecherchen ergaben sich daraus zwei Kategorien an Lehrpotenzialen. Sie teilen sich ein in zeitliche und inhaltliche Lehrpotenziale.

Zu den zeitlichen Lehrpotenzialen zählt als erstes die Unmittelbarkeit, mit der Befragungen beantwortet werden können. Im früher erläuterten Kapitel über die Funktionen wurden Nutzungen für Evaluationen von Vorlesungen erwähnt, auf die im folgenden Teil weiter eingegangen wird. Felix et al. (2015) berichten von Evaluationen medizinischer Vorlesungen. Die Vorgansweise unterschied sich von denen herkömmlicher Evaluationen durch den Zeitpunkt der Anwendung. Die Evaluationen wurden nicht erst am Ende des Semesters, sondern unmittelbar nach einer Vorlesungseinheit durchgeführt. So konnten einzelne Elemente aus Vorlesungen mit schlechterer Bewertung überarbeitet werden, was sich bei einer Gesamtevaluation am Ende des Semesters als schwierig herausgestellt hätte. Es wurde das Zeitpotenzial genutzt, um inhaltliche Veränderungen in den Vorlesungen vornehmen zu können, sodass die Betroffenen von den daraus entstehenden Vorteilen noch profitieren konnten.

Doch es geht noch schneller. Wenn der Einsatz von ARS nicht erst am Ende einer Vorlesung, sondern schon währenddessen zum Einsatz kommt, können Problemfelder noch früher erkannt werden und es kann noch schneller darauf reagiert werden (Jordan, et al., 2014).

Die schnellste Rückmeldung verläuft im Hier und Jetzt. Manche ARS unterstützen diese Funktion, Rückmeldungen in Echt-Zeit anzuzeigen (Wong, 2016). Dadurch kann den Vortragenden beispielsweise eine Rückmeldung zur Vortragsgeschwindigkeit gegeben werden, die überdies dauerhaft auf einer Präsentation eingeblendet werden kann (Camuka & Peez, 2014).

Im folgenden Abschnitt geht es um die inhaltlichen Potenziale. Dabei wird zwischen der Befragung über das Wissen eines bestimmten Lerninhalts und der Befragung über den Wunsch, bestimmte Lerninhalte zu behandeln, zu vertiefen oder sogar darauf zu verzichten, unterschieden. In beiden Fällen können die Lehrenden durch diese Erkenntnisse die Inhalte der folgenden Lehrveranstaltungen verändern.

Sie können entweder Veränderungen vornehmen, die den Wissensstand der Studierenden über den befragten Lerninhalt verbessern könnten, zum Beispiel denselben Inhalt anders erklären oder andere Methoden verwenden. Oder sie können Veränderungen am Inhalt vornehmen, die möglicherweise die Lernbereitschaft der Studierenden erhöhen. Das hängt von der Absicht der Lehrenden ab. Nach diesen Absichten werden die Fragen unterschiedlich ausgerichtet. Das Feedback dient im einen Fall als Indikator dafür, ob die Inhalte von den Studierenden richtig aufgenommen wurden (Lantz, 2010), oder ob die Lerninhalte noch Schwachstellen aufweisen, welche durch mehr Zuwendung gestärkt werden können, zum Beispiel durch einen starken Fokus auf den jeweiligen Teilbereich (O´Connor, Groves, & Minck, 2006), welcher auch bei McCabe (2006) regelmäßige Nutzung findet. Im anderen Fall, wie bei Turban (2009) dient das Feedback einer Datensammlung an Wünschen oder Interessensschwerpunkten, mit der Absicht, diese für den Zeitraum der Vorlesung zu berücksichtigen, oder auch für die fernere Zukunft weiterzuentwickeln. Auch McCabe (2006) erwähnt die Option einer Sammlung von Meinungen.

Zusätzlich wurde angemerkt, dass Missverständnisse durch den Einsatz des ARS besser aufgeklärt werden konnten (Egelandsdal & Krumsvik, 2015). Dazu wird nocheinmal ein Bezug zum Powerpoint-Vortrag von Wood (2004) im Kapitel über die Gruppendiskussion hergestellt. Es handelte sich dabei um das Missverständnis, dass Wood davon ausging, dass ein Großteil der Studierenden nach seinem Vortrag die richtigen Antworten wählen würden. Das Gegenteil wurde ihm durch den Einsatz eines ARS bestätigt. Erst diese Rückmeldung veranlasste ihn, seine Unterrichtsmethoden zu verändern.

Die Aufklärung von Missverständnissen zählt auch für O´Connor, Groves & Minck (2006) zu einem wichtigen Potenzial. Sie erwähnen zusätzlich Potenziale in der Rückmeldung über die Effizienz des Lernmaterials und die Qualität der Fragen. Eine weiteres inhaltliches Potenzial ist die Möglichkeit der Speicherung von Fragen (Kundisch, et al., 2013). Mit ihr ist die einfache Wiederverwendbarkeit in anderen Lehrveranstaltungen oder in späteren Semestern gewährleistet.

Abschließend sei bemerkt, dass bei dieser Auswahl an Potenzialen und deren Strukturierung kein Anspruch auf Vollständigkeit besteht. Hier wurden die Recherchen aufeinander bezogen. Daraus erklärt sich die Reihung in diesem Kapitel. Am Ende dieses Kapitels folgt die induktiv strukturierte Zusammenfassung der Erfahrungswerte aus der Literatur:

- *Lernpotenziale*
	- o Förderung von aktivem Lernen (Kennedy, Cutts, & Draper, 2006) (Egelandsdal & Krumsvik, 2015)
	- o Gruppendiskussionen (McCabe, 2006)
	- o Steigerung der Mitarbeit (Penuel et al., 2017)
	- o Leichter zu diskutieren (Judson & Sawada, 2006)
	- o Gegenseitiges Erklären von Problemen (Wood, 2004)
- o Geringerer Abstand zwischen Lehrenden und Lernenden (Webking & Valenzuela, 2006)
- o Positive Lernatmosphäre (Rahman, et al., 2013)
- o Interaktive Atmosphäre (Cutts, 2006)
- o Spiel (McCabe, 2006) Quiz-Systeme (Beatty, Leonard, Gerace, & Dufrense, 2006), Spaß (Heaslip, Donovan, & Cullen, 2014)
- *Leistungspotenziale*
	- o Steigerungen
		- Erhöhung der Aufmerksamkeit (Barchilon Ben-Av & Ben-Av, 2016) (Donohue, 2014)
		- Erhöhte und aktivere Teilnahme (Barchilon Ben-Av & Ben-Av, 2016)
		- Steigerung der Anwesenheit (Barchilon Ben-Av & Ben-Av, 2016)
		- **Erhöhtes Interesse (Donohue, 2014)**
	- o Inhalte
		- Aktive Beschäftigung mit Lerninhalt (Webking & Valenzuela, 2006)
		- Wichtigkeitszuordnung von Inhalten (Egelandsdal & Krumsvik, 2015)
		- Inhalte werden interessanter (Wong, 2016)
	- o Empfindungen der Studierenden
		- ARS wird von Studierenden als sinnvoll empfunden (Egelandsdal & Krumsvik, 2015)
		- ARS wird von Studierenden als hilfreich empfunden (Banks, 2006)
		- **Ehrliche Antworten (Dominick & Bishop, 2006)**
	- o Leistungsergebnisse
		- **Verbesserung von Testergebnissen durch Einsatz von ARS** (Pradhan, Sparano, & Ananth, 2005)
		- Positive Auswirkung auf Prüfungsergebnisse (Lantz, 2010)
- o Lehrpotenziale
	- Zeitliche Potenziale
		- Rückmeldung in Echt-Zeit (Wong, 2016)
		- Unmittelbarkeit (Felix, et al., 2015)
		- Schnellere Problemfindung und Reaktion (Jordan, et al., 2014)
	- · Inhaltliche Potenziale
		- Aufklärung von Missverständnissen (Egelandsdal & Krumsvik, 2015) (O´Connor, Groves, & Minck, 2006)
		- Effizienz des Lernmaterials (O'Connor, Groves, & Minck, 2006)
		- Überarbeitung von Vorlesungsinhalten (Turban, 2009)
		- Fokussierung auf Teilbereiche (O'Connor, Groves, & Minck, 2006) (McCabe, 2006)
		- Speicherung von Fragen (Kundisch, et al., 2013)
		- Qualität der Fragen (O´Connor, Groves, & Minck, 2006)

#### **3.3 Risiken**

In den folgenden beiden Kapiteln geht es jeweils um Abhängigkeiten. Es wird zwischen Abhängigkeiten, die sich ohne Risiko umdrehen lassen und einem "Entweder-Oder"-Prinzip folgen und Abhängigkeiten, die einem risikobehafteten "Wenn-Dann"-Prinzip folgen, unterschieden. Diese Abhängigkeiten können den Verlauf negativ beeinflussen und werden daher in dieser Arbeit als Risiken behandelt. Einige Quellen stellen sie in Relation mit bestimmten Bedingungen in Bezug auf die Leistungen, auf die Vorbereitung, auf die Reaktionen der Lehrperson und in Bezug auf die Empfindungen der Lernenden.

#### *3.3.1 Keine Garantie*

Als Risiko werden Meinungen betrachtet, die davon ausgehen, dass die Nutzung von ARS als Garantie für bessere Lernerfolge angesehen wird. Dazu gibt es folgende zusammengefasste Meinungen:

- Durch den Einsatz eines ARS lassen sich nicht immer signifikante Auswirkungen auf bessere Testergebnisse feststellen (Rahman, et al., 2013).
- Der Einsatz eines ARS alleine garantiert nicht unbedingt einen höheren Lernerfolg (Kay & LeSage, 2009).
- Der alleinige Einsatz eines ARS ist keine Garantie für bessere Lernergebnisse (Gousseau, Sommerfeld, & Gooi, 2016).

Und auch eine Studie von Rahman et al. (2013) beschreibt dieses Risiko: Ein ARS wurde im Rahmen der zahnmedizinischen Ausbildung über 10 Vorlesungen hinweg mit je fünf Multiple-Choice-Fragen pro Einheit zu den formulierten Lernzielen angewendet. Ein abschließender Test am Ende mit einer gleich großen Kontrollgruppe, welche dieselbe Vorlesung ohne Einsatz eines ARS besuchte, ergab keine gravierenden Unterschiede zwischen den beiden Gruppen. Eine Auffälligkeit in den oberen Aussagen ist die Betonung auf die "alleinige" Anwendung von ARS. Daraus kann man schließen, dass für die Vermeidung des Risikos "keine Garantie für Lernerfolg mit ARS" mehr notwendig ist, als die Anwendung. Der folgende Teil über die Voraussetzungen und Vorbereitungen gibt Aufschluss darüber.

#### *3.3.2 Voraussetzungen*

Für Lehrpersonen ist die Anwendung von ARS eine Herausforderung und es gehört mehr dazu, als nur Multiple-Choice-Fragen zu stellen (Judson & Sawada, 2006). Diese Aussage ist hier eine Einleitung in die Komplexität, der förderlichen und hinderlichen Komponenten, die bei den Aussagenden in Erscheinung traten. Ob die Umsetzung der Befragung durch ARS tatsächlich Vorteile für den Unterricht bringt, hängt in erster Linie von der Vorbereitung und Planung des Einsatzes ab. Donohue (2014) betont sogar, dass eine genaue Planung für den erfolgreichen Einsatz eines ARS unumgänglich ist. Die Vorbereitung eines ARS-Einsatzes nimmt allerdings mehr Zeit in Anspruch (Beatty I. , 2004). Das Risiko manifestiert sich also darin, dass jemand, der nicht bereit ist einen Mehraufwand an Zeit für eine gute Vorbereitung zu investieren, Gefahr läuft, einen beschränkten Erfolg durch die Nutzung des ARS zu haben. Ein weiterer Punkt der Vorbereitung und Planung ist laut Gousseau, Sommerfeld & Gooi (2016) die Vertrautheit mit dem Programm. Sind die Kenntnisse über den Umgang mit ARS nicht ausreichend, besteht auch hier das Risiko eines geringeren Erfolges. Darüber hinaus erwähnen sie die Notwendigkeit einer Kombination von pädagogischen Strategien zur Vorbereitung der Anwendung von ARS, da dies den Lernerfolg beeinflusst. Schließlich empfehlen sie, immer einen Plan-B parat zu haben, sollte das ARS aufgrund fehlender Internetverbindung oder anderer Probleme nicht verwendbar sein. Dieses Risiko besteht allerdings bei der Verwendung aller technischen Hilfsmittel, die bestimmte Voraussetzungen für den Einsatz in Anspruch nehmen.

#### *3.3.3 Reaktionen*

Sind nun die vorbereitenden Maßnahmen berücksichtigt worden, zeigen sich anschließende noch Risikofaktoren im Bereich der Reaktionen von Lehrpersonen. Auch Dominick & Bishop (2006) stellten in ihrer Untersuchung fest, dass der Faktor Zeit in Verbindung mit ARS eine wichtige Rolle spielt. Die Lehrpersonen sollten bereit sein und sich die Zeit nehmen, auf das Feedback zu reagieren. Dies kann eventuell dazu führen, dass quantitative Einschränkungen bei weiteren geplanten Themenbereichen in dieser Einheit in Kauf genommen werden müssen. Wird das Feedback jedoch ignoriert, muss die Sinnhaftigkeit des Einsatzes in Frage gestellt werden. Dazu bestätigen Gousseau, Sommerfeld und Gooi (2016): Für viele Lehrpersonen stellt die Zeit ein Problem dar. Es sollen in einer begrenzten Zeit möglichst viele Inhalte behandelt werden. Der effektive Einsatz eines ARS ist jedoch nur möglich, wenn dafür auch genügend Zeit eingeplant wird. Manche Lehrpersonen befürchten zu große Zeitverluste durch den Einsatz. Die Erfahrungen aus der Praxis zeigen aber, dass sich der zeitliche Mehraufwand durch das bessere Verständnis der Studierenden wieder ausgleicht.

Wood (2004) merkt etwas Ähnliches an. Er sagt, dass womöglich nicht alle Vortragenden den Einsatz von ARS mögen werden, da das resultierende Feedback von den Vortragenden nicht nur aufgenommen, sondern auch richtig umgesetzt werden muss, was wiederum Zeit braucht. Es hängt also viel von der Reaktion der Lehrperson auf das gegebene Feedback ab. Es würde für Wood (2004) ein großer Lerneffekt ungenutz bleiben, würden die korrekten Antworten

nach dem Einsatz eines ARS nur genannt und daraufhin mit dem Inhalt fortgefahren. Der Versuch, die nicht verstandenen Inhalte auf eine andere Art und Weise nochmals zu erklären, wäre für ihn eine denkbare Alternative. Im Falle einer schon mehrmals erwähnten Anschluss-Diskussion als weitere Reaktions-Alternative, empfiehlt Beatty (2004), dass sich die Lehrenden ausführlich mit den Inhalten beschäftigen und in Folge dessen in der Lage sind, eventuell entstehende Diskussionen zu leiten und von der Rolle des Vortragenden in die Rolle eines Coachs zu schlüpfen. Man kann also abschließend sagen: Ist eine Lehrperson nicht in der Lage oder nicht bereit, sich an die möglicherweise unerwarteten Feedbacks der Lernenden anzupassen und darauf zu reagieren, bringt der Einsatz womöglich nicht den gewünschten Nutzen.

#### *3.3.4 Angst*

Die Studierenden betreffend gibt es Beobachtungen zu ihren Empfindungen, die mit dem Gebrauch von ARS einhergehen und ein mögliches Risiko darstellen. Zu diesen Empfindungen zählt die Angst. Angst kann die Leistungsfähigkeit beeinflussen und unter anderem dazu führen, ähnliche Situationen in Zukunft lieber zu meiden. Typische Situationen dieser Art sind Prüfungssituationen. Beatty (2004) beobachtet, dass sich die Studierenden durch den Einsatz eines ARS oft selbst in einer Prüfungssituation sehen. Aus diesem Grund betont Beatty (2004) die Wichtigkeit, dass die Studierenden über den Zweck und Nutzen des Einsatzes eines ARS aufgeklärt werden und, dass nicht eine Bewertung ihrer Leistungen, sondern der Lernerfolg im Vordergrund steht. Die Angst wird auch von Banks (2006) erwähnt, der das Problem erkennt, dass manche Studierende Angst davor haben sich an einer Diskussion zu beteiligen oder Fragen zu stellen. Dominick und Bishop (2006) erwähnen den Risikofaktor Angst im Bezug auf Angst vor Falsch-Antworten, worauf im Kapitel Abhängigkeiten noch genauer eingegangen wird.

Der folgende Risikofaktor wird als Vermutung von Lantz (2010) in den Raum gestellt: Die mit ARS verbundene Vermeidung von Direktwortmeldungen (freiwillige Handzeichen als Signal oder die direkte Ansprache von Lehrperson zu Studierendem) könnte die Möglichkeit, diese zu fördern, eindämmen und sie werden vielleicht nicht lernen, ihre Meinung vor Anderen zu rechtfertigen.

Zusammenfassend gibt es wieder einen folgenden Überblick über die aus der Literatur bezogenen Risiken, die mit der Nutzung von ARS verbunden sind.

- *Keine Garantie für bessere Lernerfolge* (Kay & LeSage, 2009) (Gousseau, Sommerfeld, & Gooi, 2016)
- *Voraussetzungen für Planung und Vorbereitung*
	- o Planung unumgänglich (Donohue, 2014)
	- o Planung nimmt Zeit in Anspruch (Beatty I. , 2004)
	- o Vertrautheit mit ARS (Gousseau, Sommerfeld, & Gooi, 2016)
	- o Pädagogische Strategien (Gousseau, Sommerfeld, & Gooi, 2016)
	- o Plan B (Gousseau, Sommerfeld, & Gooi, 2016)

#### *Reaktionen*

- o Bereitschaft zu Reagieren Geplantes verwerfen (Dominick & Bishop, 2006)
- o Zeitverlust (Gousseau, Sommerfeld, & Gooi, 2016)
- o Richtige Aufnahme des Feedbacks (Wood, 2004)
- o Diskussionsleitung (Beatty I. , 2004)
- *Angst*
	- o Prüfungssituation (Beatty I. , 2004)
	- o Angst (Banks, 2006)
	- o Angst vor Falschantwort (Dominick & Bishop, 2006)
	- o Vermeidung von Direktwortmeldungen (Lantz, 2010)

## **3.4 Abhängigkeiten der Ergebnisse**

Im Kapitel Abhängigkeiten werden Bedingungen genauer beschrieben, unter denen die Nutzung von ARS durchgeführt werden kann. Die Ergebnisse einer Befragung sind abhängig von diesen Bedingungen. Dazu zählen hier die Befragungsform, der Anwendungszeitpunkt, die Gruppengröße, die Anonymität und BYOD (Bring Your Own Device).

#### *3.4.1 Befragungsformen*

Von Judson und Sawada (2006) wurde bereits die Option "Multiple-Choice" als Fragetechnik erwähnt. Manche Systeme unterstützen beispielsweise auch Freitext-Antworten. Einige Systeme, die weitere Befragungsformen ermöglichen, werden im danach folgenden Kapitel erwähnt. Jedenfalls entsteht zwischen der Art der Befragung und dem Resultat eine gewisse Abhängigkeit. Wenn nur vorgefertigte Antworten zur Verfügung stehen, wie bei Multiple-Choice, werden in den Ergebnissen auch keine anderen Antworten aufscheinen. Die inhaltliche Analyse kann aber dann nur quantitativ gemacht werden. Anders ist es bei Freitext-Antworten. Hier können auch qualitativ auswertbare Ergebnisse zum Vorschein kommen und damit Antworten, mit denen die Lehrperson nicht gerechnet hat.

#### *3.4.2 Anwendungszeitpunkt*

Die nächste Abhängigkeit äußert sich im Faktor Zeit. Die Resultate von Wissensabfragen können sich je nach Zeitpunkt der Befragung und auch je nach Häufigkeit verändern. Es besteht beispielsweise die Möglichkeit, zu Beginn einer Unterrichtseinheit, während einer Unterrichtseinheit oder nach einer Unterrichtseinheit Befragungen durchzuführen. Die Ergebnisse stehen in unmittelbarer Abhängigkeit zu diesen Faktoren. Am Beispiel der Evaluation von Felix et al. (2015) mitten unter dem Semester anstatt erst am Ende. So bestand die Möglichkeit, auf das Feedback einzugehen.

## *3.4.3 Gruppengröße*

Nur wenige Lehrende machen Erfahrungen mit kleineren Gruppengrößen als bei herkömmlichen Vorlesungen einer Universität. Zu ihnen gehört Banks (2006), der sich mit Gruppen von 5-50 Personen befasste und Lantz (2010), der auch in kleinen Gruppen arbeitete. Beatty (2004) ist der Meinung, dass ein ARS den größten Nutzen bei Gruppengrößen von mehr als 50 Personen hat, jedoch auch bei kleineren Gruppen Erfolge erzielen kann. Es lassen sich aus diesen Quellen keine Empfehlungen schließen, wie groß eine Befragungsgruppe im besten Fall sein sollte. Klar ist aber, dass es kleinere und größere Befragungsgruppen gibt und die Anwendung bei beiden funktioniert.

#### *3.4.4 Anonymität*

Im Kapitel 3.3.4 zum Thema Angst wurde bereits festgehalten, dass es unter den Befragten die Angst vor einer möglichen Falschantwort gibt. Dominick & Bishop (2006) befürworten aus diesem Grund die Funktion der Anonymität bei einer Befragung. Sie unterstützt die Ehrlichkeit beim Antworten. Auch Durbin & Durbin (2006) setzen ein ARS mit anonymer Abstimmungsfunktion im Rahmen einer technischen Einführungsvorlesung ein und konnten dadurch positive Ergebnisse verzeichnen. Manche Systeme bieten der Lehrperson die Möglichkeit zu entscheiden, ob eine Abstimmung anonymisiert oder personenbezogen durchgeführt wird (Fies & Marshall, 2006). Dazu konnten Heaslip, Donovan und Cullen (2014) feststellen, dass Studierende die Anonymität, die ihnen durch den Einsatz mancher ARS gewährleistet wird, schätzen. Abhängig von der Anonymität ist allerdings die Beurteilungsmöglichkeit, sagt Lantz (2010). Durch die Anonymität bei der Verwendung von ARS ist es den Vortragenden nicht möglich, eine Beurteilung der einzelnen Studierenden anhand der Ergebnisse des ARS vorzunehmen.

Da es aber auch personenbezogene ARS gibt, kann sich der Vortragende beim Einsatz dieser wiederum entscheiden, ob er durch den Einsatz von ARS individuelle Bewertungen im Sinne eines tatsächlichen Tests durchführen will, oder lieber Klassengesamtwertungen.

#### *3.4.5 Bring Your Own Device (BYOD)*

Schließlich kommen wir zur letzten Abhängigkeit dieses Kapitels, dem Trend namens BYOD (Bring Your Own Device). Darunter versteht man die Nutzung der eigenen Endgeräte. Da die Verbreitung und die Nutzung von Smartphones in den letzten Jahren sehr stark zugenommen hat, werden Smartphones auch im Unterricht immer mehr eingesetzt. Laut dem deutschen statistischen Bundesamt DESTATIS (2016) gehen bereits 81% der Internetnutzerinnen und Internetnutzer mit dem Smartphone online. BYOD ist ein aktueller Trend in der

Medienausstattung. Die Einsatzmöglichkeiten der eigenen Geräte im Unterricht sind breit gefächert (Bastian, 2017). Da Studierende nahezu immer ein Smartphone bei sich tragen, ist es möglich ein internetbasiertes ARS zu jeder Zeit und an jedem Ort mit verfügbarer Internetverbindung einzusetzen (Gousseau, Sommerfeld, & Gooi, 2016). Viele Anbieter von ARS nutzen diese Gegebenheit um die mobilen Endgeräte als Eingabegeräte und auch als Monitor für ihre Abstimmungen zu verwenden.

In Bezug auf ARS bedeutet dies den Wegfall der aufwändigen und teuren Anschaffung und Installation von speziellen Fernbedienungen (Clickern) und Empfangseinrichtungen (Horowitz, 2006) und führt damit zu einer Reduktion von Kosten. Für den Einsatz des ARS werden nur noch die Endgeräte der Teilnehmerinnen und Teilnehmer, ein Internetzugang und eine entsprechende Webplattform oder Applikation benötigt. Über sie kann die Abstimmung durchgeführt und ausgewertet werden (Gousseau, Sommerfeld, & Gooi, 2016).

Zum Schluss dieses Kapitels folgt die Zusammenfassung der angeführten Abhänigkeiten:

- *Befragungsformen*
	- o Form von Multiple-Choice (Judson & Sawada, 2006)
	- o Freitext
- *Anwendungszeitpunkt*
	- o Zu Beginn einer Unterrichtseinheit
	- o Während einer Unterrichtseinheit
	- o Am Ende einer Unterrichtseinheit
- *Gruppengröße*
	- o Große Gruppen (Beatty I. , 2004)
	- o Kleine Gruppen (Beatty I. , 2004)
- *Anonymität*
	- o Fördert Ehrlichkeit (Dominick & Bishop, 2006)
	- o Positive Ergebnisse (Durbin & Durbin, 2006)
	- o Manche Systeme können beides (Fies & Marshall, 2006)
	- o Studierende schätzen sie (Heaslip, Donovan, & Cullen, 2014)
- o Keine individuelle Beurteilung möglich (Lantz, 2010)
- *Personenbezug*
	- o Individuelle Beurteilung möglich
- *BYOD (Bring Your Own Device)*
	- o Smartphone als Trend
	- o Kostenreduktion

## **4. Eine Auswahl internetbasierter ARS**

In diesem Kapitel wird eine kleine Auswahl von derzeit gängigen ARS näher beschrieben. Die Auswahl beschränkt sich auf internetbasierte ARS, die ein Smartphone, ein Tablet, einen Laptop oder Computer mit Internetzugang für die Nutzung voraussetzen.

Der Markt für ARS entwickelt sich ständig weiter, sodass in den letzten Jahren speziell bei den internetbasierenden Systemen eine Entwicklung stattgefunden hat (Kundisch, et al., 2013). Für den Einsatz in der Lehre ist es oft wichtig, dass ein Produkt günstig in der Anschaffung und Erhaltung ist. Bei Veranstaltungen und Kongressen spielen im Vergleich dazu der erfolgreiche Einsatz und brauchbare Ergebnisse eine wichtigere Rolle als der Preis (Schwartz, Nitsche, & Eymann, 2014). Ein weiterer Vorteil von internetbasierten ARS im Vergleich zu herkömmlichen, hardwarebasierten Clicker-Systemen liegt neben der günstigeren Anschaffung und Erhaltung auch in der einfachen Anwendung und der Möglichkeit unterschiedliche Fragetypen zu verwenden (Shea, 2016).

<span id="page-36-0"></span>**4.1 Socrative**

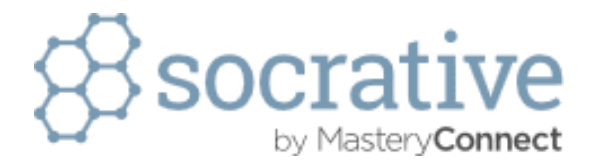

*Abbildung 4.1 - Socrative Logo (Socrative, 2016)*

Socrative [\(Abbildung 4.1\)](#page-36-0) ist ein englischsprachiges ARS. Dieses System kann im Browser oder über eine eigene App, welche für IOS und Android zur Verfügung steht, eingesetzt werden. Die Anwendung ist in einer eingeschränkten Gratisversion und einer kostenpflichtigen Pro-Version erhältlich. Lehrpersonen haben in der Gratisversion einen Online-Raum für maximal 50 Schülerinnen und Schüler zur Verfügung. Es besteht die Möglichkeit die Resultate in Echtzeit anzeigen zu lassen. Des Weiteren können Quizze auch anhand eines Codes weitergegeben und so von anderen Lehrpersonen verwendet werden. Ein weiterer Vorteil von Socrative ist die Möglichkeit auch personenbezogene Tests durchzuführen. Die Testergebnisse der einzelnen Teilnehmerinnen und Teilnehmer können als PDF-Datei gespeichert werden (Socrative, 2016).

#### **4.2 Kahoot**

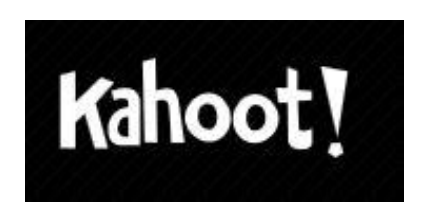

*Abbildung 4.2 - Kahoot Logo (Kahoot, 2016)*

<span id="page-37-0"></span>Kahoot [\(Abbildung 4.2\)](#page-37-0) ist ein bereits weit verbreitetes, kostenloses ARS. Der Fokus von Kahoot liegt im Erstellen von Lernspielen. Es können Videos, Bilder und auch Diagramme in die Fragen eingebunden werden. Kahoot ist darauf ausgelegt mit Personenzahlen in der Größe von Schulklassen verwendet zu werden. Die mobilen Endgeräte der Schülerinnen und Schüler werden als Eingabegeräte verwendet. Die Fragen, zu denen abgestimmt wird, werden über einen Projektor der ganzen Klasse gezeigt. Es soll somit das Gruppenklima aufrecht erhalten bleiben, damit alle Schülerinnen und Schüler gemeinsam die Fragen lesen. Auf den Endgeräten der Schülerinnen und Schüler sind die Fragen nicht ersichtlich. Abgestimmt wird anhand von Farben, kombiniert mit Symbolen. Kahoot bietet ebenfalls die Möglichkeit die erstellten Umfragen mit anderen Nutzerinnen und Nutzern zu teilen. Um Kahoot einzusetzen benötigt man lediglich einen Computer mit Projektor, die Endgeräte der Teilnehmerinnen und Teilnehmer sowie eine Internetverbindung. Die Abstimmung erfolgt entweder über eine zuvor installierte

App oder über einen Internetbrowser. Die Teilnehmerinnen und Teilnehmer müssen, um an einem Quiz teilnehmen zu können, den Umfrage-Pincode und einen Benutzernamen eingeben (Kahoot, 2016).

### **4.3 Quizizz**

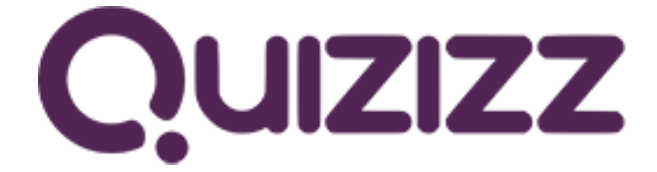

*Abbildung 4.3 - Quizizz Logo (Qizizz, 2016)*

<span id="page-38-0"></span>Quizizz [\(Abbildung 4.3\)](#page-38-0) ist ein weiteres, kostenloses ARS welches ähnlich wie Kahoot, spielerische Elemente für die Umfragen verwendet. Bei Quizizz können Multiple-Choice-Fragen gestellt werden. Es gibt eine Ansammlung von vorgefertigten Quizzen und die Möglichkeit seine eigenen Quizze zu erstellen. Die Schülerinnen und Schüler benötigen ein mobiles Endgerät mit einem Internetzugang um an einem Quiz teilnehmen zu können. Die Fragen werden auch auf den Displays der Schülerinnen und Schüler angezeigt, wodurch kein Projektor benötigt wird. Um an einem Quiz teilzunehmen, wird Quizizz über den Browser aufgerufen. Nach der Eingabe des Quiz-Codes und eines Benutzernamens kann das Quiz gestartet werden (Qizizz, 2016).

### **4.4 Annotate**

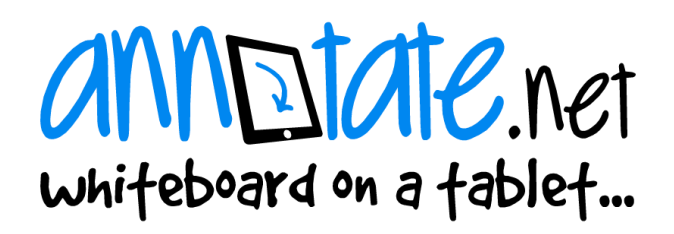

*Abbildung 4.4 - Annotate Logo (Annotate, 2017)*

<span id="page-38-1"></span>Annotate [\(Abbildung 4.4\)](#page-38-1) ist ein sehr umfangreiches Werkzeug, welches neben einem interaktiven Whiteboard, Screen Mirroring, Remote Desktop und anderen Funktionen auch als ARS genutzt werden kann. Annotate steht in einer eingeschränkten Version kostenlos zur Verfügung. Es stehen acht verschiedene Fragetypen zur Auswahl. Annotate arbeitet plattformunabhängig und wird über den Internetbrowser aufgerufen. Derzeit befindet sich Annotate noch in der Beta-Phase (Annotate, 2017).

### **4.5 ARSnova**

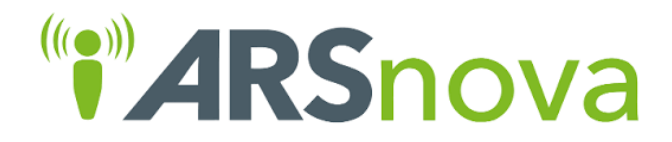

*Abbildung 4.5 - ARSnova Logo (Arsnova, 2017)*

<span id="page-39-0"></span>ARSnova [\(Abbildung 4.5\)](#page-39-0) ist ein an der Technischen Hochschule Mittelhessen entwickeltes ARS. Es ist ein kostenloses Tool, welches werbefrei, ohne Registrierung und ohne Installation im Browser verwendet werden kann.

Es stehen die beiden Varianten "arsnova.click" und "arsnova.voting" zur Verfügung. Arsnova.click ist ein Quiz-App, welches einfach und spielerisch im Klassenzimmer verwendet werden kann. Es wurde speziell so konzipiert, dass man keine Bedienungsanleitung dafür benötigt. Tippt man die Webadresse "arsnova.click" ein, so hat man die Möglichkeit entweder ein neues Quiz zu erstellen oder an einem Quiz teilzunehmen. Alles erfolgt ohne Anmeldung. Um an einem Quiz teilnehmen zu können, muss nur der Quizname oder der PIN und anschließend ein Nickname eingegeben werden.

Die zweite und weit umfangreichere Variante "arsnova. voting" ist laut Angabe der Hersteller weit mehr als nur ein Clicker-Ersatz. Dieses System ist sowohl ein didaktisches Werkzeug als auch ein Werkzeug zum Lernen. Laut eigenen Angaben unterscheidet sich ARSnova von anderen Abstimmungssystemen dadurch, dass ein Rückkanal für anonyme Zwischenfragen zur Lehrperson besteht. Zusätzlich kann eine Rückmeldung zum Tempo und zum Verständnis des Vortrages in Echtzeit gegeben werden (Arsnova, 2017).

### **4.6 Feedbackr**

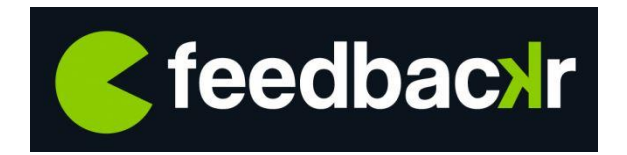

*Abbildung 4.6 - Feedbackr Logo (Feedbackr, 2017)*

<span id="page-40-0"></span>Feedbackr [\(Abbildung 4.6\)](#page-40-0) ist ein ARS des Unternehmens Carrot & Company GmbH aus Graz. Die erste Version dieses ARS entstand aus den Masterarbeiten der beiden Firmengründer Frau DI Karin Pichler, BSC und Herrn DI Christian Haintz, BSC an der TU Graz. Laut Angabe der Hersteller ist das Ziel von Feedbackr das einfachste, zuverlässigste und benutzerfreundlichste ARS auf dem Markt zu sein.

Feedbackr kann in der Basisversion für alle Lehrenden an öffentlichen Bildungseinrichtungen kostenlos verwendet werden. In dieser Basisversion stehen Singleund Multiple-Choice-Fragen zu Verfügung. Für die Verwendung von Feedbackr wird lediglich ein internetfähiges Gerät wie Smartphone, Tablet, Laptop oder Computer benötigt. Das ARS arbeitet plattformunabhängig im Browser und benötigt keine vorhergehende Installation. Feedbackr hebt sich durch sein übersichtliches Design und die daraus folgende große Benutzerfreundlichkeit von seinen Mitbewerbern ab. Um an einer Feedbackr-Umfrage teilzunehmen, müssen weder ein Benutzername noch sonstige persönliche Daten angegeben werden. Nach der Eingabe des fünfstelligen Session-Codes kann vollkommen anonym abgestimmt werden (Feedbackr, 2017).

Für die Durchführung der Feldstudie fiel die Entscheidung auf das ARS Feedbackr. Der Grund für diese Entscheidung ist in erster Linie, weil das System von zwei Studienabgängern der TU Graz entwickelt wurde und sich auch der Firmensitz in Graz befindet. So besteht die durchaus praktische Möglichkeit, direkt mit den Entwicklern des ARS in Kontakt zu treten. Ein weiterer Grund ist die einfache Handhabung und hohe Benutzerfreundlichkeit. Hinzu kommt, dass Feedbackr ständig weiterentwickelt wird und so auch ständig neue Funktionen hinzukommen.

### **4.7 Gegenüberstellung der vorgestellten ARS**

Es folgt eine tabellarische Gegenüberstellung der vorgestellten ARS [\(Tabelle](#page-41-0)  [4.1\)](#page-41-0). Die Gegenüberstellung wurde unter Zuhilfenahme der Übersichtstabelle von Gerhard Brandhofer (brandhofer.cc, 2015) erstellt.

|                                   | socrative.com)<br>Socrative | Kahoot<br>(kahoot.it) | quizizz.com)<br>Quizizz | annotate.net)<br>Annotate | arsnova.eu)<br>ARSnova | (feedbackr.io)<br>Feedbackr |
|-----------------------------------|-----------------------------|-----------------------|-------------------------|---------------------------|------------------------|-----------------------------|
| Gebrauch kostenlos möglich        |                             |                       |                         |                           |                        |                             |
| Im Browser verwendbar             |                             |                       | ✓                       |                           |                        |                             |
| Android App verfügbar             |                             |                       | $\pmb{\times}$          | ×                         | ×                      | ×                           |
| iOS App verfügbar                 |                             | ×                     | ×                       | ×                         | ×                      | ×                           |
| Funktioniert ohne Login           |                             | ×                     | ×                       | ×                         |                        |                             |
| <b>Resultate in Echtzeit</b>      |                             |                       | ✓                       |                           |                        |                             |
| Vorgefertigte Fragen verfügbar    | ×                           |                       |                         | $\pmb{\times}$            |                        | ×                           |
| Fragen können gespeichert werden  | ✓                           |                       | $\checkmark$            | $\checkmark$              | ✓                      |                             |
| Verwendung von Bildern            |                             |                       | $\checkmark$            | ✓                         | $\checkmark$           | ×                           |
| Verwendung von Videos             | ×                           |                       | ×                       | ×                         |                        | $\pmb{\times}$              |
| Zufällige Anordnung von Fragen    |                             |                       | $\checkmark$            | ×                         | ×                      | ×                           |
| Zufällige Anordnung von Antworten |                             |                       | ×                       | ×                         | ×                      | ×                           |
| Individuelles Tempo               |                             | ×                     |                         | ×                         |                        |                             |

*Tabelle 4.1 - Gegenüberstellung der vorgestellten ARS*

## <span id="page-41-0"></span>**4.8 Umgang mit Feedbackr**

In diesem Abschnitt möchte ich den Umgang mit Feedbackr anhand selbst erstellter Screenshots veranschaulichen. Zuerst wird die Erstellung einer Umfrage beginnend mit der Registrierung bis zur Erstellung von Fragen beschrieben. Im Anschluss wird gezeigt, wie man an einer bereits erstellten Umfrage teilnehmen kann.

### *Registrierung und Erstellung einer Umfrage*

Hat man sich auf "feedbackr.io" mit Name, Mailadresse und Passwort registriert [\(Abbildung 4.7\)](#page-42-0), so kann man sich durch die Eingabe von E-Mail und Passwort in der Anmelde-Maske [\(Abbildung 4.8\)](#page-42-1) anmelden.

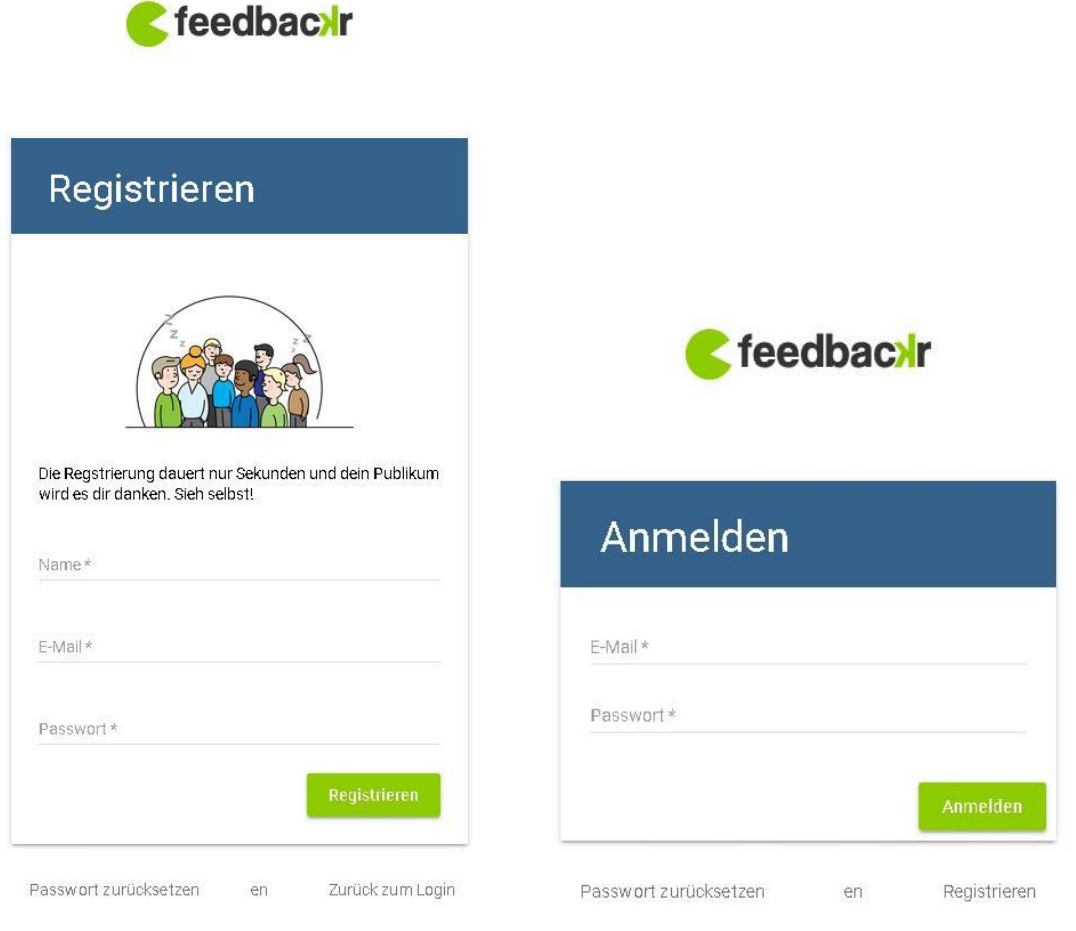

<span id="page-42-0"></span>*Abbildung 4.7 – Registrierung Feedbackr Abbildung 4.8 - Anmeldung Feedbackr*

<span id="page-42-1"></span>

Nach der Anmeldung befindet man sich auf der Seite mit den Sessions bzw. den bereits erstellten Umfragen [\(Abbildung 4.9\)](#page-43-0). Hat man noch keine Session erstellt, so ist diese Liste leer. Ansonsten findet man hier eine chronologische Auflistung aller erstellten Sessions. Im linken Bildschirmbereich befinden sich unter anderem das Navigationsmenü, die Benutzerkonto-Einstellungen und der Abmelde-Button. Um eine neue Umfrage zu erstellen klickt man im rechten unteren Bildschirmbereich auf das Plus [\(Abbildung 4.9\)](#page-43-0).

|   | feedbacxr      | $\equiv$ Session Liste |                                            |     | $\bullet$ $\circ$ $\bullet$ |
|---|----------------|------------------------|--------------------------------------------|-----|-----------------------------|
|   | Robert Plaschg |                        |                                            |     |                             |
| 谱 | Session Liste  | Toel                   | Ersteht<br>Geändert                        |     |                             |
| Ф | Designs Cities | Lisfen                 | Montag, 6. März 2017 16:40 vor 2 Monaten   | 6 区 |                             |
| ≗ | Benutzerkonto  | Schlesfert             | Dienstag, 7. März 2017 19:34 vor 2 Monaten | 6 2 |                             |
| ◎ | Hilfe          |                        |                                            |     |                             |
| ⊕ | Über           |                        |                                            |     |                             |
| Э | Abmelden       |                        |                                            |     |                             |
|   |                |                        |                                            |     |                             |
|   |                |                        |                                            |     |                             |
|   |                |                        |                                            |     |                             |
|   |                |                        |                                            |     |                             |
|   |                |                        |                                            |     |                             |
|   |                |                        |                                            |     |                             |
|   |                |                        |                                            |     |                             |
|   |                |                        |                                            |     |                             |
|   |                |                        |                                            |     | $\pm$                       |

*Abbildung 4.9 – Session Liste Feedbackr*

<span id="page-43-0"></span>Nun gibt man der neuen Session einen Titel [\(Abbildung 4.10\)](#page-43-1), welcher im Nachhinein auch noch geändert werden kann.

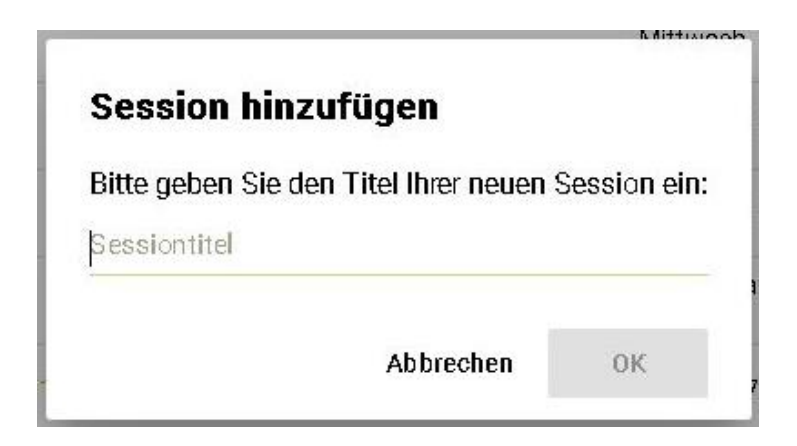

*Abbildung 4.10 - Session hinzufügen Feedbackr*

<span id="page-43-1"></span>Ab jetzt befindet man sich in der neu erstellten Session, welcher ein eigener Session-Code zugewiesen wurde. Dieser fünfstellige Code ist im mittleren, oberen Bildschirmbereich ersichtlich [\(Abbildung 4.11\)](#page-44-0). Er wird später bei der Durchführung der Umfrage benötigt. Um eine neue Frage zu erstellen klickt man auf das Plus im rechten unteren Bildschirmbereich und wählt "Frage hinzufügen".

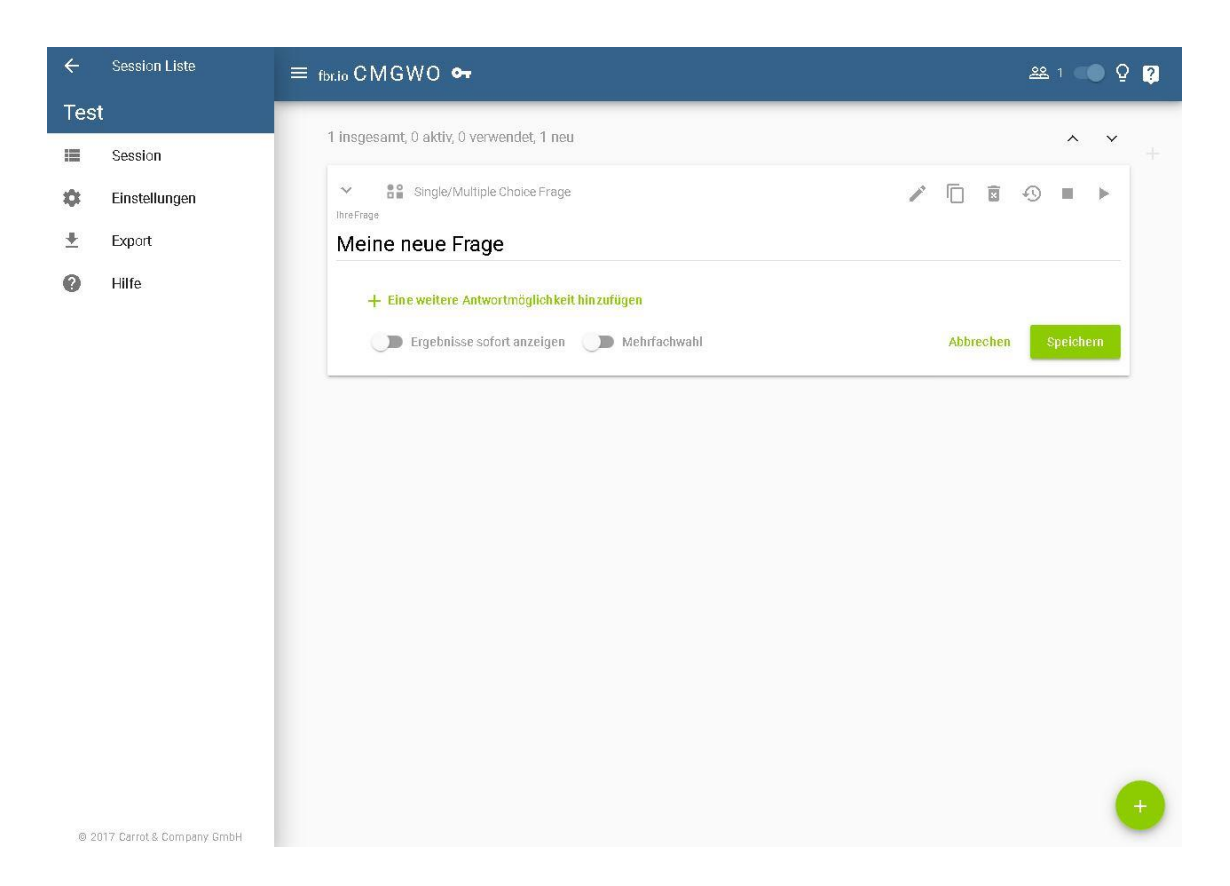

*Abbildung 4.11 - Fragen erstellen Feedbackr*

<span id="page-44-0"></span>Jetzt wird in der ersten Zeile die Frage eingegeben und durch einen Klick auf "Eine weitere Antwortmöglichkeit hinzufügen" [\(Abbildung 4.11\)](#page-44-0) werden die einzelnen Antwortmöglichkeiten hinzugefügt. Unter den Antwortmöglichkeiten gibt es noch die Auswahlmöglichkeit "Ergebnisse sofort anzeigen" [\(Abbildung 4.11\)](#page-44-0), wodurch bei einer Abstimmung die Ergebnisse in Echtzeit angezeigt werden. Wird diese Funktion nicht ausgewählt, so ist das Ergebnis erst nach dem Stoppen der Frage ersichtlich, doch dazu später mehr. Daneben gibt es die Option "Mehrfachauswahl", welche den Teilnehmerinnen und Teilnehmern die Auswahl von mehreren Antworten ermöglicht. Durch einen Klick auf "Speichern" wird die Frage gespeichert. Es stehen nun mehrere Werkzeuge für die erstellte Frage zur Verfügung [\(Abbildung 4.12\)](#page-44-1).

<span id="page-44-1"></span>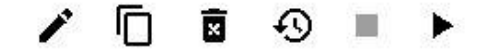

*Abbildung 4.12 - Frage-Werkzeuge Feedbackr*

Mit dem Stift-Werkzeug oder mittels Doppelklick auf die Frage, beziehungsweise auf eine der Antworten, können diese bearbeitet werden.

Durch einen Klick auf das Duplizieren-Symbol wird die Frage dupliziert und kann sogleich verändert werden. Diese Funktion ist vor allem bei der Verwendung mehrerer ähnlicher Fragen hilfreich.

Klickt man auf das Mülleimer-Symbol, so wird die Frage gelöscht.

Das Rücksetzen-Symbol setzt die Ergebnisse einer Frage wieder auf null zurück, sofern diese bereits bei einer Umfrage verwendet wurde.

Durch einen Klick auf das Stopp-Symbol wird eine laufende Frage gestoppt. Dieses Symbol ist nur aktiv wenn die Frage zuvor gestartet wurde.

Durch einen Klick auf das Play-Symbol wird die Frage gestartet und die Laufzeit beginnt zu zählen.

Es kann nun durch einen Klick auf das "Plus" im rechten unteren Bildschirmbereich eine weitere Frage erstellt, oder durch einen Klick auf das "Play-Symbol" die Frage zu gegebenem Zeitpunkt gestartet werden.

### *Teilnahme an einer Umfrage*

Um an einer Umfrage teilzunehmen, begeben sich alle Teilnehmerinnen und Teilnehmer mit ihren Endgeräten auf die Website "fbr.io". Dort wird der fünfstellige Session-Code eingegeben [\(Abbildung 4.13\)](#page-46-0). Da von den Teilnehmerinnen und Teilnehmern keine weiteren Daten einzugeben sind, ist die Anonymität bei der Abstimmung vollkommen gewährleistet.

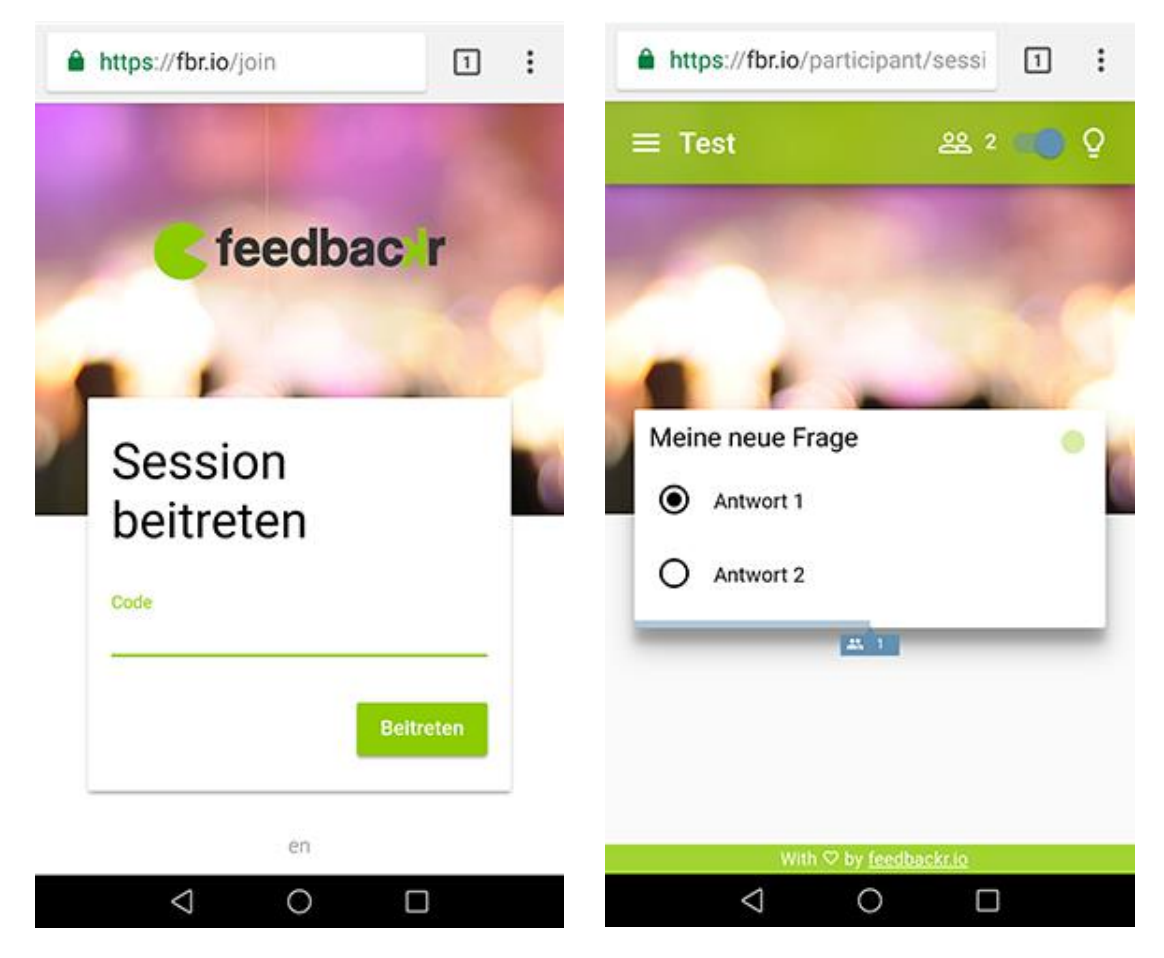

*Abbildung 4.13 - Session beitreten Feedbackr Abbildung 4.14 – Frage, Antwort Feedbackr*

<span id="page-46-1"></span><span id="page-46-0"></span>Die Lehrperson kann die Fragen zuvor oder zum gegebenen Zeitpunkt starten und nach der Abgabe der Stimmen wieder stoppen. Als blauer Balken unterhalb der Frage wird die Anzahl der abgegebenen Stimmen für alle Teilnehmerinnen und Teilnehmer während der Laufzeit ersichtlich [\(Abbildung 4.14\)](#page-46-1). Auch die Anzahl der sich in der Session befindlichen Personen ist für alle im rechten oberen Bildschirmbereich dargestellt.

## **5. Interviews**

Es wurden mit 5 Lehrpersonen Interviews zum Einsatz von Feedbackr in der Lehre geführt. Ich befrage die Lehrpersonen, welche das ARS Feedbackr bereits in der Lehre getestet haben, zu ihren Erfahrungen und Erkenntnisse mit dem Einsatz des ARS. Neben den allgemeinen Rahmenbedingungen und Beweggründen zum Einsatz des Systems wurden auch die konkreten Anwendungsfälle für den jeweiligen Einsatz besprochen.

Bei der Erstellung der Interviews wurde nach Altrichter und Posch (2007, S. 152) vorgegangen: "Das Ziel eines Interviews besteht darin, von einer Person etwas zu erfahren, was einem wichtig ist und was man noch nicht weiß. Man sollte sich daher genau überlegen, was und warum man wie fragen möchte". Aus diesem Grund ist die Erstellung eines Interviewleitfadens eine gute Möglichkeit für die Vorbereitung der Interviews. In einem Brainstorming wurden alle Themen und Fragestellungen gesammelt und im Anschluss die wesentlichen Fragen gruppiert und ausformuliert und damit ein Interviewleitaden erstellt.

Es gibt unterschiedliche Typen von Interviews in der Sozialforschung. Die in dieser Arbeit durchgeführten Interviews zählen zu den offenen Interviews. Diese werden wiederum unterteilt in fokussierte und narrative Interviews, wobei hier das fokussierte Interview gewählt wurde. Es werden bei dieser Form des Interviews Deutungen und Wahrnehmungen zu bestimmten Situationen erfragt (Altrichter & Posch, 2007).

### **5.1 Interviewleitfaden**

Der erstellte Interviewleitfaden ist in zwei Teilbereiche untergliedert. Der erste Teil behandelt allgemeine Informationen zum Einsatz des ARS und besteht aus den folgenden Fragen:

- In welchem Rahmen haben Sie das ARS eingesetzt?
- Was hat Sie dazu bewegt, ein ARS einzusetzen?
- Wie oft wurde das ARS eingesetzt?
- Wie groß war die Anzahl der Teilnehmerinnen und Teilnehmer?

Würden Sie das ARS auch bei kleineren Personengruppen einsetzen?

Im zweiten Teil des Interviews werden Fragen zur konkreten Anwendung des ARS behandelt:

- Zu welchem Zweck wurde das ARS eingesetzt?
- Zu welchem Zeitpunkt der Unterrichtseinheit wurde das ARS eingesetzt?
- Wie hat der Einsatz funktioniert?
- Was hat gut funktioniert?
- Sind Probleme beim Einsatz aufgetreten?
- Verwenden Sie das ARS nach wie vor?
- Haben Sie weitere Einsätze geplant?
- Gibt es noch etwas, was Sie zu ARS und dessen Anwendungsmöglichkeiten sagen wollen?

### **5.2 Interview mit Frau S.**

Das erste Interview wurde mit Frau S. geführt. Frau S. hat das ARS im Jahr 2015 mehrmals in einer Übung mit ca. 200 Studierenden eingesetzt.

Frau S. hat sich für den Einsatz von Feedbackr entschieden, da die vorhandene Evaluierungsmöglichkeit der Übung über das Online-System der Universität erst am Ende des Semesters möglich ist, und die Evaluierung somit keinen Einfluss auf den laufenden Betrieb nehmen kann. Ein weiterer Einsatzgrund ist die Anregung der Studierenden zur aktiven Teilnahme an der Übung, da diese bei der Verwendung des ARS selbst initiativ werden müssen und somit die Aufmerksamkeit erhalten bleibt.

Frau S. würde das ARS Feedbackr ab einer Teilnehmerzahl von ca. 30 Personen einsetzen, um Aufwand und Nutzen in Korrelation zu halten. Eingesetzt wurde das ARS entweder nach einem Übungsbeispiel oder am Ende einer Unterrichtseinheit.

Als zusätzliche Funktionalität würde sich Frau S. wünschen, dass sich beim Stellen mehrerer Fragen auch alle Fragen zugleich starten lassen und dass nicht jede Frage einzeln gestartet werden muss.

#### **5.3 Interview mit Frau H.**

Das zweite Interview wurde mit Frau H. geführt. Frau H. hat das ARS Feedbackr schon mehrmals in einer Vorlesung mit etwa 30 bis 40 Studierenden eingesetzt.

Frau H. hat das ARS in Verbindung mit Bildern auf den Vorlesungsfolien verwendet. Es wurden immer jeweils vier Bilder gezeigt und dann eine Abstimmung mit Feedbackr gestartet, bei der gefragt wurde, was auf den Bildern zu sehen ist.

Das Ziel des Einsatzes ist für Frau H. eine Steigerung der Motivation und, dass die Studierenden Spaß haben. Zusätzlich haben die Studierenden die Möglichkeit, sich am Ende der Vorlesungseinheit selbst zu überprüfen. Rund 80% der Studierenden haben an den Abstimmungen teilgenommen, was laut Frau H. auf die schlechte Internetverbindung im Hörsaal zurückzuführen ist. Frau H. würde das ARS auch mit kleineren Personengruppen ab ca. 20 Personen anwenden, da sie der Meinung ist, dass die Mitarbeit auch in kleinen Gruppen angeregt wird.

Für ihren speziellen Anwendungsfall würde Frau H. gerne als zusätzliche Funktion Bilder in ihre Abstimmungen einfügen können. Mit dieser Funktion würde sie sich den parallelen Einsatz der Präsentation mit den Bildern ersparen.

#### **5.4 Interview mit Herrn H.**

Das dritte Interview wurde mit Herrn H. geführt. Herr H. hat das ARS im Rahmen einer Übung mit ca. 150 Studierenden eingesetzt. Von diesen 150 Studierenden haben etwa ein Drittel effektiv an der Abstimmung teilgenommen. Hierzu ist aber zu erwähnen, dass viele Studierende in Gruppen abgestimmt haben und somit nicht jede einzelne Person eine Stimme abgegeben hat.

Das ARS wurde von Herrn H. eingesetzt, um das Verständnis eines Themenbereiches zu überprüfen und um die Übung etwas aufzulockern. Hierzu wurden im ersten Drittel der Vorlesung Beispiele gegeben, die von den Studierenden berechnet werden mussten. Im Anschluss wurde dann eine Feedbackr-Umfrage mit mehreren angebotenen Antworten, aber nur einer richtigen Antwort durchgeführt. Es stellte sich bei der Umfrage heraus, dass der Großteil der Studierenden eine

falsche Antwort gewählt hat. Resultierend daraus wurden die Antwortmöglichkeiten besprochen und es wurde erklärt, warum welche Antwort falsch und welches richtig ist.

Herr H. würde das ARS auch bei kleinen Personengruppen ab ca. 20 Personen einsetzen, da seiner Meinung nach auch dort eine gewisse Hemmschwelle vorhanden ist, wenn es darum geht sich zu melden, wenn man etwas nicht verstanden hat. Eine gute Vorbereitung des Einsatzes ist laut H. ebenfalls sehr wichtig, denn sobald etwas nicht wie geplant funktioniert, entsteht eine Unruhe unter den Studierenden. Als weiteres Einsatzszenario des ARS könnte sich Herr H. die Abstimmung über Prüfungstermine vorstellen. So könnte er den Studierenden entgegenkommen und Kollisionen mit anderen Prüfungsterminen vermeiden.

Als Erweiterung für Feedbackr könnte sich Herr H. die Möglichkeit von anonymen Freitextantworten vorstellen. Dies würde individuelle, anonyme Rückmeldungen ermöglichen. *Anmerkung des Verfassers*: *In der Zwischenzeit wurde eine neue Version von Feedbackr veröffentlicht, bei welcher in der Professional- und Premium-Variante diese Möglichkeit gegeben ist. Diese Erweiterung war zum Zeitpunkt des Interviews noch nicht verfügbar.*

#### **5.5 Interview mit Herrn S.**

Das vierte Interview wurde mit Herrn S. geführt. Herr S. hat das ARS mehrfach in unterschiedlichen Vorlesungen mit Gruppengrößen von 20 bis 40 Studierenden eingesetzt. Herr S. setz das ARS Feedbackr für eine kurze Überprüfung entweder vor, während oder nach einer Vorlesungseinheit ein, um zu überprüfen, ob die Studierenden dem Stoff folgen konnten. Als weiteren Grund für den Einsatz nennt Herr S. die Auflockerung des Theoriestoffes. Zusätzlich ist es für die Studierenden eine Selbstüberprüfung und für den Vortragenden eine Rückmeldung über den Wissensstand der ganzen Gruppe. Etwa drei Viertel der Studierenden haben effektiv an den Umfragen teilgenommen.

Herr S. würde Feedbackr auch mit kleineren Personengruppen ab einer Gruppengröße von ca. 10 Studierenden einsetzen. Für ihn ist eine gute Vorbereitung der Fragen von großer Bedeutung. Die Fragen und auch die Antworten müssen

seiner Meinung nach klar und eindeutig sein. Das Formulieren und Ausarbeiten der Fragen und der Antworten beansprucht laut Herrn S. viel Zeit. Herr S. schätzt es sehr, dass Feedbackr ohne spezielle Applikation im Browser des jeweiligen Gerätes ausgeführt werden kann. Das manuelle Starten und Stoppen der Abstimmungen sieht er ebenfalls als Vorteil. Eine vordefinierte Laufzeit der Fragen würde nur zusätzlichen Stress verursachen.

#### **5.6 Interview mit Herrn R.**

Das fünfte Interview wurde mit Herrn R. geführt. Herr R. hat das ARS Feedbackr in zwei Vorlesungen und zwei Vorlesungen mit Übung mehrfach eingesetzt. Er hat sich für den Einsatz von Feedbackr entschieden, um keine Fragen mehr in die offene Runde stellen zu müssen. Die Erfahrung hat ihm gezeigt, dass man bei Fragen in die offene Runde kein Feedback erhält. Als weiteren Einsatzgrund nennt er die Wiederholung des Stoffes. Dadurch können nach einer Fragerunde bestimmte Teilgebiete genauer behandelt werden.

Die Anzahl der Teilnehmerinnen und Teilnehmer lag in den Vorlesungen bei etwa 50 Studierenden und bei den Vorlesungen mit Übung bei 5 bis 10 Studierenden. Bei weniger als 5 Studierenden würde Herr R. das ARS nicht mehr einsetzen, da dann eine individuelle Diskussion einfacher wäre. Der Einsatz des ARS erfolgte in den Vorlesungen von Herrn R. entweder zu Beginn einer Einheit als Wiederholung der vorhergehenden Einheit oder am Ende einer Einheit als Wiederholung der soeben erfahrenen Inhalte. Die Studierenden haben beinahe zu 100% an den Abstimmungen teilgenommen und so diese Möglichkeit des Feedbacks genutzt. Es wurde zuvor klargestellt, dass es sich um keine persönliche Beurteilung handelt und dass sich nicht rückverfolgen lässt, wer welche Antwortmöglichkeit gewählt hat. Der Einsatz des ARS sollte laut Herrn R. auch für die Studierenden Vorteile bringen. In diesem Fall erfahren die Studierenden etwas über ihren Wissensstand und können bei Unklarheiten nachfragen oder sich im Nachhinein genauer mit den Inhalten beschäftigen.

Herr R. betont, dass eine präzise Formulierung der Fragen und Antwortmöglichkeiten sehr wichtig ist. Ein zu häufiger Einsatz des Systems kann laut Herrn R. auch bewirken, dass es womöglich nicht mehr den gewünschten Aktivierungseffekt hat. Als Erweiterung für Feedbackr würde sich Herr R. die Möglichkeit von Freitext-Antworten wünschen, um ein detaillierteres Feedback zu erhalten. *Anmerkung des Verfassers: Seit der Aktualisierung auf die neue Version von Feedbackr, steht diese Funktion in der Professional- und Premium-Variante zu Verfügung. Diese Erweiterung war zum Zeitpunkt des Interviews noch nicht verfügbar.*

### **5.7 Ergebnisse aus den Interviews**

Folgende Ergebnisse konnten durch eine Analyse der Informationen aus den Interviews in Erfahrung gebracht werden:

Die befragten Personen haben das ARS Feedbackr in unterschiedlichen Settings eingesetzt. Neben dem Einsatz in Vorlesungen wurde es auch gleich oft in Übungen eingesetzt [\(Tabelle 5.1\)](#page-52-0).

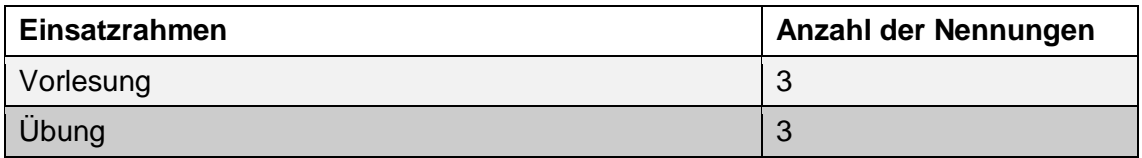

*Tabelle 5.1 - Rahmen, in dem das ARS eingesetzt wurde*

<span id="page-52-0"></span>Die Beweggründe für den Einsatz des Systems überschneiden sich in mehreren Bereichen. Zwei der fünf Befragten nannten eine Form der Auflockerung als Grund für den Einsatz. Aktivierung wurden ebenfalls von zwei Befragten als Grund genannt. Eine Form der Wissensabfrage wurde von vier Befragten erwähnt. Der Erhalt eines ehrlichen Feedbacks wurde zweimal genannt. Die Durchführung einer Evaluierung vor dem Ende des Semesters wurde von einer Person als Einsatzgrund angegeben [\(Tabelle 5.2\)](#page-52-1).

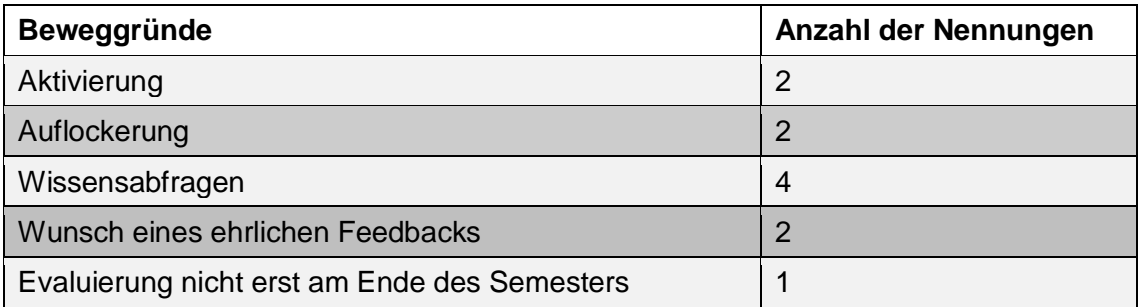

<span id="page-52-1"></span>*Tabelle 5.2 - Beweggründe für den Einsatz des ARS*

Das ARS wurde von allen befragten Lehrpersonen mehrmals im Semester eingesetzt und ist auch nach wie vor in Verwendung. Für die Zukunft planen ebenfalls alle Befragten weitere Einsätze des ARS [\(Tabelle 5.3\)](#page-53-0).

| Anzahl der derzeitigen und geplanten Einsätze | Anzahl der Nennungen |
|-----------------------------------------------|----------------------|
| <b>Mehrmals im Semester</b>                   |                      |
| Feedbackr wird nach wie vor verwendet         |                      |
| Zukünftige Einsätze sind geplant              |                      |

*Tabelle 5.3 - Anzahl der derzeitigen und geplanten Einsätze*

<span id="page-53-0"></span>Die Anzahl der teilnehmenden Studierenden bewegt sich bei den befragten Personen zwischen minimal 5 und maximal 200 Studierenden [\(Tabelle 5.4\)](#page-53-1).

| Anzahl der teilnehmenden Studierenden | Anzahl der Nennungen |
|---------------------------------------|----------------------|
| $150 - 200$                           |                      |
| $120 - 50$                            |                      |
| $5 - 10$                              |                      |

*Tabelle 5.4 - Anzahl der teilnehmenden Studierenden*

<span id="page-53-1"></span>Die Mindestanzahl bei welcher die Befragten dieses ARS einsetzen würden bewegt sich zwischen 5 und 30 Studierenden [\(Tabelle 5.5\)](#page-53-2).

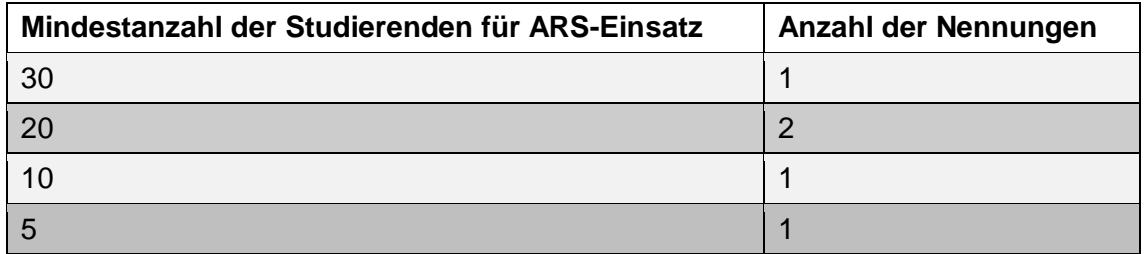

<span id="page-53-2"></span>*Tabelle 5.5 - Theoretische Mindestanzahl der Studierenden*

Das ARS wurde zum Großteil am Ende einer Unterrichtseinheit zur Überprüfung bzw. Wiederholung des Inhalts aus dieser Unterrichtseinheit oder direkt nach einem Beispiel zur Kontrolle des Ergebnisses verwendet. Einmal wurde das ARS auch zu Beginn einer Einheit zur Wiederholung der vorhergehenden Unterrichtseinheit verwendet [\(Tabelle 5.6\)](#page-54-0).

| <b>Einsatzzeitpunkt des ARS</b>                | Anzahl der Nennungen |
|------------------------------------------------|----------------------|
| Am Ende einer Einheit                          |                      |
| Nach einem Beispiel                            |                      |
| Vor einer Einheit zur Wiederholung der letzten |                      |

*Tabelle 5.6 - Einsatzzeitpunkt des ARS*

<span id="page-54-0"></span>Der Einsatz des ARS verlief bei allen befragten Personen grundsätzlich problemlos und ohne technische Schwierigkeiten von Seiten des ARS. Sehr positiv angemerkt wurde die einfache Verwendbarkeit im Browser ohne vorhergehende Installation und auch der zeitlich variable Einsatz durch manuelles Starten und Stoppen der einzelnen Fragen [\(Tabelle 5.7\)](#page-54-1).

| <b>Positive Anmerkungen zum Einsatz</b>  | Anzahl der Nennungen |
|------------------------------------------|----------------------|
| Der Einsatz lief problemlos              | 5                    |
| Keine Installation erforderlich          |                      |
| Manuelles starten und stoppen der Fragen |                      |

*Tabelle 5.7 - Positive Anmerkungen zum Einsatz*

<span id="page-54-1"></span>Ein technisches Problem ereignete sich durch die schlechte Lage eines Hörsaales in Bezug auf die Internetverbindung [\(Tabelle 5.8\)](#page-54-2). Das Drahtlosnetzwerk der Universität ist im erwähnten Hörsaal nur bedingt erreichbar, was sich auf die Anzahl der abstimmenden Studierenden auswirkte. Dieses Problem ist auf die Infrastruktur in diesem Raum zurückzuführen und zeigt, dass die Grundvoraussetzungen wie verfügbares und stabiles Internet für einen erfolgreichen Einsatz des ARS erfüllt sein müssen.

<span id="page-54-2"></span>

| Probleme beim Einsatz        | Anzahl der Nennungen |
|------------------------------|----------------------|
| Schlechte Internetverbindung |                      |

*Tabelle 5.8 - Probleme beim Einsatz*

Für die einzelnen, individuellen Einsatzbereiche wurden mehrere denkbare Erweiterungen für das ARS Feedbackr genannt. Das Starten und Stoppen mehrerer Fragen gleichzeitig und das Einfügen von Bildern in eine Frage wurden von je einer interviewten Person als wünschenswert und hilfreich für den jeweiligen Einsatz genannt. Die Möglichkeit der Freitextantwort, welche in der Zwischenzeit in der Professional und Premium-Variante von Feedbackr zur Verfügung steht, jedoch zum Interviewzeitpunkt noch nicht gegeben war, wurde von zwei der interviewten Personen als wünschenswert genannt [\(Tabelle 5.9\)](#page-55-0).

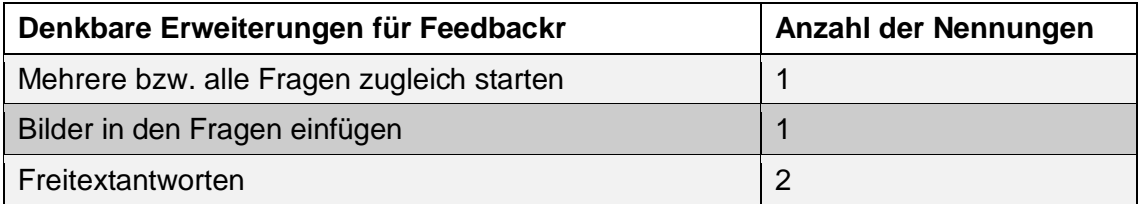

*Tabelle 5.9 - Denkbare Erweiterungen*

<span id="page-55-0"></span>Durch die letzte, offene Frage des Interviews wurden weitere Anmerkungen der befragten Personen gesammelt. Es geht deutlich daraus hervor, dass eine gute Vorbereitung der Fragen und damit einhergehend eine präzise Formulierung der Fragen und Antworten wichtige Voraussetzungen für den reibungslosen Ablauf beim Einsatz eines ARS sind. Es wurde auch erwähnt, dass ein zu häufiger Einsatz den gewünschten Aktivierungs- und Motivationseffekt mildern kann [\(Tabelle](#page-55-1)  [5.10\)](#page-55-1).

<span id="page-55-1"></span>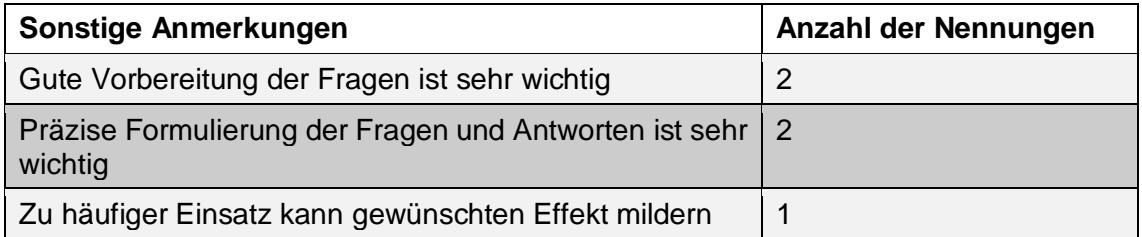

*Tabelle 5.10 - Sonstige Anmerkungen*

## **6. Hinweise zur Erstellung von Fragen**

Beim Einsatz von ARS kommen großteils Multiple-Choice-Fragen zum Einsatz. Dies hat den einfachen Grund, dass sich durch die Verwendung von vorgegeben Antwortmöglichkeiten, schnell eine automatisierte Auswertung durchführen lässt. Da sich die Erstellung der Fragen oft als schwierig und sehr zeitaufwändig herausstellt (Gousseau, Sommerfeld, & Gooi, 2016), wird in diesem Kapitel die Fragenerstellung eigens behandelt. Es beginnt mit Multiple-Choice auf der Grundlage des hochschulübergreifenden Leitfadens für die Erstellung anwendungsorientierter Prüfungsfragen des Vereins "Forum neue Medien in der Lehre Austria" (Bernhardt-Melischnig, Dragosits, & Trinko, 2013). Anschließend werden die zehn Gebote der Fragenerstellung von Rolf Porst genannt. Im letzten Drittel werden Hinweise speziell für die Fragenerstellung für ARS angeführt.

### **6.1 Multiple-Choice**

Der Terminus Multiple-Choice, zu Deutsch Mehrfachauswahl, hat als Hauptmerkmal vorformulierte Antwortmöglichkeiten. Dieser Fragentyp zählt zu den geschlossenen Fragen. Im Gegensatz dazu müssen beim offenen Fragentyp die Antworten von den Teilnehmerinnen und Teilnehmern selbst formuliert werden (Freitext). Unter Multiple-Choice versteht man das Vorhandensein mehrerer Antwortmöglichkeiten, jedoch kann eine einzige Antwortmöglichkeit oder mehrere Antwortmöglichkeiten richtig sein. Oft ist bei nur einer richtigen Antwortmöglichkeit von "Single-Choice-Fragen" die Rede, korrekt wäre jedoch der Begriff "Single-Response". Zur Erleichterung der Beantwortung kann auch die Anzahl der richtigen Möglichkeiten angegeben werden.

Bei der Erstellung von Multiple-Choice-Fragen (MC-Fragen) sollten bestimmte Qualitätskriterien beachtet werden. MC-Fragen sollen eindeutig formuliert sein und auf keinen Fall Rechtschreib- oder Tippfehler beinhalten. Abkürzungen und Fachbegriffe sollen bekannt sein, oder müssen erklärt werden. Bei negativ formulierten Fragen soll die Negation nach Möglichkeit hervorgehoben werden. Doppelte Verneinungen sollten grundsätzlich vermieden werden.

Sehr oft liegt die Schwierigkeit bei der Erstellung einer Multiple-Choice-Überprüfung beim Finden von falschen Antworten, sogenannten Distraktoren. Schränkt man sich durch die Formulierung der Frage zu sehr ein, erschwert dies das Finden von Antwortmöglichkeiten. In diesem Fall ist eine Änderung der Fragenformulierung oft eine deutliche Erleichterung. Um plausible falsche Antworten zu finden, bietet sich auch die "Bottom-up-Methode" an. Bei dieser Form der Fragenerstellung werden nicht wie meist üblich zuerst die Frage und dann die Antwortmöglichkeiten erstellt, sondern umgekehrt. Dies bietet den Vorteil, dass man nicht durch eine zuvor festgelegte Fragestellung bei der Findung von Antwortmöglichkeiten eingeschränkt wird.

Achtet man bei den Antwortalternativen darauf, dass diese gleich lang sind, so lassen sich keine Rückschlüsse auf die richtige Antwort ziehen. Oft wird von Schülerinnen und Schüler die längste Antwort als die richtige empfunden. Bei Zahlen als Antwortmöglichkeiten sollte eine auf- oder absteigende Reihenfolge gewählt werden, da dies die Orientierung erleichtert.

Es herrscht die Meinung vor, dass Multiple-Choice-Fragen durch die vorhandenen Antwortmöglichkeiten einfacher zu lösen sind als offene Fragen, deshalb werden gerne Randthemen und Ausnahmen geprüft um den Schwierigkeitsgrad zu erhöhen. Dienlich ist folgende Merkregel "Es wird die Regel geprüft und nicht die Ausnahme" (Bernhardt-Melischnig, Dragosits, & Trinko, 2013, S. 70).

Möchte man Fragen schwieriger gestalten, so sollte darauf geachtet werden, dass sich die Antwortmöglichkeiten gegenseitig nicht ausschließen. Durch den Einsatz von Fachausdrücken in den Falschantworten wird der Schwierigkeitsgrad ebenso erhöht wie bei der Verwendung von wörtlichen Sätzen aus den Lernunterlagen, die zwar bekannt klingen, jedoch nicht die gestellte Frage beantworten.

Werden keine oder zu wenige plausible Falschantworten gefunden, wird oft auf weit hergeholte Antworten zurückgegriffen, welche sofort als Falschantworten identifiziert werden können. Der Einsatz von solchen Falschantworten erhöht die Wahrscheinlichkeit, dass die richtige Antwort erraten wird, da die Falschantwort sofort als richtige Lösung ausscheidet.

## **6.2 Zehn Gebote der Fragenerstellung**

Rolf Porst, ehemals zuständig für alle Fragen der Datenerhebung in der empirischen Sozialforschung beim GESIS – Leibnitz-Institut für Sozialwissenschaften in Mannheim, hat in seiner Veröffentlichung zum Thema "Question Wording – Zur Formulierung von Fragebogen-Fragen" eine Liste mit den sogenannten "10 Geboten" der Frageformulierung verfasst, welche sinngemäß wie folgt lauten (Porst, 2000, S. 2):

- 1. Verwendung von einfachen, eindeutigen Begriffen um Missverständnisse zu vermeiden!
- 2. Verwendung von kurzen und verständlichen Fragen!
- 3. Keine hypothetischen Fragen verwenden!
- 4. Keine Verwendung von mehrfachen Bedeutungen und Verneinungen!
- 5. Keine Verwendung von Unterstellungen und Suggestiv-Fragen!
- 6. Es soll die Regel und nicht die Ausnahme gefragt werden!
- 7. Verwendung von Fragen mit klarem zeitlichen Bezug!
- 8. Verwendung von überschneidungsfreien Antwortkategorien!
- 9. Der Fragen-Kontext soll sich nicht auf die Beantwortung der Frage auswirken!
- 10.Definition von unklaren Begriffen!

Beachtet man nach Möglichkeit diese Regeln, so haben die Fragen laut Porst eine bessere Chance "gut" zu sein, denn "schlechte" Fragen führen zu schlechten Ergebnissen.

### **6.3 Hinweise zum Einsatz mit ARS**

Bei der Erstellung von Fragen für den Einsatz mit ARS sollten noch einige Aspekte beachtet werden. Hierzu hat McCabe aus seiner Erfahrung heraus eine Liste von Empfehlungen erstellt, die speziell bei der Erstellung von Fragen für den Einsatz mit Audience-Response-Systemen hilfreich sein können (McCabe, 2006, S. 284-285):

 Fragen können mit vorhergehenden Fragen verlinkt werden und so den Dialog mit der Klasse aufrechterhalten.

- Fragen sollten zu Gruppendiskussionen anstimmen, nach denen eine erneute Abstimmung zur gleichen Frage erfolgen kann.
- Die Verwendung von gleichen Antwortmöglichkeiten bei verschiedenen Fragen kann zum Lernerfolg beitragen und bei der Fragenerstellung Zeit sparen.
- Antwortmöglichkeiten wie "Ich weiß es nicht", "Keine der Antwortmöglichkeiten" oder "Alle Antwortmöglichkeiten" können verwendet werden, um das Verständnis zu überprüfen.
- Die Verwendung von logisch generierten, jedoch falschen Antworten wie beispielsweise in der Mathematik (a+b)²=a²+b², können helfen Missverständnisse aufzuklären und Diskussionen fördern.

Aus einem Artikel in der medienpädagogischen Fachzeitschrift Medienimpulse (Camuka & Peez, 2014) gehen noch einige Fragenkategorien zum Einsatz mit ARS hervor, welche bereits in der Hochschullehre erprobt wurden. Hierzu zählen Fragen zu Vorerfahrung und Vorwissen, was den Vortragenden einen Überblick über das Vorwissen der Studierenden bietet und so den Einstieg in ein Thema erleichtern kann. Eine weitere Kategorie sind Partizipationsfragen, welche den Studierenden eine Mitbestimmungsmöglichkeit zum Verlauf einer Einheit gibt. Als zusätzliche Kategorie wird Feedback genannt, welches an die Vortragenden oder an andere Studierende gerichtet sein kann. Bei der späteren Erstellung der Fragen für die Feldstudie an der Schule wurde versucht, die Hinweise aus diesem Kapitel zu befolgen.

# **7. Feldstudie**

In diesem Kapitel wird zuerst über die Szenarien-Entwicklung berichtet, gefolgt von einer Kurzübersicht der Szenarien. Anschließend wird genauer auf die Vorbereitung der Feldstudie eingegangen. Danach erfolgt eine ausführliche Beschreibung der konkreten Einsätze des ausgewählten ARS im Rahmen der Feldstudie an der Schule.

## **7.1 Entwicklung der Szeanrien**

Um Szenarien für den Einsatz an einer Schule zu entwickeln, welche unabhängig vom Unterrichtsgegenstand angewendet werden können, wurden die Anwendungsfälle aus der Literatur und jene aus den Interviews mit in Betracht gezogen. Folgende Kriterien spielten für die Szenarien-Entwicklung eine Rolle:

- Anregung für Gruppendiskussionen (McCabe, 2006)
- Wissensüberprüfung (Kay & LeSage, 2009), (Barchilon Ben-Av & Ben-Av, 2016), (Klein & Kientz, 2013), (Interviews)
- Förderung von aktivem Lernen (Kennedy, Cutts, & Draper, 2006), (Interviews)
- Gegenseitiges Erklären von Problemen (Wood, 2004)
- Aktive Beschäftigung mit Lerninhalt (Webking & Valenzuela, 2006)
- Fokussierung auf Teilbereiche (O´Connor, Groves, & Minck, 2006) (McCabe, 2006)
- Speicherung von Fragen zur Wiederverwendung (Kundisch, et al., 2013)
- Sammlung von Meinungen (McCabe, 2006)
- Miteinbeziehen von Studierenden (Heaslip, Donovan, & Cullen, 2014)
- Multiple-Choice (Judson & Sawada, 2006)
- Zu Beginn einer Unterrichtseinheit (Interviews)
- Während einer Unterrichtseinheit (Interviews)
- Am Ende einer Unterrichtseinheit (Interviews)
- Kleine Gruppen (Beatty I. , 2004)
- Anonyme Abstimmung

### **7.2 Kurzübersicht der Szenarien**

### 1. **Stundenabschlusswiederholung**

Einsatz des ARS in den letzten Minuten einer Unterrichtseinheit als Wiederholung der wichtigsten Aspekte aus dieser Unterrichtsstunde. Im Anschluss erfolgt die gemeinsame Auswertung und Besprechung der Antworten. Bei Bedarf kann in der nächsten Stunde auf die Ergebnisse reagiert werden.

### 2. **Stundeneinstiegswiederholung**

Einsatz des ARS in den ersten Minuten einer Unterrichtseinheit als Wiederholung der wichtigsten Bereiche aus der vorhergehenden Unterrichtseinheit. Im Anschluss erfolgt die gemeinsame Auswertung und Besprechung der Antworten. Bei Bedarf kann sofort auf die Ergebnisse reagiert werden.

### 3. **Testvorbereitung**

Einsatz des ARS als Vorbereitung für einen Test. Es werden dabei ähnliche Fragen wie beim Test gestellt. Sowohl die Lernenden als auch die Lehrenden erhalten einen Überblick über den Wissensstand. Es entsteht keine unangenehme Prüfungssituation, da keine Bewertung der einzelnen Schülerinnen und Schüler erfolgt. Die gemeinsame Auswertung erfolgt gleich nach der Abstimmung. Bei Bedarf kann sofort auf die Ergebnisse reagiert werden.

### 4. **Partnerdiskussion**

Einsatz des ARS zur Förderung von Diskussionen. Man stellt in einer Unterrichtseinheit Fragen zum aktuellen Inhalt des Unterrichts. Das Ergebnis wird noch nicht bekanntgegeben. Es folgt eine kurze Diskussion in Kleingruppen oder mit der Sitznachbarin oder dem Sitznachbarn über die Stimmabgabe. Danach gibt es eine erneute Abstimmung mit den selben Fragen. Im Anschluss daran werden die richtigen Lösungen bekanntgegeben und die Ergebnisse der beiden Abstimmungsrunden gemeinsam diskutiert.

### 5. **Referatsbewertung**

Einsatz des ARS zur Bewertung eines Referats. Die Ergebnisse stellen eine ehrliche Rückmeldung für die Vortragenden dar und können somit zukünftige Referate beeinflussen. Es können je nach Vortrag Bewertungskriterien wie Inhalt, Körpersprache, Präsentationsfolien oder Handout beurteilt werden.

### 6. **Meinungsumfrage**

Einsatz des ARS um den Schülerinnen und Schülern durch eine Meinungsumfrage das Mitbestimmen zu ermöglichen. Dies kann geschehen, wenn es im Unterricht darum geht, sich für Themenbereiche, Schwerpunkte oder Richtungen zu entscheiden. Oder auch einfach die Frage: Worüber möchtet ihr mehr erfahren?

## **7.3 Vorbereitung der Feldstudie**

Der Feldstudie mit den Einsätzen des ARS Feedbackr erfolgte an der HTBLA Kaindorf mit unterschiedlichen Klassen in ebenfalls unterschiedlichen Fächern. Um das ARS an der Schule im Rahmen der Diplomarbeit einzusetzen, wurde zuvor mit der Schulleitung der geplante Ablauf abgesprochen und ein Einverständnis eingeholt. Im Anschluss darauf wurde in den betreffenden Klassen ein Informationsblatt für die Eltern sowie Schülerinnen und Schüler ausgehändigt und gleichzeitig erklärt, was in der nächsten Zeit geplant ist. Da die Schülerinnen und Schüler noch nicht volljährig sind, beinhaltet das Informationsblatt einen Abschnitt mit einer Einverständniserklärung für die Eltern, ob ihr Sohn oder ihre Tochter an dieser wissenschaftlichen Untersuchung teilnehmen darf. Es wurde auch ausdrücklich darauf hingewiesen, dass keine persönlichen Daten erhoben werden und dass die Teilnahme freiwillig erfolgt. Diese von den Eltern unterzeichneten Einverständniserklärungen wurden vor der Durchführung eingesammelt.

Die Durchführung der Feldstudien beschränkt sich auf jene Unterrichtsfächer im Bereich Informatik, die von Herrn DI Christoph Kohlweg unterrichtet werden, da er die Durchführung der Feldstudie in seinen Unterrichtsstunden ermöglichte.

Herr Kohlweg nahm sich auch die Zeit für die dazugehörige Vor- und Nachbereitung. Die Versuche wurden in drei unterschiedlichen Schulstufen durchgeführt. Es handelt sich hier um erste, zweite und dritte Klassen der HTBLA Kaindorf. Die Schülerinnen und Schüler im Alter von 14 bis 16 Jahren besuchen den Informatik-Zweig, welcher die zahlenmäßig größte Abteilung der Schule darstellt (HTBLA Kaindorf, 2016). Der Anteil an männlichen Teilnehmern an der Feldstudie überwiegt eindeutig. Er beträgt in den beteiligten Klassen über 90%.

### **7.4 Unterrichtsszenarien im Detail**

In folgendem Kapitel werden die erstellten Unterrichtsszenarien, die Unterrichtsumgebung (Personen und Ausstattung) und die gestellten Fragen im Detail beschrieben. Die Fragen werden in Form von Screenshots dargestellt, um einen Überblick über den Umfang und Schwierigkeitsgrad der Befragungen zu bieten. Die Fragen betreffen das jeweilige Unterrichtsfach und dienen als Beispiel einer Umsetzung. Da aus den Screenshots nicht ersichtlich ist, welche Antwort die richtige ist, wird dies kurz vor jeder Frage angeführt. Zur Erleichterung der Lesbarkeit wird den Antworten eine alphabetische Reihung zugeordnet (oberste Antwort = A, zweite Antwort = B usw.). Gibt es zu einer Frage besondere Informationen oder sind bei der Durchführung Auffälligkeiten aufgetreten, so werden diese auch vor der Frage erwähnt. Nach dem jeweiligen Fragenblock werden die Erkenntnisse aus dem betreffenden Szenario zusammenfassend beschrieben.

### *7.4.1 Stundenabschlusswiederholung*

Dieses Szenario dient als Wiederholung am Ende einer Unterrichtseinheit. Es werden Fragen zur aktuellen Einheit gestellt. Der Vorteil bei dieser Form der Wiederholung ist, dass keine stressige Prüfungssituation für die Schülerinnen und Schüler entsteht. Da wie bei allen Umfragen mit Feedbackr die Abstimmung vollkommen anonym erfolgt und die Ergebnisse nicht den einzelnen Personen zugeordnet werden können, ist davon auszugehen, dass ehrliche Antworten gegeben werden (Dominick & Bishop, 2006). Die Inhalte werden durch die Wiederholung gefestigt und zusätzlich erhalten sowohl die Lernenden als auch die Lehrpersonen einen Überblick über den Wissensstand und ob die wesentlichen Inhalte verstanden wurden. Es kann gegebenenfalls im Anschluss oder in der nächsten Stunde auf Missverständnisse und schlecht verstandene Inhalte reagiert werden.

Das Szenario wurde in einer 2. Klasse bestehend aus 19 Schülerinnen und Schülern durchgeführt. Es handelte sich bei der Unterrichtsstunde um eine Netzwerk-Labor-Einheit. Die Lernenden verwendeten ihre eigenen Smartphones für die Stimmabgabe. Alle Schülerinnen und Schüler in dieser Klasse sind im Besitz eines eigenen Smartphones mit Internetzugang. Im Vorfeld habe ich die Fragen für die Unterrichtsstunde gemeinsam mit der Lehrperson erarbeitet. Sie wurden einzeln nacheinander gestartet und gestoppt. Nach jeder Frage fand eine gemeinsame Besprechung des Resultats statt, bevor die nächste Frage gestartet wurde.

Um das System vertraut zu machen, wurde in jeder Klasse als allererste Frage eine Icebreaker-Frage [\(Abbildung 7.1\)](#page-64-0) gestellt. Durch diese Frage sehen die Schülerinnen und Schüler wie das System aussieht, wie die Abstimmung funktioniert und auch wie das Ergebnis dargestellt wird. Man kann an dieser Stelle auch eine lustige oder nicht ganz ernst gemeinte Frage stellen, welche den Unterricht auflockert und den spielerischen Zugang fördert (Haintz, 2015).

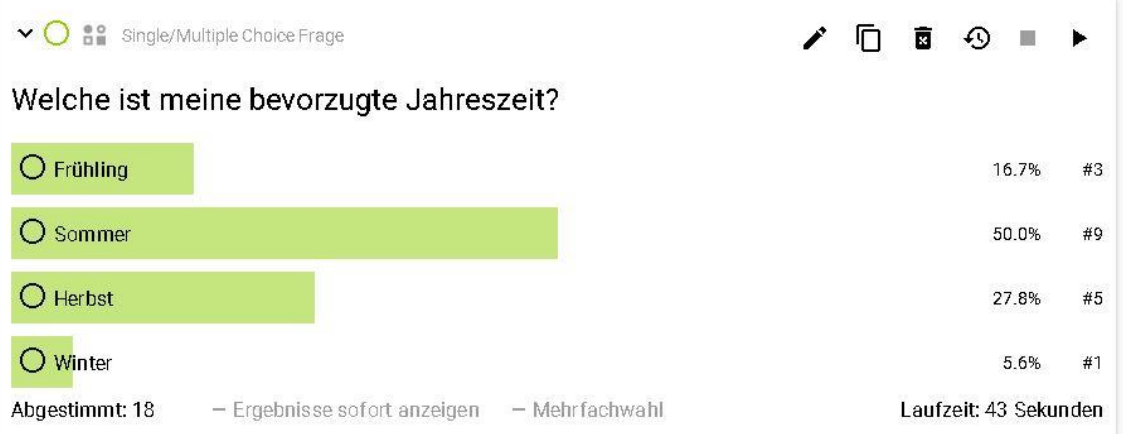

<span id="page-64-0"></span>*Abbildung 7.1 - Icebreaker-Frage*

## Stundenabschlusswiederholung Frage 1 [\(Abbildung 7.2\)](#page-65-0) Lösung: B

| Single/Multiple Choice Frage<br>$\vee$ $\bigcirc$<br>$32^{10}$   | $\angle$ $\Box$ $\Box$ $\odot$ $\Box$ $\triangleright$ |                       |        |     |
|------------------------------------------------------------------|--------------------------------------------------------|-----------------------|--------|-----|
| Wozu dient der Doppelboden?                                      |                                                        |                       |        |     |
| ○ Zur Lagerung von Getränken                                     |                                                        |                       | 0.0%   | #0  |
| ◯ Zur Verlegung von Kabeln                                       |                                                        |                       | 100.0% | #17 |
| Zur Schalldämmung                                                |                                                        |                       | 0.0%   | #0  |
| ○ Zur Abschirmung vor Röntgenstrahlung                           |                                                        |                       | 0.0%   | #0  |
| - Ergebnisse sofort anzeigen<br>Abgestimmt: 17<br>- Mehrfachwahl |                                                        | Laufzeit: 35 Sekunden |        |     |

*Abbildung 7.2 – Stundenabschlusswiederholung Frage 1*

<span id="page-65-0"></span>Stundenabschlusswiederholung Frage 2 [\(Abbildung 7.3\)](#page-65-1) Lösung: A

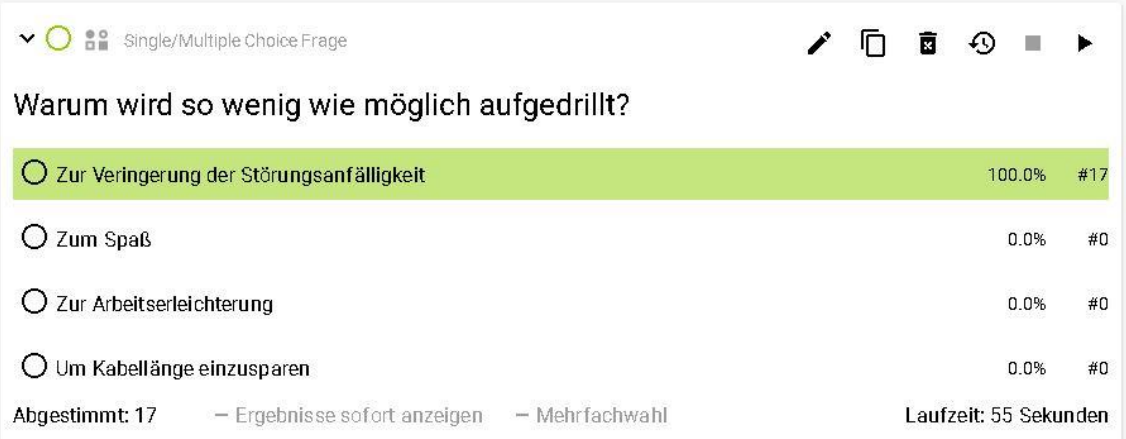

<span id="page-65-1"></span>*Abbildung 7.3 - Stundenabschlusswiederholung Frage 2*

### Stundenabschlusswiederholung Frage [\(Abbildung 7.4\)](#page-66-0) Lösung: C

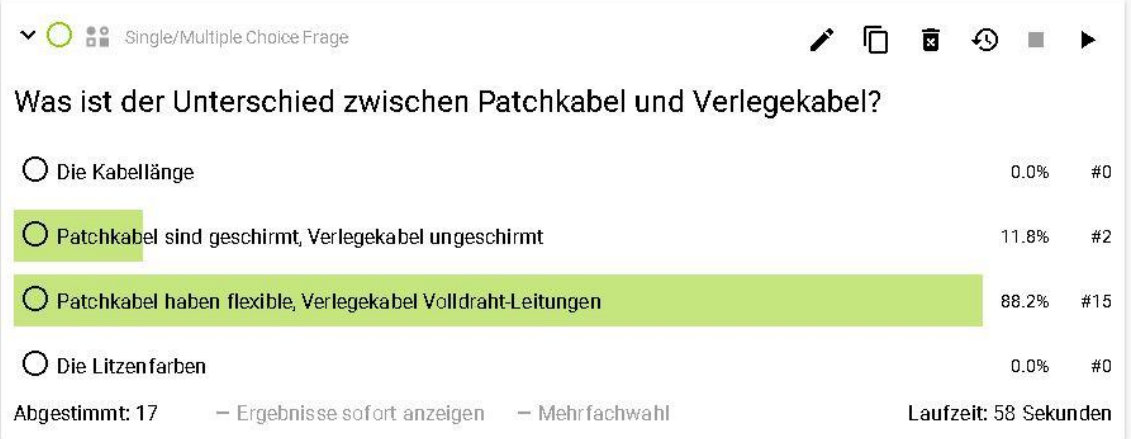

*Abbildung 7.4 - Stundenabschlusswiederholung Frage 3*

<span id="page-66-0"></span>Stundenabschlusswiederholung Frage 4 [\(Abbildung 7.5\)](#page-66-1) Lösung: B

| <b>B</b> Single/Multiple Choice Frage<br>$\mathbf{v}(\cdot)$     |  | □■⊙■▶                 |     |
|------------------------------------------------------------------|--|-----------------------|-----|
| Wie lautet die Leistungsformel der elektrischen Leistung?        |  |                       |     |
| $O U = R \star I$                                                |  | 11.1%                 | #2  |
| $Q P = U^*I$                                                     |  | 88.9%                 | #16 |
| $OP = U/I$                                                       |  | 0.0%                  | #0  |
| $OP = I/U$                                                       |  | 0.0%                  | #0  |
| Abgestimmt: 18<br>- Ergebnisse sofort anzeigen<br>- Mehrfachwahl |  | Laufzeit: 52 Sekunden |     |

*Abbildung 7.5 – Stundenabschlusswiederholung Frage 4*

### <span id="page-66-1"></span>**Erkenntnisse zum Szenario Stundenabschlusswiederholung**

Aus den Ergebnissen ist zunächst erkennbar, dass der Wissensstand der Schülerinnen und Schüler in diesem Themenbereich sehr gut ist. Das gute Ergebnis ist möglicherweise auch auf den niedrigen Schwierigkeitsgrad der Fragen zurückzuführen. Die Vorbereitung dieser Fragen nahm im Vorfeld in Summe ca. 20 Minuten in Anspruch. Es wurde kurz mit dem Vortragenden über die wesentlichen Inhalte aus dieser Unterrichteinheit gesprochen und darüber, was die Schülerinnen und Schüler am Ende dieser Einheit wissen sollten. Trotz der guten Ergebnisse wurden die Antworten gemeinsam besprochen und nicht nur die richtigen Antworten genannt.

Es ist bei diesem Szenario am Ende einer Unterrichtseinheit schwierig die dafür notwendige Zeit richtig einzuschätzen. Je nach Ergebnis wird für die Besprechung der Fragen mehr oder weniger Zeit benötigt. Bei diesem Einsatz des ARS Feedbackr war es von großem Vorteil, dass die Fragen und auch die Ergebnisse der Auswertungen auf jedem Endgerät ersichtlich waren. Es wurde somit kein Projektor zur Darstellung der Fragen benötigt. Die Fragen wurden von einem Laptop aus gestartet und gestoppt. Der für die Teilnahme benötigte fünfstellige Code wurde groß auf die Tafel geschrieben und war so für alle Schülerinnen und Schüler gut sichtbar. Ein Schüler berichtete im Nachhinein von kurzzeitigen Problemen mit der Internetverbindung und dass er deshalb nicht bei allen Fragen abstimmen konnte. Dies erklärt die Schwankung in der Anzahl der abgegebenen Stimmen bei den einzelnen Fragen. In Summe nahm die Abstimmung von der Icebreaker-Frage bis zur letzten Frage inklusive gemeinsamer Besprechung der einzelnen Ergebnisse 12 Minuten in Anspruch. Bei anspruchsvolleren Fragen würde die Besprechung der Ergebnisse vermutlich mehr Zeit benötigen, jedoch müsste auch mehr Zeit für die Vorbereitung der Fragen verwendet werden. Es war zu erkennen, dass die Schülerinnen und Schüler sehr gespannt auf die einzelnen Auflösungen der Fragen warteten. Speziell bei den Antworten mit 100 Prozent richtigen Antworten war die Begeisterung und Freude über das Ergebnis sehr gut erkennbar. Diese positive Bestätigung erhöhte jeweils die Spannung auf die nächste Frage. Die Schülerinnen und Schüler hatten merkbar Spaß bei den Abstimmungen.

#### *7.4.2 Stundeneinstiegswiederholung*

Bei diesem Szenario werden zu Beginn einer Unterrichtsstunde die wesentlichsten Inhalte aus der vorhergehenden Unterrichtseinheit wiederholt. Diese Form des Einsatzes hat einerseits den Vorteil, dass die Schülerinnen und Schüler nach der Umfrage besser auf das folgende, eventuell aufbauende Thema vorbereitet sind und andererseits die Inhalte aus der letzten Unterrichtseinheit gefestigt werden. Es kann somit auch noch auf eventuell auftretende Unklarheiten reagiert werden, bevor mit den Inhalten fortgefahren wird. Der Vorteil gegenüber einer mündlichen Wiederholung ist, dass alle Schülerinnen und Schüler zugleich an der Umfrage teilnehmen können und nicht nur einige wenige befragt werden. Es zeigt sich somit der Wissensstand der gesamten Klasse und nicht der von einzelnen Befragten. Hinzu kommt auch, dass durch die anonyme Stimmabgabe keine belastende Prüfungssituation entsteht.

Dieses Szenario wurde mit einer Gruppe aus einer 2. Klasse im Unterrichtsfach Programmieren durchgeführt. Die Gruppe besteht aus 14 Schülerinnen und Schülern. Der Unterricht findet für dieses Unterrichtsfach in einem Computerraum statt und jede Schülerin und jeder Schüler hat einen eigenen Computer zur Verfügung. Es wurde den Lernenden freigestellt, ob sie an der Abstimmung mit dem Computer oder mit den eigenen Smartphones teilnehmen wollen. Von den 14 Schülerinnen und Schülern verwendeten 12 ihr eigenes Smartphone und nur 2 den Computer. Für die Durchführung dieses Szenarios wurden zwei Computer und ein Projektor verwendet. Auf dem Computer, welcher an den Projektor angeschlossen war, wurde der Session Code im Browser aufgerufen. So war auf der Projektion der gleiche Inhalt wie auf den Endgeräten der Schülerinnen und Schüler zu sehen. Dies hat den Vorteil, dass beim Besprechen der Ergebnisse alle Schülerinnen und Schüler gemeinsam ihre Aufmerksamkeit auf die Projektionsfläche richten können und nicht ständig auf ihr eigenes Smartphone blicken müssen. Die Fragen wurden von einem Laptop aus gestartet und gestoppt. Alternativ zur Arbeit mit zwei Computern könnte durch eine Desktoperweiterung auf einem Computer ein zweites Browserfenster für die Anzeige am Projektor verwendet werden. Voraussetzung dafür ist jedoch, dass die Infrastruktur in den Unterrichtsräumen eine Desktoperweiterung möglich macht.

Im Unterricht wird derzeit das Thema Listen behandelt. Nach einer einführenden Icebreaker-Frage zum Kennenlernen des Systems wurde mit der ersten Frage zum Inhalt der vorhergehenden Einheit gestartet [\(Abbildung 7.6\)](#page-69-0).

## Stundeneinstiegswiederholung Frage 1 [\(Abbildung 7.6\)](#page-69-0) Lösung: C

| <b>82</b> Single/Multiple Choice Frage                                 |                              |                |  |  | 面 |                       |        |     |
|------------------------------------------------------------------------|------------------------------|----------------|--|--|---|-----------------------|--------|-----|
| Was muss in der der Typdefinition für jede Komponente des Strukturtyps |                              |                |  |  |   |                       |        |     |
| angegeben werden?                                                      |                              |                |  |  |   |                       |        |     |
| Name und Speicherort                                                   |                              |                |  |  |   |                       | 0.0%   | #0  |
| Speicherort und Größe                                                  |                              |                |  |  |   |                       | 0.0%   | #0  |
| $\bigcirc$ Name und Typ                                                |                              |                |  |  |   |                       | 100.0% | #14 |
| Größe und Typ                                                          |                              |                |  |  |   |                       | 0.0%   | #0  |
| Abgestimmt: 14                                                         | - Ergebnisse sofort anzeigen | - Mehrfachwahl |  |  |   | Laufzeit: 51 Sekunden |        |     |

*Abbildung 7.6 - Stundeneinstiegswiederholung Frage 1*

<span id="page-69-0"></span>Stundeneinstiegswiederholung Frage 2 [\(Abbildung 7.7\)](#page-69-1) Lösung: A

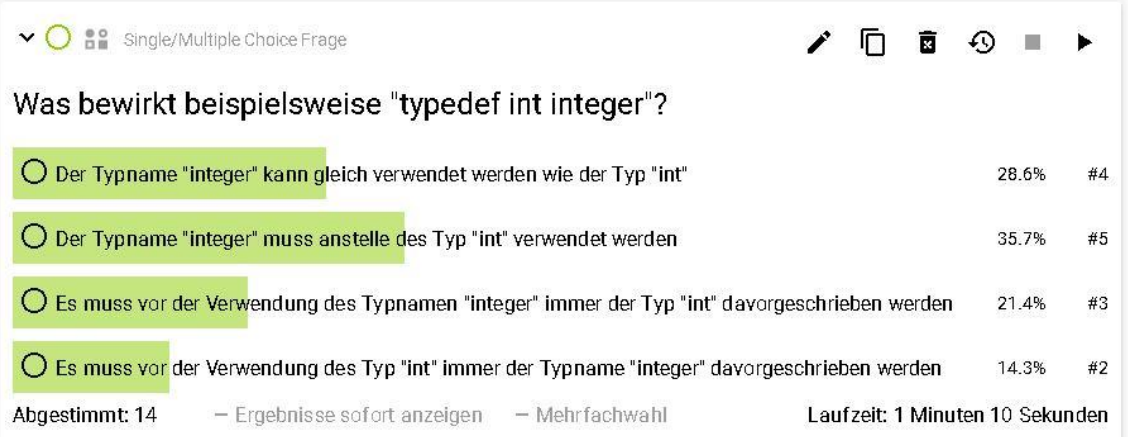

<span id="page-69-1"></span>*Abbildung 7.7 - Stundeneinstiegswiederholung Frage 2*

### Stundeneinstiegswiederholung Frage 3 [\(Abbildung 7.8\)](#page-70-0) Lösung: B

| ▼ ● Single/Multiple Choice Frage                                                            |  | 1 9 ∎ 1                         |     |
|---------------------------------------------------------------------------------------------|--|---------------------------------|-----|
| Wozu beötigt man den "Start-Pointer" in einer einfach verketteten Liste?                    |  |                                 |     |
| O Der Start-Pointer identifiziert das Ende einer einfach verketteten Liste                  |  | 0.0%                            | #0  |
| Der Start-Pointer identifiziert den Anfang einer einfach verketteten Liste                  |  | 100.0%                          | #13 |
| Der Start-Pointer zeigt auf die erste Funktion in einer einfach verketteten Liste           |  | 0.0%                            | #0  |
| O Der Start-Pointer zeigt auf zuletzt eingefügte Element in einer einfach verketteten Liste |  | 0.0%                            | #0  |
| - Ergebnisse sofort anzeigen<br>Abgestimmt: 13<br>- Mehrfachwahl                            |  | Laufzeit: 1 Minuten 22 Sekunden |     |

*Abbildung 7.8 - Stundeneinstiegswiederholung Frage 3*

<span id="page-70-0"></span>Stundeneinstiegswiederholung Frage 4 [\(Abbildung 7.9\)](#page-70-1) Lösung: C

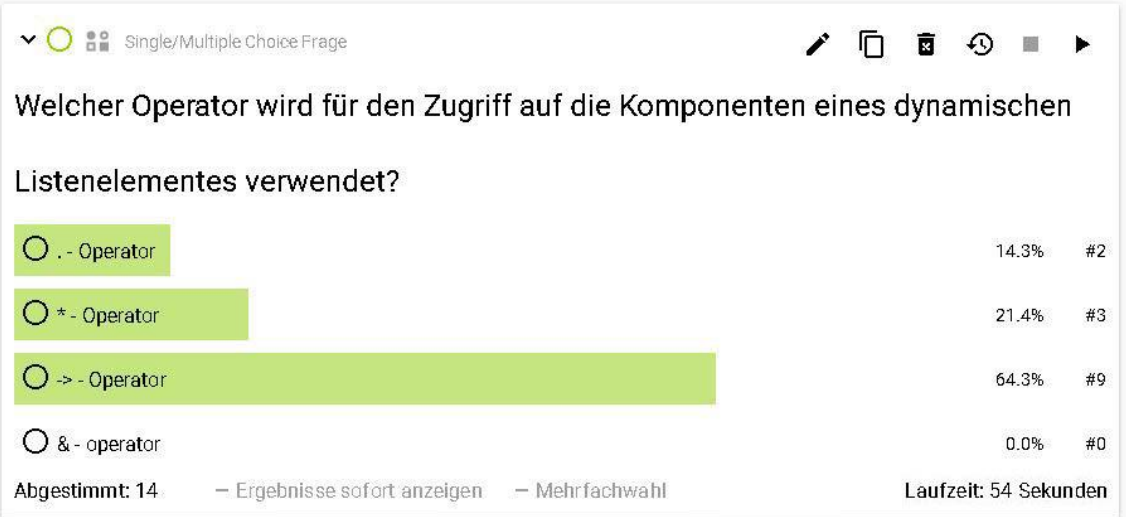

*Abbildung 7.9 - Stundeneinstiegswiederholung Frage 4*

<span id="page-70-1"></span>Bei der folgenden Frage wurde die Möglichkeit der Mehrfachauswahl genutzt [\(Abbildung 7.10\)](#page-71-0). Bei dieser Form der Frage können die Schülerinnen und Schüler so viele Antwortmöglichkeiten wählen, wie sie wollen. Es wurde zuvor nicht erwähnt, wie viel Antworten korrekt sind. In diesem Fall sind drei der vier Antwortmöglichkeiten richtig. Bei dieser Form der Fragestellung ist der Maximalwert für jede Frage 100%. Würden somit alle Schülerinnen und Schüler jede Antwortmöglichkeit auswählen, so wären alle Ergebnisse bei 100%.

### Stundeneinstiegswiederholung Frage 5 [\(Abbildung 7.10\)](#page-71-0) Lösung: A, C, D

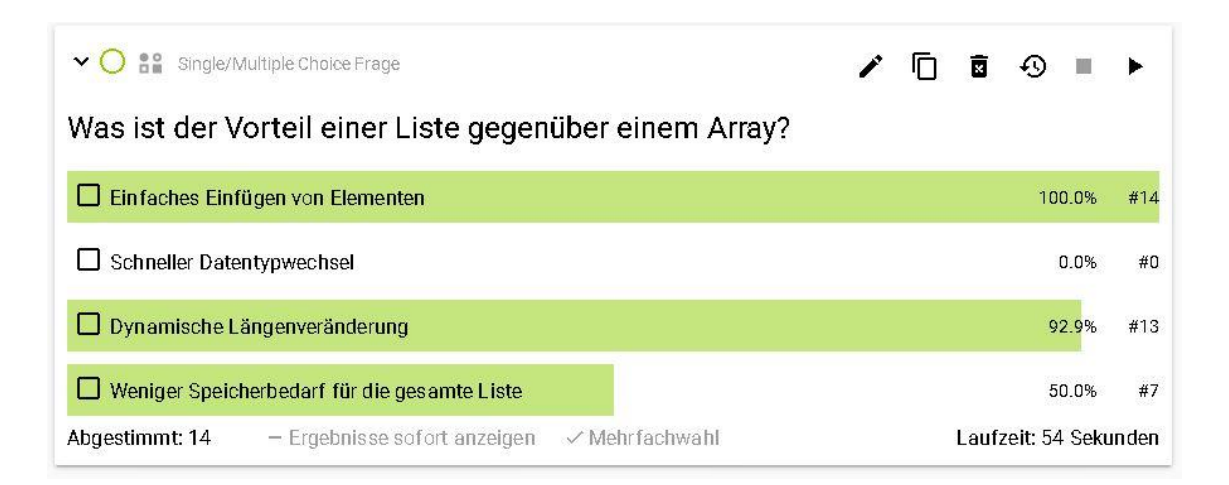

*Abbildung 7.10 – Stundeneinstiegswiederholung Frage 5*

### <span id="page-71-0"></span>**Erkenntnisse zum Szenario Stundeneinstiegswiederholung**

Die Durchführung des Szenarios hat in diesem Fall von der Erklärung des Systems bis zur Besprechung der einzelnen Ergebnisse und Erklärung der einzelnen Antwortmöglichkeiten 19 Minuten in Anspruch genommen. Es wurden nach jeder Frage die einzelnen Antwortmöglichkeiten besprochen und warum welche Antwort richtig ist und welche nicht. Sieht man sich die Ergebnisse der Fragen an, so ist erkennbar, dass es in manchen Teilbereichen noch Klärungsbedarf gab. Aus diesem Grund wurden im späteren Verlauf der Unterrichtseinheit praktische Beispiele zu den Themen der schlechter resultierenden Fragen durchgeführt. Es konnte somit auf die falschen Antworten reagiert werden, bevor mit den aufbauenden Unterrichtsinhalten fortgefahren wurde. Der Vorteil dieses Szenarios im Vergleich zum vorhergehenden, welches am Ende einer Einheit durchgeführt wird, ist der Faktor Zeit. Bei der Durchführung zu Beginn einer Einheit ist der Druck um in einer vorgegebenen Zeit fertig zu werden nicht so groß wie am Ende einer Einheit. Dafür besteht das Risiko, dass geplante Inhalte nicht zur Gänze behandelt werden können. Für aufbauende Themengebiete ist es jedoch oft essentiell, bestimmte, aufbauende Inhalte zu verstehen. Wird dafür nicht genügend Zeit aufgebracht, so kann dies in Zukunft zu immer größer werdenden Verständnisproblemen führen.
Die Vorbereitung dieser Fragen nahm in etwa eine Stunde in Anspruch. Auch hier wurde im Vorfeld mit dem Vortragenden genau besprochen, was die wichtigen Informationen aus der vorhergehenden Stunde sind, und auf deren Basis wurden die Fragen erstellt.

## *7.4.3 Testvorbereitung*

Bei diesem Szenario wird das ARS Feedbackr als Vorbereitung für einen Test verwendet. Es werden ähnliche Fragen wie bei einem zukünftigen Test gestellt. Der Inhalt der Fragen umfasst das Stoffgebiet für den Test. Sowohl die Schülerinnen und Schüler als auch die Lehrpersonen erhalten einen Überblick über den Wissensstand der Klasse. Für die Durchführung dieses Szenarios muss mehr Zeit für die Vorbereitung und auch die Durchführung eingeplant werden, da durch das größere Stoffgebiet auch mehr Fragen gestellt werden. Aus diesem Grund empfiehlt sich der Einsatz eher zu Beginn einer Einheit als gegen Ende.

Dieses Szenario wurde in drei ersten Klassen mit insgesamt 55 Schülerinnen und Schülern im Unterrichtsfach Programmieren durchgeführt. Bei der Beschreibung und Auswertung der einzelnen Fragen werden die Beobachtungen von allen drei Klassen miteinbezogen. Es werden in dieser Arbeit die Fragen und Auswertungen aus nur einer der drei Klassen bildlich dargestellt, da die Visualisierung der Ergebnisse aus einer Klasse ausreicht, um den Umfang und Schwierigkeitsgrad der Testvorbereitung aufzuzeigen. In allen drei Klassen wurde das Thema Schleifen behandelt. Da beim bevorstehenden Test auch Code-Beispiele vorkommen, wurden bei der Erstellung der Fragen für das ARS auch einige Code-Beispiele verwendet. Diese Unterrichtseinheiten fanden in einem Computerraum statt. Somit war es den Schülerinnen und Schülern wiederum freigestellt, ob sie an der Abstimmung am Computer oder am eigenen Smartphone teilnehmen wollen. Alle Schülerinnen und Schüler der drei Klassen entschieden sich für die Verwendung des eigenen Smartphones.

## Testvorbereitung Frage 1 [\(Abbildung 7.11\)](#page-73-0) Lösung: A

| $\vee$ $\bigcirc$ $\mathsf{ss}$ single/Multiple Choice Frage           | $\chi$ n a o $\Box$ $\star$ |                       |    |
|------------------------------------------------------------------------|-----------------------------|-----------------------|----|
| Woraus besteht der Schleifenkopf einer for-Schleife?                   |                             |                       |    |
| Einer Variable, einer Bedingung und einem Inkrement oder Dekrement     | 76.9%                       | #10                   |    |
| Einer Variable, einer Bedingung und einem Modulo oder Divisonsoperator |                             | 15.4%                 | #2 |
| $\bigcirc$ Einer Variable und einer Bedingung                          |                             | 77%                   | #1 |
| - Ergebnisse sofort anzeigen<br>Abgestimmt: 13<br>- Mehrfachwahl       |                             | Laufzeit: 39 Sekunden |    |

*Abbildung 7.11 - Testvorbereitung Frage 1*

<span id="page-73-0"></span>Bei der nächsten Frage mit einem kurzen Code-Beispiel [\(Abbildung 7.12\)](#page-73-1) kommt zum Vorschein, dass die Darstellung von Code-Beispielen in Feedbackr nicht optimal ist. Für diesen Einsatzbereich wäre das Einfügen eines Codeabschnitts als Bild oder die Möglichkeit den Code in einer neuen Zeile darzustellen hilfreich. Dies würde die Lesbarkeit speziell auf den kleinen Displays der Smartphones verbessern. Die Schülerinnen und Schüler wirkten verwundert über das Ergebnis. Durch das gemeinsame, ausführliche Besprechen des Beispiels war bei einigen Schülerinnen und Schülern ein "Aha-Effekt" erkennbar.

Testvorbereitung Frage 2 [\(Abbildung 7.12\)](#page-73-1) Lösung: A

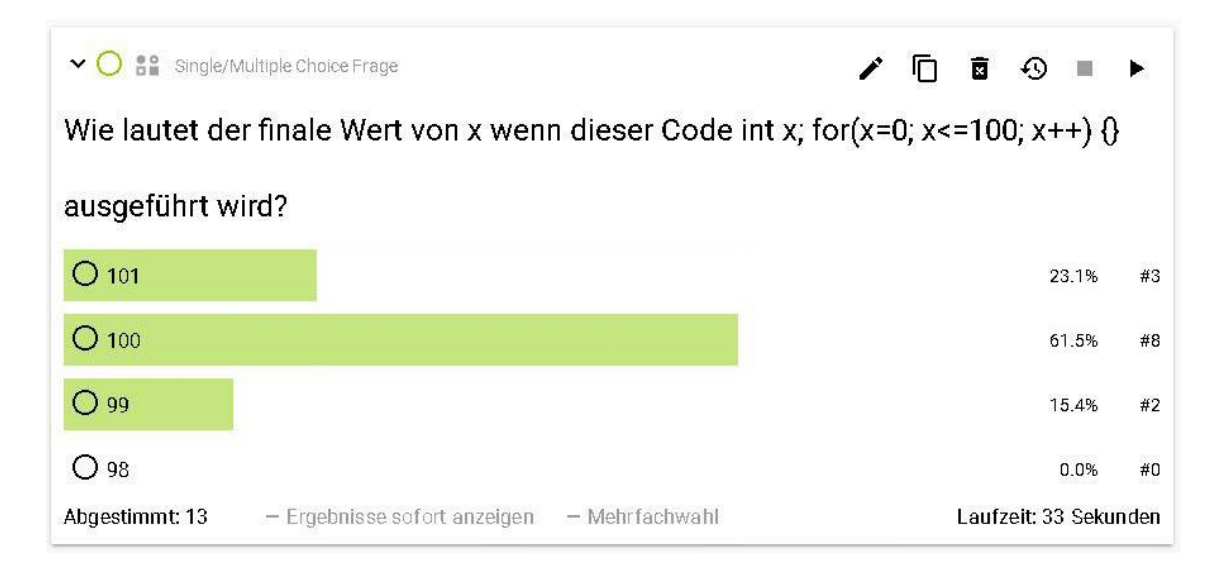

<span id="page-73-1"></span>*Abbildung 7.12 - Testvorbereitung Frage 2*

# Testvorbereitung Frage 3 [\(Abbildung 7.13\)](#page-74-0) Lösung: C

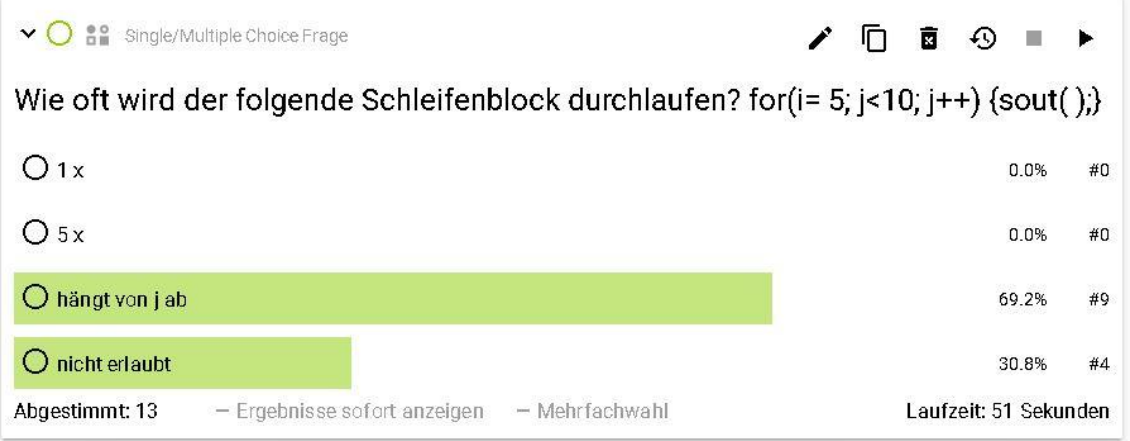

*Abbildung 7.13 - Testvorbereitung Frage 3*

<span id="page-74-0"></span>Testvorbereitung Frage 4 [\(Abbildung 7.14\)](#page-74-1) Lösung: C

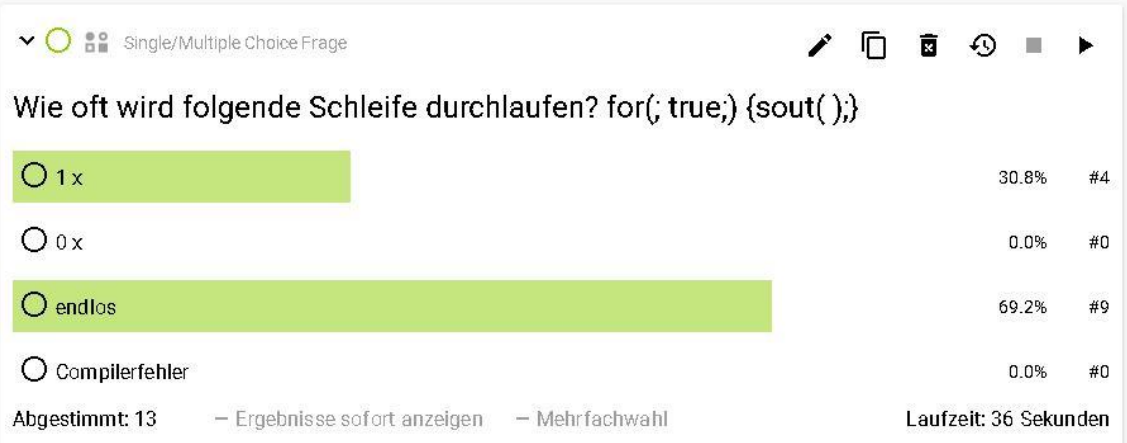

<span id="page-74-1"></span>*Abbildung 7.14 - Testvorbereitung Frage 4*

## Testvorbereitung Frage 5 [\(Abbildung 7.15\)](#page-75-0) Lösung: C

| Single/Multiple Choice Frage<br>${}^{0.0}_{0.0}$<br>$\vee$ ()    |  | ■ ④ ■                 |       | $\blacktriangleright$ |
|------------------------------------------------------------------|--|-----------------------|-------|-----------------------|
| Wie oft wird folgende Schleife durchlaufen? for(; ;) {sout( );}  |  |                       |       |                       |
| $Q_{1x}$                                                         |  |                       | 16.7% | #2                    |
| Oox                                                              |  |                       | 0.0%  | #0                    |
| $\bigcirc$ endlos                                                |  |                       | 66.7% | #8                    |
| Compilerfehler<br>O                                              |  |                       | 16.7% | #2                    |
| - Mehrfachwahl<br>- Ergebnisse sofort anzeigen<br>Abgestimmt: 12 |  | Laufzeit: 40 Sekunden |       |                       |

*Abbildung 7.15 - Testvorbereitung Frage 5*

<span id="page-75-0"></span>Bei folgender Frage [\(Abbildung 7.16\)](#page-75-1) zeigt sich genauer die Schwierigkeit bei der Darstellung von längeren Code-Beispielen in feedbackr. Da sich der Zeilenumbruch nicht manuell festlegen lässt, wird die Lesbarkeit durch den auf zwei Zeilen aufgeteilten Code zusätzlich erschwert.

Testvorbereitung Frage 6 [\(Abbildung 7.16\)](#page-75-1) Lösung: D

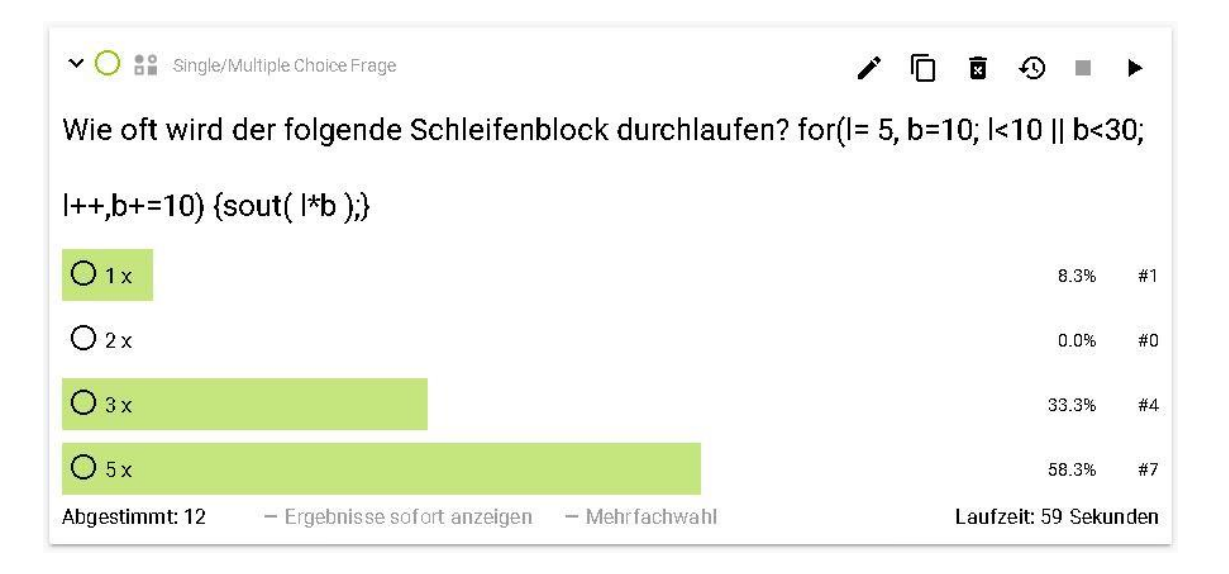

<span id="page-75-1"></span>*Abbildung 7.16 - Testvorbereitung Frage 6*

## Testvorbereitung Frage 7 [\(Abbildung 7.17\)](#page-76-0) Lösung: B

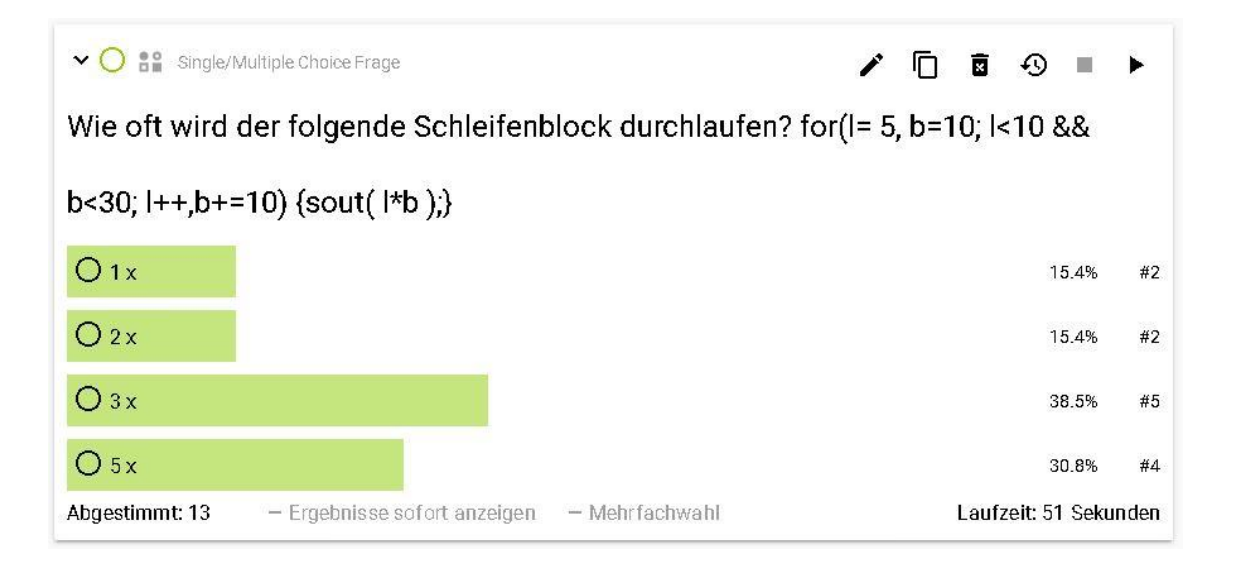

*Abbildung 7.17 - Testvorbereitung Frage 7*

<span id="page-76-0"></span>Testvorbereitung Frage 8 [\(Abbildung 7.18\)](#page-76-1) Lösung: C

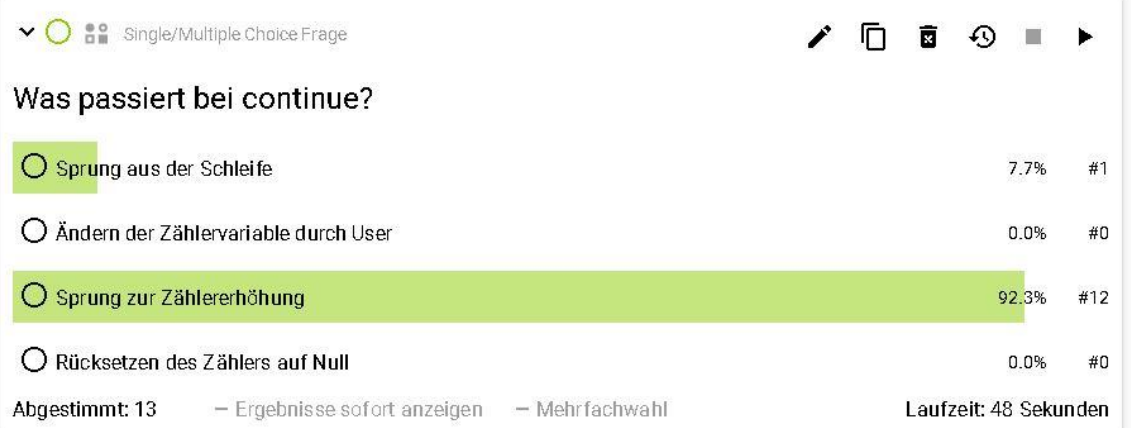

<span id="page-76-1"></span>*Abbildung 7.18 - Testvorbereitung Frage 8*

Bei der letzten Frage [\(Abbildung 7.19\)](#page-77-0) haben nur mehr 11 der anwesenden 13 Schülerinnen und Schüler an der Umfrage teilgenommen. Worauf dieser Rückgang der Teilnahme zurückzuführen ist, lässt sich nicht feststellen.

Testvorbereitung Frage 8 [\(Abbildung 7.19\)](#page-77-0) Lösung: A

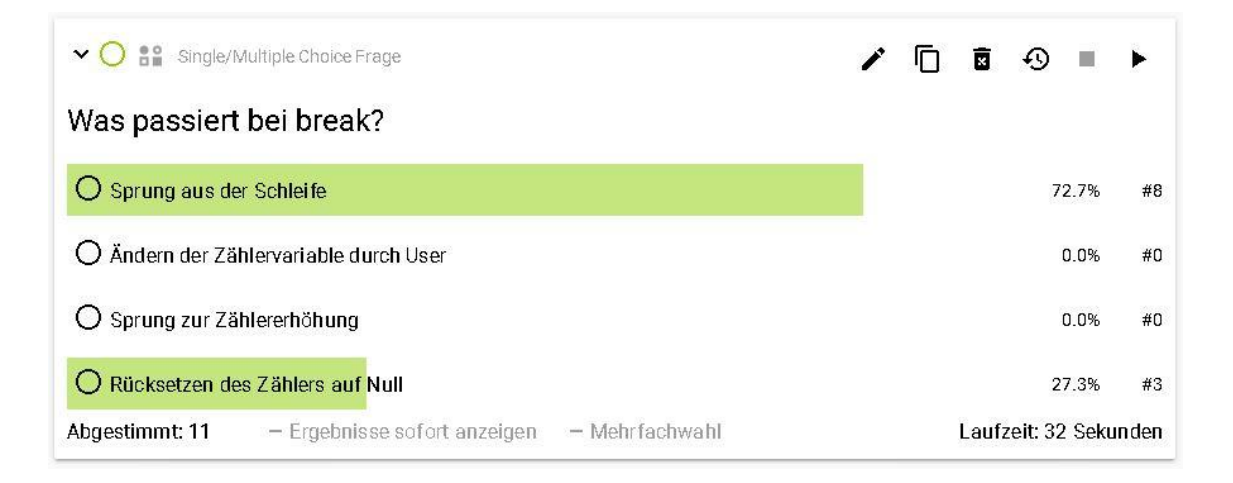

*Abbildung 7.19 - Testvorbereitung Frage 9*

## <span id="page-77-0"></span>**Erkenntnisse zum Szenario Testvorbereitung**

Bei diesen Umfragen fiel auf, dass die Anzahl der an der Umfrage teilnehmenden Schülerinnen und Schüler schwankte. In zwei der drei Gruppen schwankte die Anzahl der im System angezeigten Teilnehmerinnen und Teilnehmer um bis zu zwei Personen, was sich auch auf die Anzahl der abgegebenen Stimmen auswirkte. In einer Gruppe haben alle Schülerinnen und Schüler durchgehend alle Fragen beantwortet. Die Gründe für diese Abweichungen können nur vermutet werden. Denkbar wäre ein Absturz des Browsers auf dem Smartphone, eine Unterbrechung der Internetverbindung oder ein Desinteresse an der Abstimmung. Durch die gegebene Anonymität bei der Abstimmung kann nicht nachvollzogen werden, welche Schülerinnen bzw. welche Schüler nicht an der Umfrage teilgenommen haben. Es ist eine Möglichkeit der Selbstkontrolle, auf die von Seiten der Schülerinnen und Schüler verzichtet wird, wenn sie nicht an der Umfrage teilnehmen. Speziell auf diese Umfrage bezogen lässt sich jedoch einen technischen Hintergrund vermuten, da nur zwischenzeitig weniger Stimmen abgegeben wurden. Es wurde anhand dieser Umfragen klar, dass in einigen Bereichen noch Klärungsbedarf besteht. Nach einer Umfrage dieser Art kann speziell auf bestimmte Probleme reagiert werden. In diesem Fall wurden Praxisbeispiele zu den Themen aus den Fragen behandelt. Die Schülerinnen und Schüler bekommen durch diesen Einsatz des ARS auch eine Vorahnung, wie und in welchem Schwierigkeitsgrad die Fragen bei einem Test gestellt werden können.

Trotz der nicht immer einfachen Fragestellungen dauerten die Abstimmungen bei den einzelnen Fragen meist kürzer als eine Minute. Die Umfragen haben in den drei Gruppen inklusive Einführungsfrage und Besprechung der Ergebnisse zwischen 20 und 24 Minuten in Anspruch genommen. Für die Vorbereitung der Fragen wurden ca. zwei Stunden aufgewendet.

## *7.4.4 Partnerdiskussion*

Bei diesem Szenario stellt man den Schülerinnen und Schülern Fragen zum aktuellen Inhalt des Unterrichts. Die Abstimmung wird durchgeführt, jedoch noch nicht aufgelöst. Nach dieser Abstimmung können die Schülerinnen und Schüler in Kleingruppen oder mit den Sitznachbarinnen und Sitznachbarn diskutieren. Es wird diskutiert warum wer welche Antwort für richtig oder falsch empfindet. Ist die Diskussion nach einigen Minuten beendet, erfolgt die gleiche Abstimmung nochmals. Nun werden die Abstimmungen gestoppt und die Ergebnisse gemeinsam in der Klasse diskutiert.

Dieses Szenario wurde in einer dritten Klasse mit 24 Schülerinnen und Schülern im Unterrichtsfach Betriebssysteme durchgeführt. Die Inhalte der Fragen sollten den Schülerinnen und Schülern aus einer Reihe vorhergehender Referate bekannt sein. Die Fragen wurden hier alle zuvor gestartet und nicht einzeln wie bei den Szenarien bisher. Die Laufzeit auf den Screenshots ist somit nicht aussagekräftig. Die Schülerinnen und Schüler konnten in ihrem eigenen Tempo alle Fragen beantworten. Da in Feedbackr während einer laufenden Abstimmung in Echtzeit angezeigt wird, wie viele Personen bereits abgestimmt haben und wie viele Personen sich auf der Abstimmungsseite befinden, ist schnell erkennbar wenn alle Stimmen abgegeben wurden.

Bereits beim Vergleich der Ergebnisse der ersten Frage zeigt sich der positive Effekt der Diskussionsrunde. Bei der ersten Abstimmung lagen 54,2% [\(Abbildung](#page-79-0) 

[7.21\)](#page-79-0) der abgegebenen Stimmen bei der richtigen Antwort. Nach der Diskussion fielen 84,2% [\(Abbildung 7.21\)](#page-79-0) der Stimmen auf die richtige Antwort. Hier ist zu erwähnen, dass bei der zweiten Abstimmungsrunde einige Schülerinnen und Schüler gemeinsam mit ihrem Sitznachbarinnen und Sitznachbarn eine Stimme abgegeben haben. Aus diesem Grund wurden bei der zweiten Runde nur 19 und nicht wie zuvor 24 Stimmen abgegeben.

Partnerdiskussion Frage 1 - Lösung: C

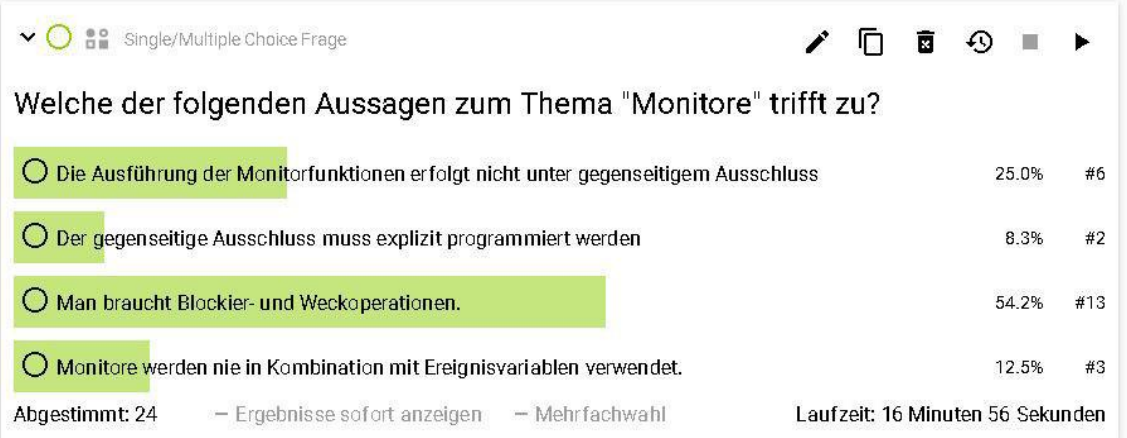

#### *Abbildung 7.20 - Partnerdiskussion Frage 1 vor Diskussion*

<span id="page-79-1"></span>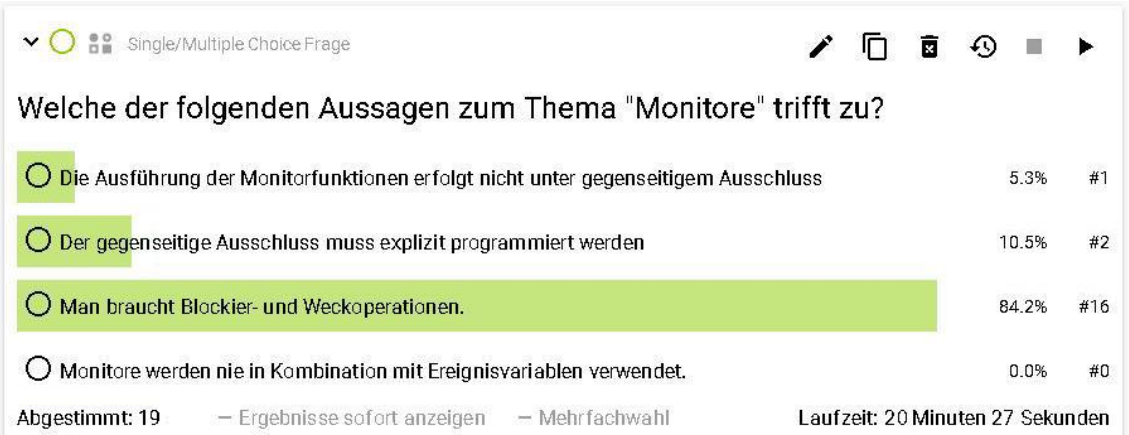

<span id="page-79-0"></span>*Abbildung 7.21 - Partnerdiskussion Frage 1 nach Diskussion*

Bei der zweiten Frage tippten bei der ersten Abstimmung nur 58,3% [\(Abbildung](#page-80-0)  [7.22\)](#page-80-0) auf die richtige Antwort, so waren dies nach der Diskussion bereits 89,5% [\(Abbildung 7.23\)](#page-80-1).

Partnerdiskussion Frage 2 - Lösung: B

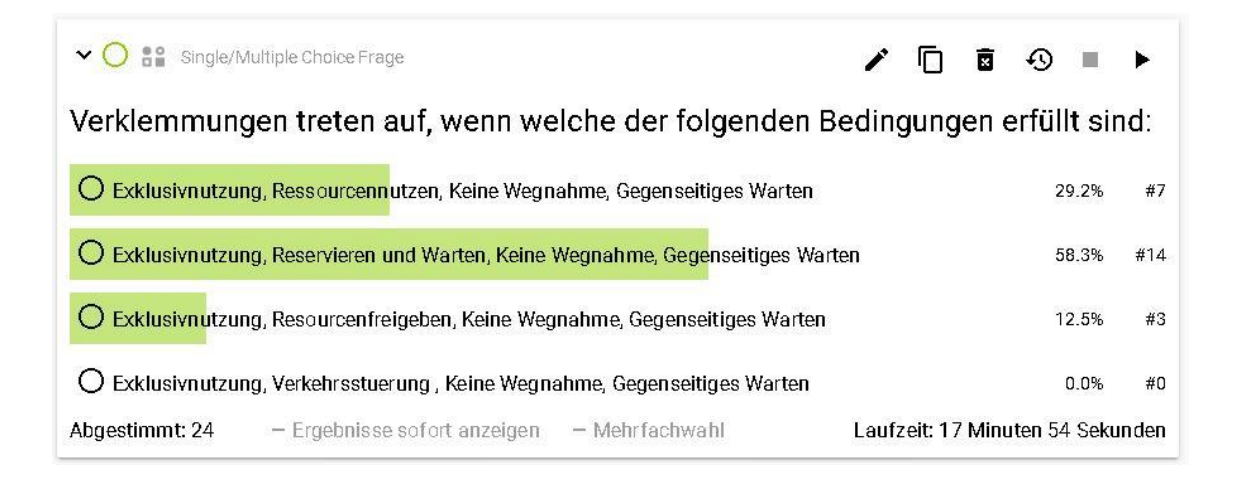

#### *Abbildung 7.22 - Partnerdiskussion Frage 2 vor Diskussion*

<span id="page-80-0"></span>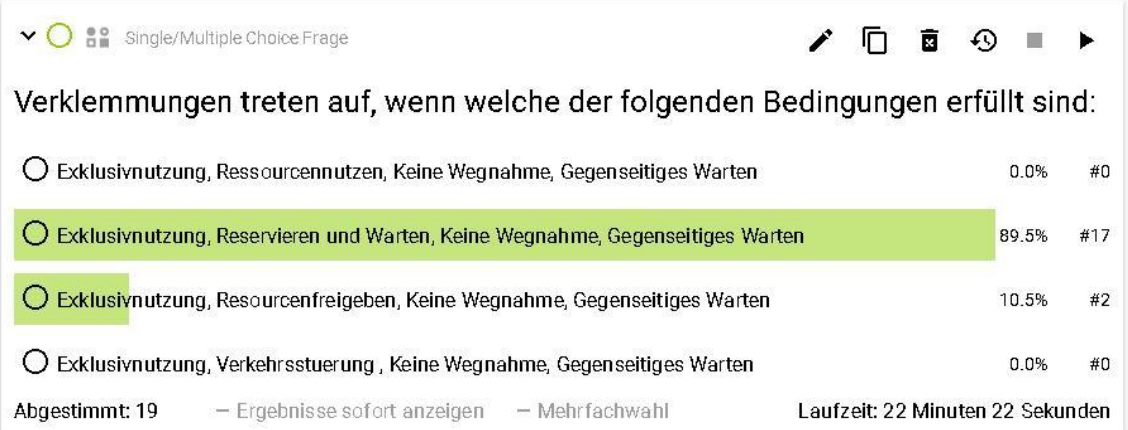

<span id="page-80-1"></span>*Abbildung 7.23 - Partnerdiskussion Frage 2 nach Diskussion*

Bei der dritten Frage tippten beim ersten Durchlauf nur 41,7% [\(Abbildung 7.24\)](#page-81-0) auf die richtige Antwort. Nach der Diskussion verbesserte sich das Ergebnis auf 94,7% [\(Abbildung 7.25\)](#page-81-1).

Partnerdiskussion Frage 3 - Lösung: D

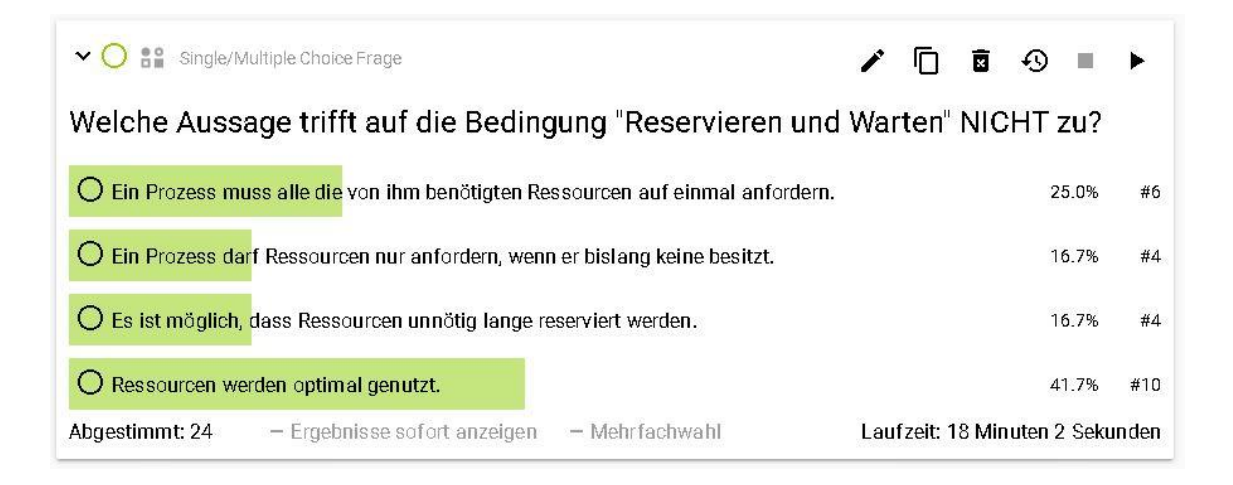

*Abbildung 7.24 - Partnerdiskussion Frage 3 vor Diskussion*

<span id="page-81-0"></span>

| <b>A2</b> Single/Multiple Choice Frage                                                          |  |                                 |  | 18: ⊙ ∎ |  |  |  |  |  |
|-------------------------------------------------------------------------------------------------|--|---------------------------------|--|---------|--|--|--|--|--|
| Welche Aussage trifft auf die Bedingung "Reservieren und Warten" NICHT zu?                      |  |                                 |  |         |  |  |  |  |  |
| Ein Prozess muss alle die von ihm benötigten Ressourcen auf einmal anfordern.<br>$\cup$<br>5.3% |  |                                 |  |         |  |  |  |  |  |
| Ein Prozess darf Ressourcen nur anfordern, wenn er bislang keine besitzt.<br>0.0%               |  |                                 |  |         |  |  |  |  |  |
| Es ist möglich, dass Ressourcen unnötig lange reserviert werden.<br>0.0%                        |  |                                 |  |         |  |  |  |  |  |
| $\bigcirc$ Ressourcen werden optimal genutzt.<br>94.7%                                          |  |                                 |  |         |  |  |  |  |  |
| Abgestimmt: 19<br>- Ergebnisse sofort anzeigen<br>- Mehrfachwahl                                |  | Laufzeit: 23 Minuten 7 Sekunden |  |         |  |  |  |  |  |

<span id="page-81-1"></span>*Abbildung 7.25 - Partnerdiskussion Frage 3 nach Diskussion*

Bei der vierten und letzten Frage aus diesem Szenario lagen zuerst 40,9% [\(Ab](#page-82-0)[bildung 7.26\)](#page-82-0) der Stimmen bei der richtigen Antwort. Nach der Diskussion tippten 84,2% [\(Abbildung 7.27\)](#page-82-1) auf die korrekte Antwort.

Partnerdiskussion Frage 4 - Lösung: C

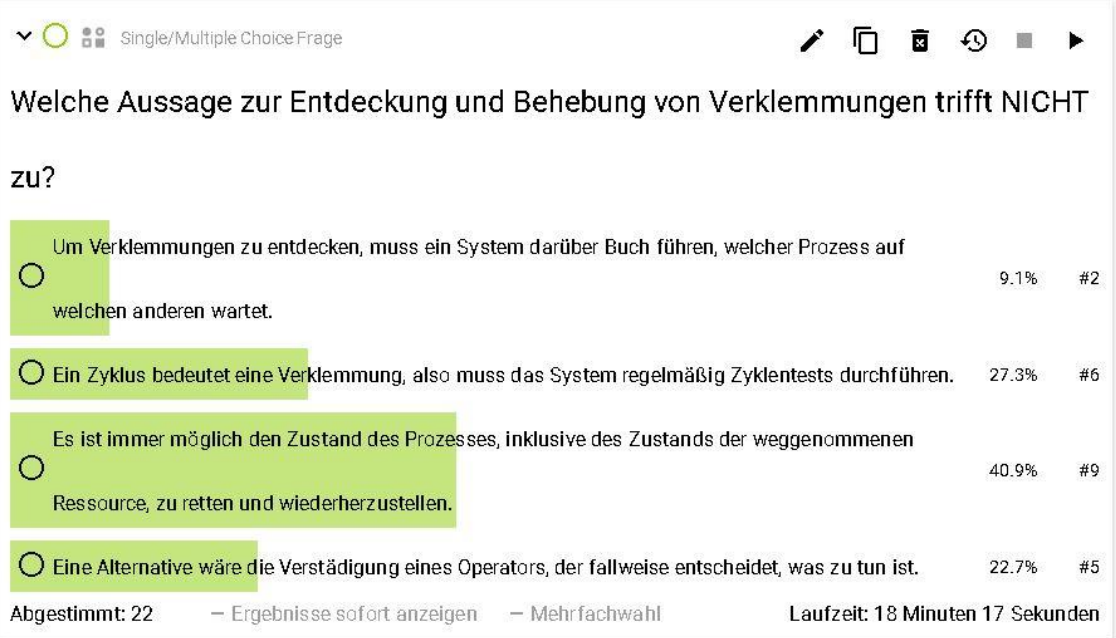

*Abbildung 7.26 - Partnerdiskussion Frage 4 vor Diskussion*

<span id="page-82-0"></span>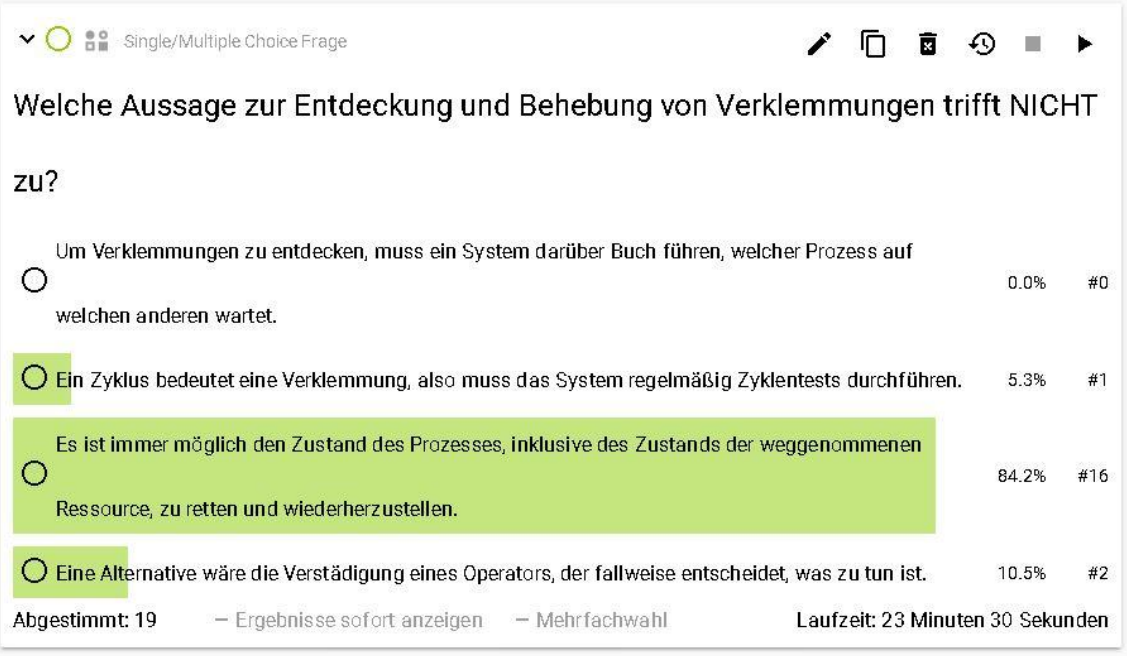

<span id="page-82-1"></span>*Abbildung 7.27 - Partnerdiskussion Frage 4 nach Diskussion*

#### **Erkenntnisse zum Szenario Partnerdiskussion**

Die Fragen der ersten Umfragerunde wurden von den Schülerinnen und Schülern innerhalb von fünf Minuten beantwortet. Im Anschluss hatten sie fünf Minuten Zeit für eine Diskussion mit den Sitznachbarinnen und Sitznachbarn. Nach der fünfminütigen Diskussion wurde die gleiche Abstimmung in einer neuen Abstimmungsrunde erneut durchgeführt. Die Fragen der beiden Abstimmungen wurden alle im Vorhinein gestartet, wodurch auch hier die Laufzeit auf den Screenshots nicht aussagekräftig ist. Diese zweite Abstimmungsrunde nahm nur drei Minuten in Anspruch. Im Anschluss wurden die Ergebnisse gemeinsam ausführlich besprochen.

Bei diesem Szenario ist ein deutlicher Lerneffekt erkennbar. Die Diskussionen der Schülerinnen und Schüler waren sehr intensiv, da nicht alle Sitznachbarinnen und Sitznachbarn immer der gleichen Meinung waren. Werden wie bei dieser Umfrage alle Fragen zuvor gestartet, muss beachtet werden, dass sich die Reihenfolge der Fragen durch den Startzeitpunkt ergibt. Die Frage, welche zuletzt gestartet wird, steht bei der Umfrage an oberster Stelle. Es ist bei der Durchführung dieses Szenarios vorgekommen, dass beim Starten einer einzelnen Frage nicht gewartet wurde, bis die Laufzeit der Frage zu zählen begann, sondern schon zuvor die nächste Frage gestartet wurde. Dies hatte zur Folge, dass die Reihenfolge der Fragen nicht die gewünschte war. Womöglich ist dies auf eine schlechte Internetverbindung zurückzuführen. Bei den noch folgenden Umfragen wurde bewusst immer gewartet, bis die Laufzeit der Frage zu zählen begann. Von diesem Zeitpunkt an gab es bei der Reihenfolge der Fragen keine Probleme mehr. Für dieses Szenario mit Diskussion und mehrmaliger Abstimmung wäre es von Vorteil, wenn nicht nur einzelne Fragen, sondern komplette Sessions dupliziert werden könnten. Dies würde ein nochmaliges, manuelles Erstellen der Fragen ersparen. Die Vorbereitung für dieses Szenario hat in etwa eineinhalb Stunden in Anspruch genommen.

#### *7.4.5 Referatsbewertung*

Bei diesem Szenario wird das ARS für die anonyme Bewertung eines Referates eingesetzt. Nach einem Referat wird diese Umfrage ausgeführt und die Vortragenden bekommen nach kurzer Zeit ein Feedback zu ihrem Referat. Diese Umfrage wurde bei sechs Referaten in einer dritten Klasse mit 23 Schülerinnen und Schülern durchgeführt. Pro Unterrichtsstunde wurden ein bis zwei Referate gehalten. Neben der Kompetenz und dem Auftreten der Vortragenden wurden unter anderem auch die Aussprache, der Inhalt, die Präsentationsfolien und das Handout bewertet. Zur Veranschaulichung der 13 Fragen werden in dieser Arbeit nur die Ergebnisse von einem der sechs Referate bildlich dargestellt, da weitere Visualisierungen nicht notwendig sind, um den Umfang der Referatsbewertung ersichtlich zu machen. Die Fragen wurden alle im Vorhinein gestartet, weshalb die Laufzeit auf den Screenshots nicht aussagekräftig ist. Es handelte sich bei dieser Klasse um eine Laptopklasse. Den Schülerinnen und Schülern wurde es wieder freigestellt, ob sie mit ihren Laptops oder ihren Smartphones an den Abstimmungen teilnehmen wollen. Es entschieden sich in dieser Klasse alle für die Verwendung des Laptops.

Bei der ersten Frage [\(Abbildung 7.28\)](#page-85-0) wurde die fachliche Kompetenz des Vortragenden bewertet. Wie bei allen anderen Fragen auch, gibt es vier Auswahlpunkte. Die Befragten bewerten ob die Aussage mit "ja" vollkommen zutrifft, mit "eher ja" zutrifft, mit "eher nein" nicht ganz zutrifft oder mit "nein" überhaupt nicht zutrifft. Vergleicht man die Ergebnisse der ersten Frage von zwei unterschiedlichen Referaten [\(Abbildung 7.28\)](#page-85-0), so sind große Unterschiede erkennbar. Es lässt sich daraus vermuten, dass die Bewertung streng aber ehrlich ist. Womöglich wären die Bewertungen bei einem nicht anonymisierten Feedback, beispielsweise in der Form von Wortmeldungen, anders ausgefallen.

| <b>Be</b> Single/Multiple Choice Frage<br>$\vee$ ()              |                                 |    | 面 | ⊕     |     |  |  |  |  |
|------------------------------------------------------------------|---------------------------------|----|---|-------|-----|--|--|--|--|
| Der Referent wirkte auf mich fachlich kompetent.                 |                                 |    |   |       |     |  |  |  |  |
| $O$ ja                                                           |                                 |    |   | 39.1% | #9  |  |  |  |  |
| $\bigcirc$ eher ja                                               |                                 |    |   | 56.5% | #13 |  |  |  |  |
| eher nein                                                        |                                 |    |   | 4.3%  | #1  |  |  |  |  |
| nein<br>$\left( \right)$                                         |                                 |    |   | 0.0%  | #0  |  |  |  |  |
| Abgestimmt: 23<br>- Ergebnisse sofort anzeigen<br>- Mehrfachwahl | Laufzeit: 4 Minuten 21 Sekunden |    |   |       |     |  |  |  |  |
| 음을 Single/Multiple Choice Frage<br>$\mathbf{v}(\cdot)$           |                                 | 'n | 面 | ல     |     |  |  |  |  |
| Der Referent wirkte auf mich fachlich kompetent.                 |                                 |    |   |       |     |  |  |  |  |
| $O$ ja                                                           |                                 |    |   | 8.7%  | #2  |  |  |  |  |
| $\overline{O}$ eher ja                                           |                                 |    |   | 4.3%  | #1  |  |  |  |  |
| $\bigcirc$ eher nein                                             |                                 |    |   | 52.2% | #12 |  |  |  |  |
|                                                                  |                                 |    |   |       |     |  |  |  |  |
| $\bigcirc$ nein                                                  |                                 |    |   | 34.8% | #8  |  |  |  |  |

<span id="page-85-0"></span>*Abbildung 7.28 - Referatsbewertung Frage 1 - Vergleich Referat 1 (oben) mit Referat 2 (unten)*

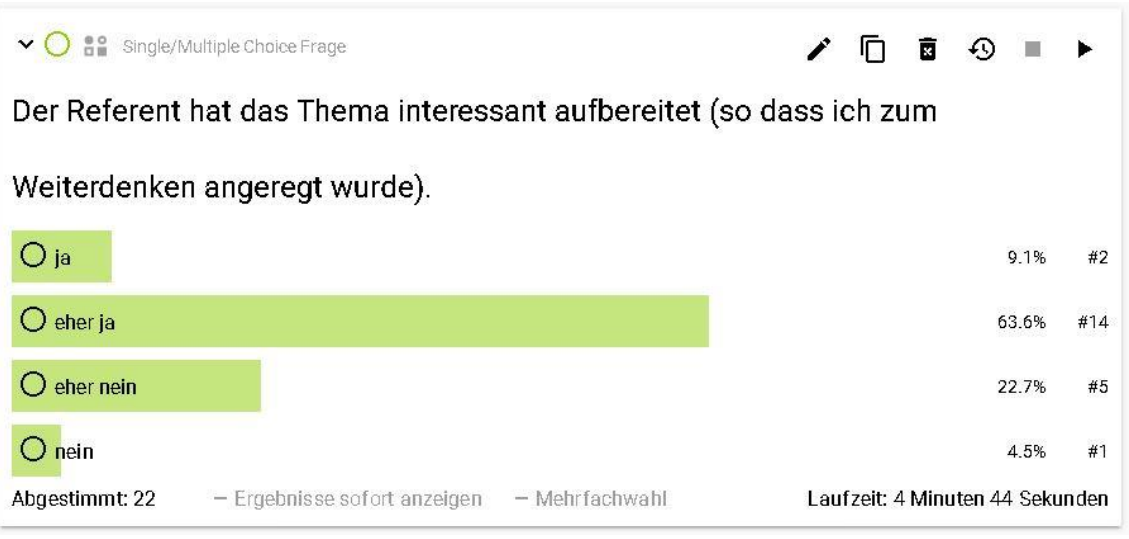

<span id="page-85-1"></span>*Abbildung 7.29 - Referatsbewertung Frage 2*

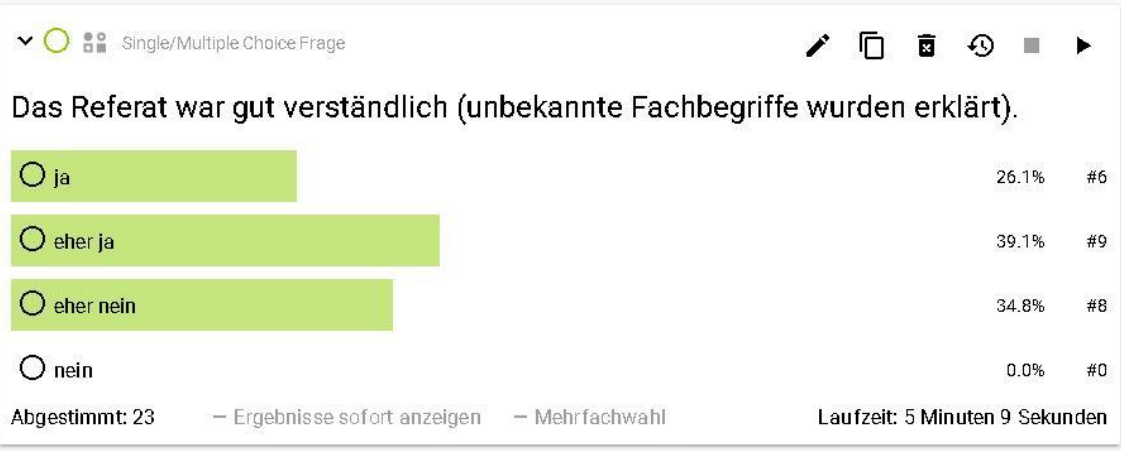

*Abbildung 7.30 - Referatsbewertung Frage 3*

<span id="page-86-0"></span>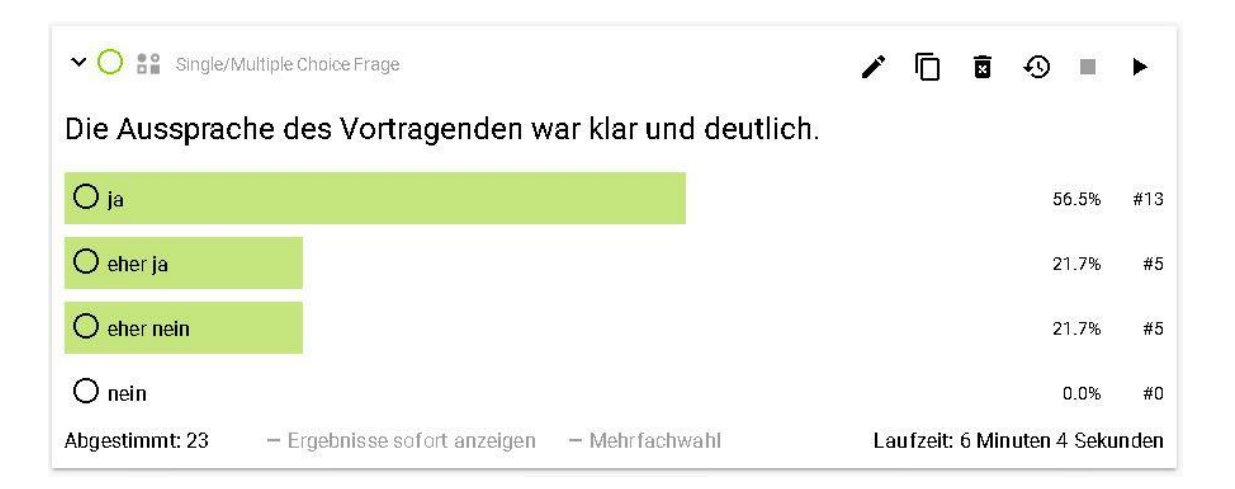

*Abbildung 7.31 - Referatsbewertung Frage 4*

<span id="page-86-1"></span>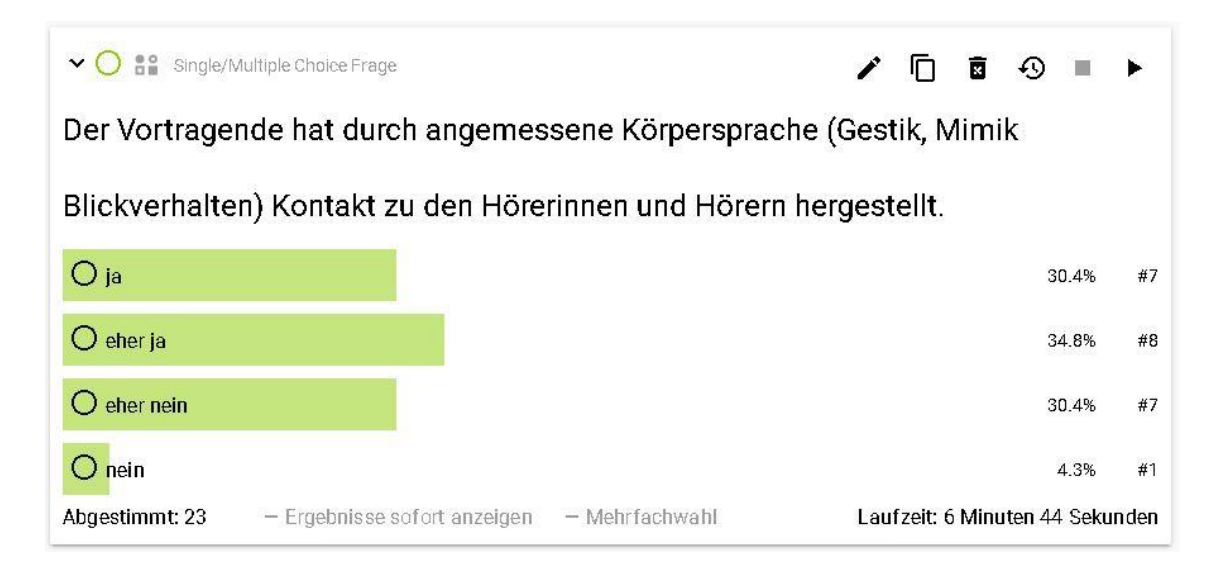

<span id="page-86-2"></span>*Abbildung 7.32 - Referatsbewertung Frage 5*

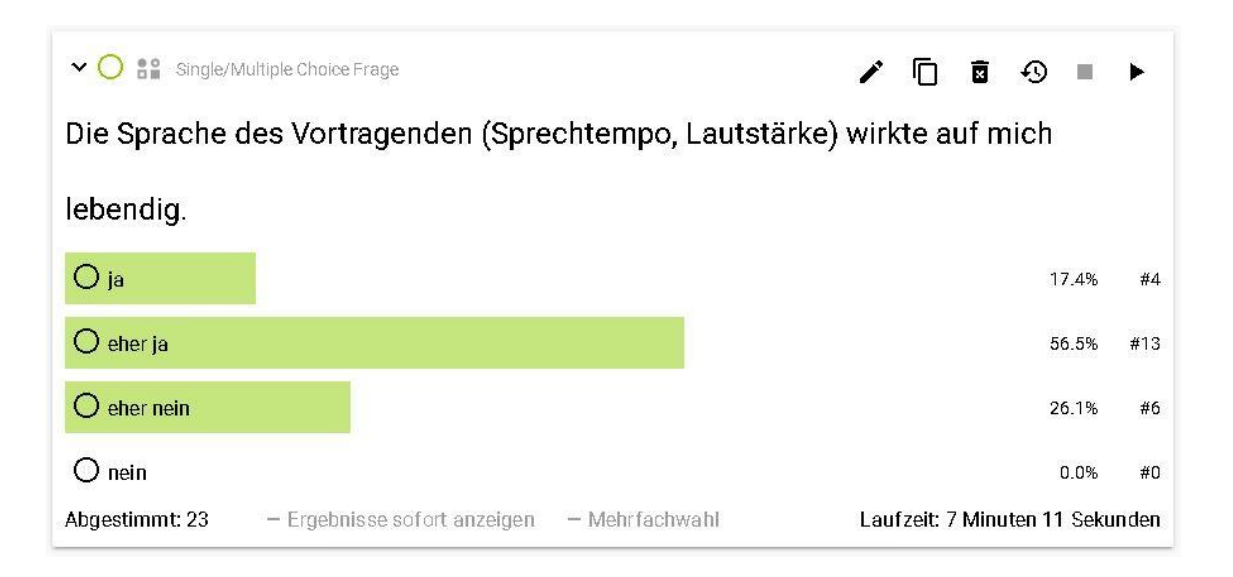

*Abbildung 7.33 - Referatsbewertung Frage 6*

<span id="page-87-0"></span>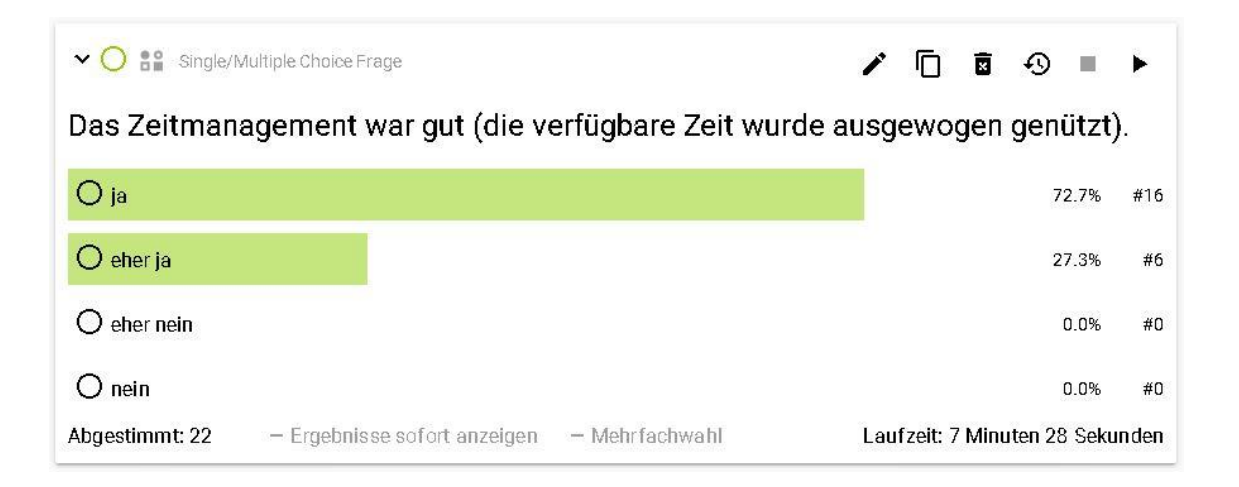

*Abbildung 7.34 - Referatsbewertung Frage 7*

<span id="page-87-1"></span>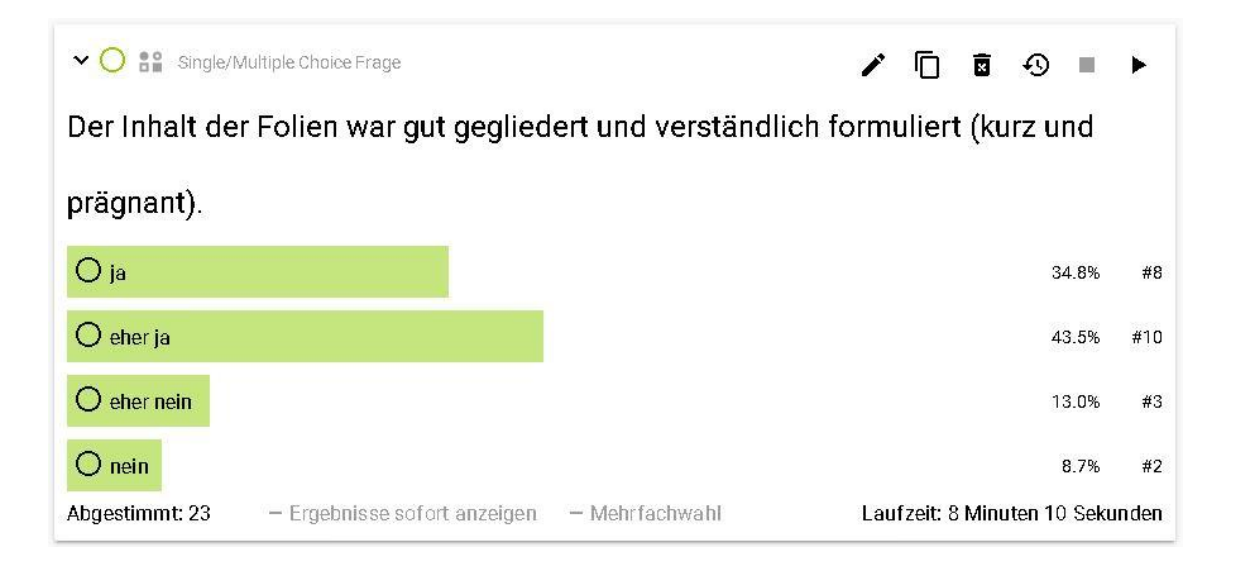

<span id="page-87-2"></span>*Abbildung 7.35 - Referatsbewertung Frage 8*

| $\mathbf{v}$ ()         | <b>All</b> Single/Multiple Choice Frage             |                |                                 | □■④■▶ |       |     |
|-------------------------|-----------------------------------------------------|----------------|---------------------------------|-------|-------|-----|
|                         | Der Folientext war gut lesbar und gut ausgerichtet. |                |                                 |       |       |     |
| O <sub>ia</sub>         |                                                     |                |                                 |       | 47.8% | #11 |
| $\bigcirc$ eher ja      |                                                     |                |                                 |       | 39.1% | #9  |
| eher nein<br>$\bigcirc$ |                                                     |                |                                 |       | 8.7%  | #2  |
| O<br>nein               |                                                     |                |                                 |       | 4.3%  | #1  |
| Abgestimmt: 23          | - Ergebnisse sofort anzeigen                        | - Mehrfachwahl | Laufzeit: 8 Minuten 29 Sekunden |       |       |     |

*Abbildung 7.36 - Referatsbewertung Frage 9*

<span id="page-88-0"></span>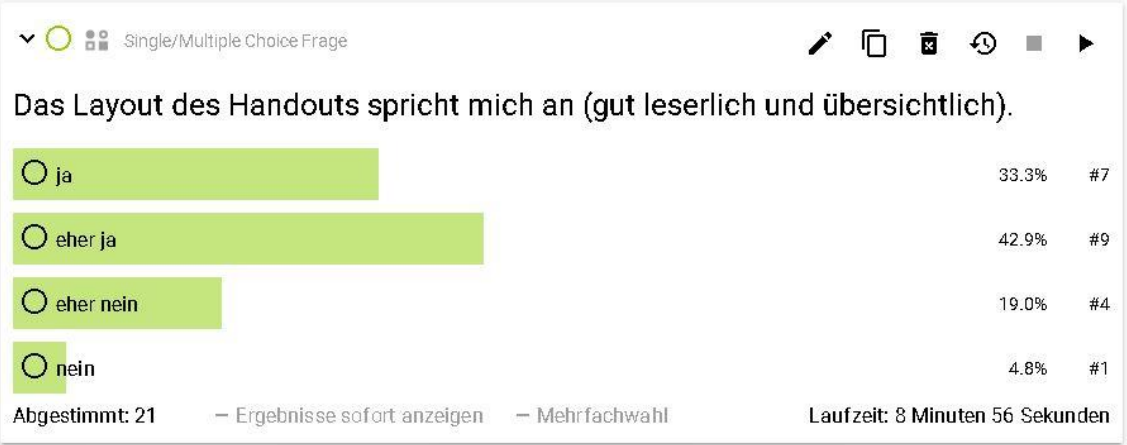

*Abbildung 7.37 - Referatsbewertung Frage 10*

<span id="page-88-1"></span>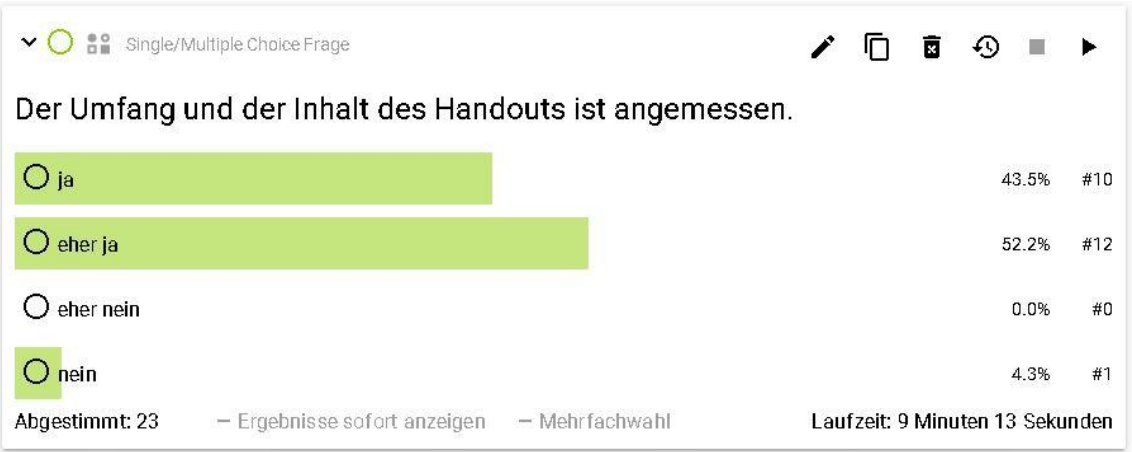

<span id="page-88-2"></span>*Abbildung 7.38 - Referatsbewertung Frage 11*

| $\vee$ $\cap$                 | <b>Be</b> Single/Multiple Choice Frage                      |  |  |  |                |  |  |  |  | <b>□ ■ ④ ■ ▶</b>                |    |  |
|-------------------------------|-------------------------------------------------------------|--|--|--|----------------|--|--|--|--|---------------------------------|----|--|
|                               | Die Struktur des Handouts ist klar erkennbar (roter Faden). |  |  |  |                |  |  |  |  |                                 |    |  |
| $O$ ja                        |                                                             |  |  |  |                |  |  |  |  | 39.1%                           | #9 |  |
| $\bigcirc$ eher ja            |                                                             |  |  |  |                |  |  |  |  | 39.1%                           | #9 |  |
| eher nein<br>$\left( \right)$ |                                                             |  |  |  |                |  |  |  |  | 17.4%                           | #4 |  |
| O<br>nein                     |                                                             |  |  |  |                |  |  |  |  | 4.3%                            | #1 |  |
| Abgestimmt: 23                | - Ergebnisse sofort anzeigen                                |  |  |  | - Mehrfachwahl |  |  |  |  | Laufzeit: 9 Minuten 37 Sekunden |    |  |

*Abbildung 7.39 - Referatsbewertung Frage 12*

<span id="page-89-0"></span>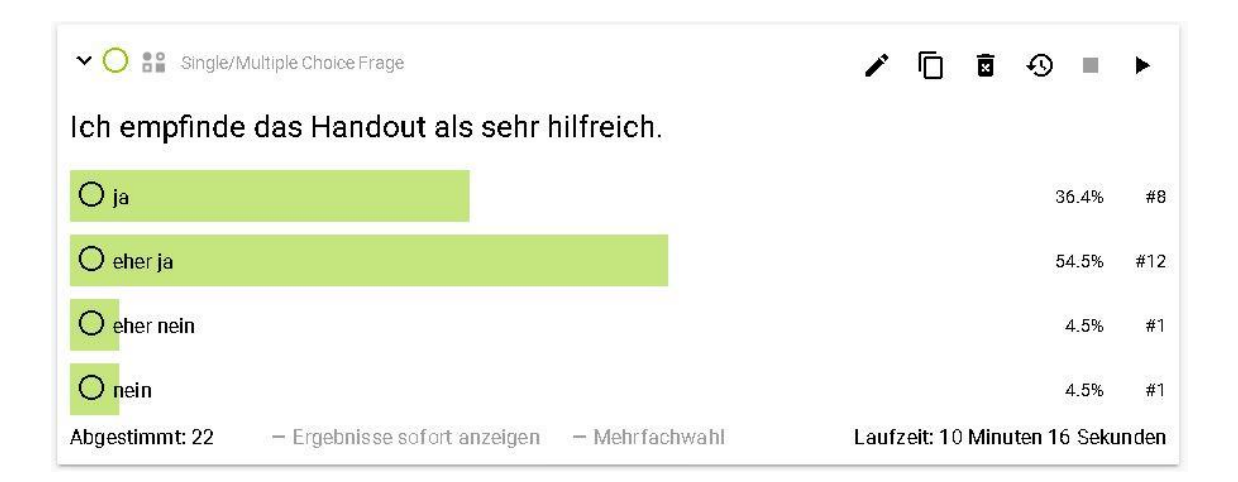

*Abbildung 7.40 - Referatsbewertung Frage 13*

#### <span id="page-89-1"></span>**Erkenntnisse zum Szenario Referatsbewertung**

Dieses Szenario eignet sich sehr gut für den Einsatz nach einem Referat oder Vortrag. Die Vortragenden bekommen nach kurzer Zeit ein Feedback vom Plenum. Für die Lehrpersonen ist es ebenfalls hilfreich, da die Meinung der Zuhörerinnen und Zuhörer ohne aufwändige, schriftliche Auswertung ersichtlich wird. Ein weiterer großer Vorteil bei dieser Form der Vortragsbewertung ist die Zeitersparnis gegenüber dem Einsatz von anonymen Fragebögen in Papierform. Die Umfragen mittels ARS Feedbackr nahmen inklusive Besprechung die Ergebnisse zwischen 11 und 13 Minuten in Anspruch. Die vortragenden Schülerinnen und Schüler zeigten großes Interesse am Feedback, da jede Schülerin und jeder Schüler im Rahmen der Matura auch Präsentationen abhalten muss und dieses

Feedback zur Verbesserung in bestimmten Bereichen beitragen kann. Ein weiterer Vorteil dieses Szenarios ist die Wiederverwendbarkeit der Fragen für weitere Referate und Vorträge. Hier ist nochmals anzumerken, dass gleich wie beim vorhergehenden Szenario ein Duplizieren der kompletten Session hilfreich wäre und eine deutliche Zeitersparnis bei der Wiederverwendung bedeuten würde. Ebenfalls hilfreich wäre auch hier die Möglichkeit alle Fragen einer Session gleichzeitig starten zu können. Für das Stoppen der Fragen ist dies nicht unbedingt notwendig, da das Ergebnis jeder einzelnen Frage ohnehin besprochen wird und ein Stoppen der jeweiligen Frage somit keinen nennenswerten Mehraufwand bedeutet. Es lenkt auch eher von der aktuellen Frage ab, wenn die Ergebnisse aller Fragen auf einmal ersichtlich sind. Die Vorbereitung der Fragen für dieses Szenario nahm in etwa zwei Stunden in Anspruch.

## *7.4.6 Meinungsumfrage*

Bei diesem Szenario geht es um das Mitspracherecht für Schülerinnen und Schülern in Form einer Abstimmung zu Themenbereichen. Wenn es in einem Unterrichtsgegenstand die Möglichkeit gibt, sich für einen oder mehrere Themenbereiche oder Schwerpunkte zu entscheiden, kann man mit Hilfe eines ARS in kurzer Zeit alle Schülerinnen und Schüler in die Entscheidung miteinbeziehen. Durch die daraus entstehende Reihung kann nach Möglichkeit der weitere inhaltliche Verlauf des Unterrichtsgegenstandes beeinflusst werden. Durch die gewährleistete Anonymität bei den Abstimmungen wird auch Schülerinnen und Schülern ein Mitspracherecht geben, die ihre ehrliche Meinung womöglich nicht vor der ganzen Klasse aussprechen würden.

Dieses Szenario wurde im Unterrichtsfach "Soziale und personale Kompetenz" (SOPK) mit 18 Schülerinnen und Schülern durchgeführt. Der Unterricht fand in einem normalen Klassenzimmer statt, sodass die Schülerinnen und Schüler ihre Smartphones zur Abstimmung benutzen mussten. Alle Schülerinnen und Schüler verfügten über ein eigenes Smartphone mit Internetzugang. Es stehen in diesem Unterrichtsfach verschiedene Einzel- und Gruppenthemen für die Bearbeitung zur Auswahl. Die Schülerinnen und Schüler konnten bei der ersten Frage [\(Abbil](#page-91-0)[dung 7.41\)](#page-91-0) abstimmen, ob sie grundsätzlich Einzel- oder Gruppenarbeiten bevorzugen.

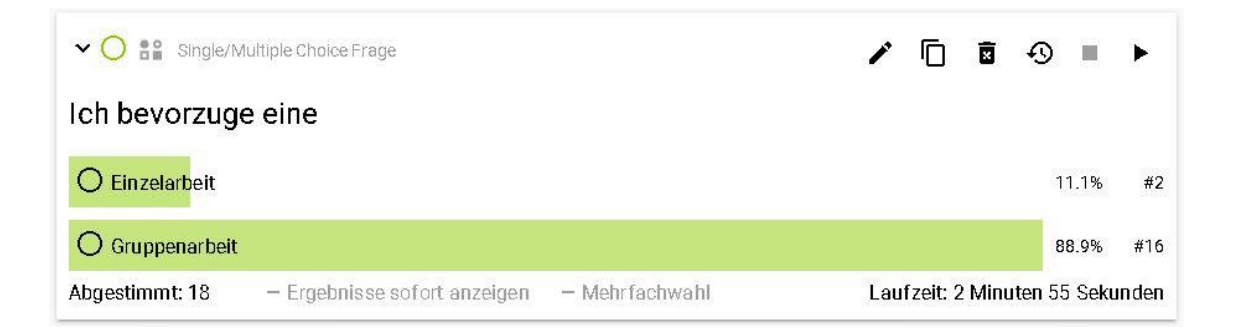

*Abbildung 7.41 - Meinungsumfrage Frage 1*

<span id="page-91-0"></span>Bei der nächsten Frage [\(Abbildung 7.42\)](#page-91-1) konnten die Schülerinnen und Schüler über ihre bevorzugten Gruppenthemen abstimmen. Aus dieser Abstimmung geht eindeutig hervor, für welches Thema das größte Interesse besteht.

<span id="page-91-1"></span>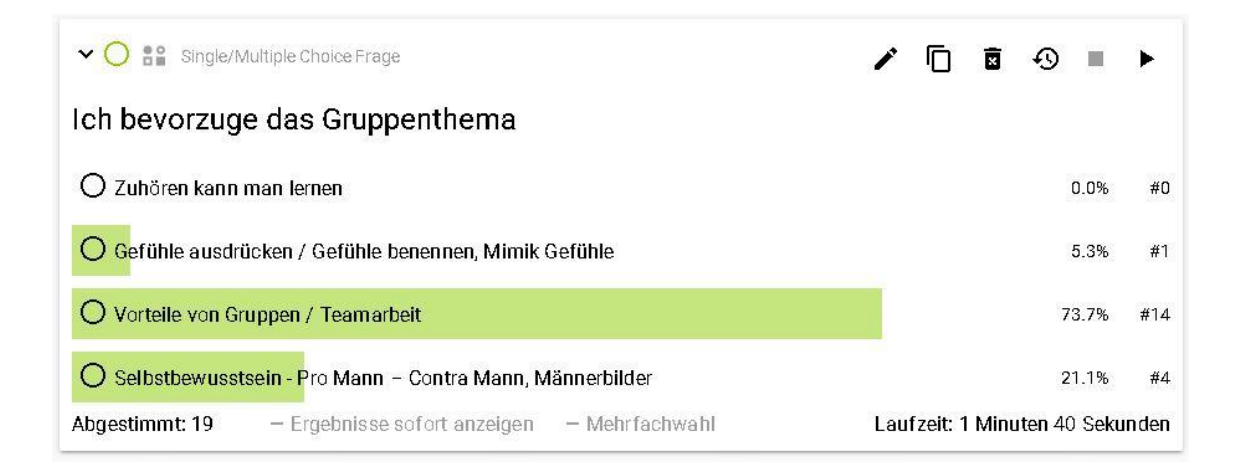

*Abbildung 7.42 - Meinungsumfrage Frage 2*

Bei der nächsten Frage [\(Abbildung 7.43\)](#page-92-0) konnten die Schülerinnen und Schüler noch ihre bevorzugten Einzelthemen wählen.

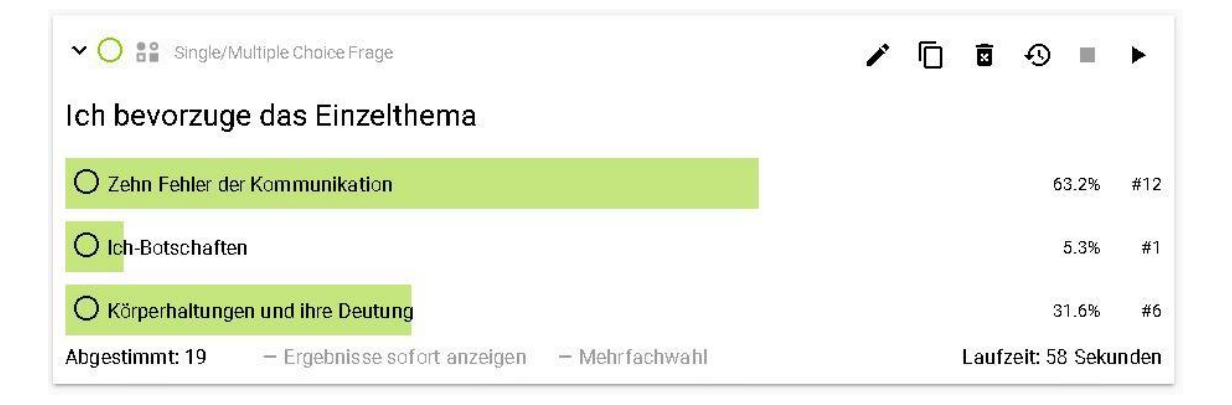

*Abbildung 7.43 - Meinungsumfrage Frage 3*

<span id="page-92-0"></span>Im Unterrichtsfach SOPK werden auch verschiedene Lerntechniken behandelt. Da es eine große Anzahl an Lerntechniken und dazugehörige Themenbereiche gibt, kann es vorkommen, dass eine Behandlung aller Bereiche in gleichem Ausmaß nicht möglich ist. Aus diesem Grund wurde gemeinsam mit den Schülerinnen und Schülern eine Liste mit Lerntechniken und dazugehörigen Themen erstellt. Die Schülerinnen und Schüler konnten mündlich Vorschläge abgeben, welche Themen für sie zusätzlich zu einer vorhandenen Liste interessant sind. Diese Vorschläge wurden daraufhin in die vorhandene Liste aufgenommen. Bei der darauffolgenden Abstimmung stellte sich eindeutig heraus, dass das Thema Lernmotivation mit Abstand das größte Interesse weckt [\(Abbildung 7.44\)](#page-93-0).

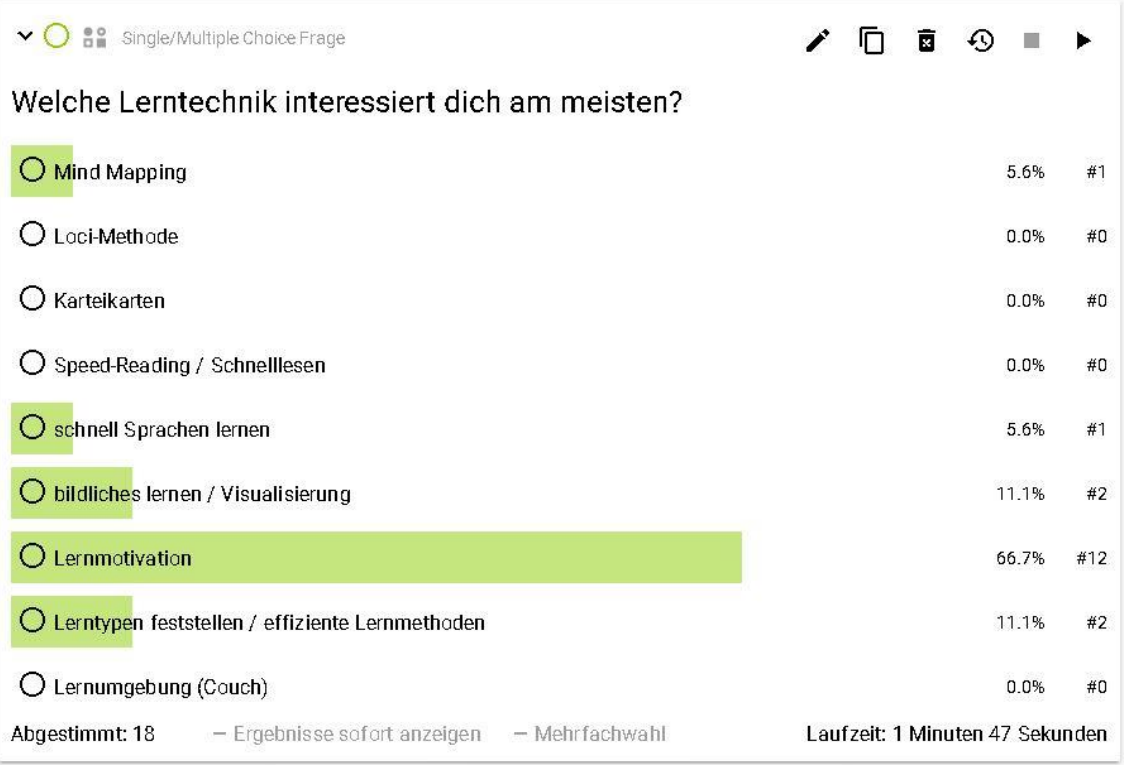

*Abbildung 7.44 - Meinungsumfrage Frage 4*

<span id="page-93-0"></span>Da möglicherweise an mehreren Themen größeres Interesse besteht, wurde die gleiche Abstimmung nochmals mit der Möglichkeit der Mehrfachwahl durchgeführt. Es wurde keine Vorgabe über die Anzahl der erlaubten abzugebenden Stimmen gemacht, es stand den Schülerinnen und Schülern frei wie viele Stimmen sie abgeben möchten. In Summe wurden 71 Stimmen von 19 Schülerinnen und Schülern abgegeben. Es zeigte sich bei dieser Abstimmung, dass durchaus größeres Interesse an mehreren Themen vorhanden ist [\(Abbildung 7.45\)](#page-94-0). In weiterer Folge werden die von der Schülerin und den Schülern mitbestimmten Themen in der gewählten Reihenfolge im Unterricht behandelt.

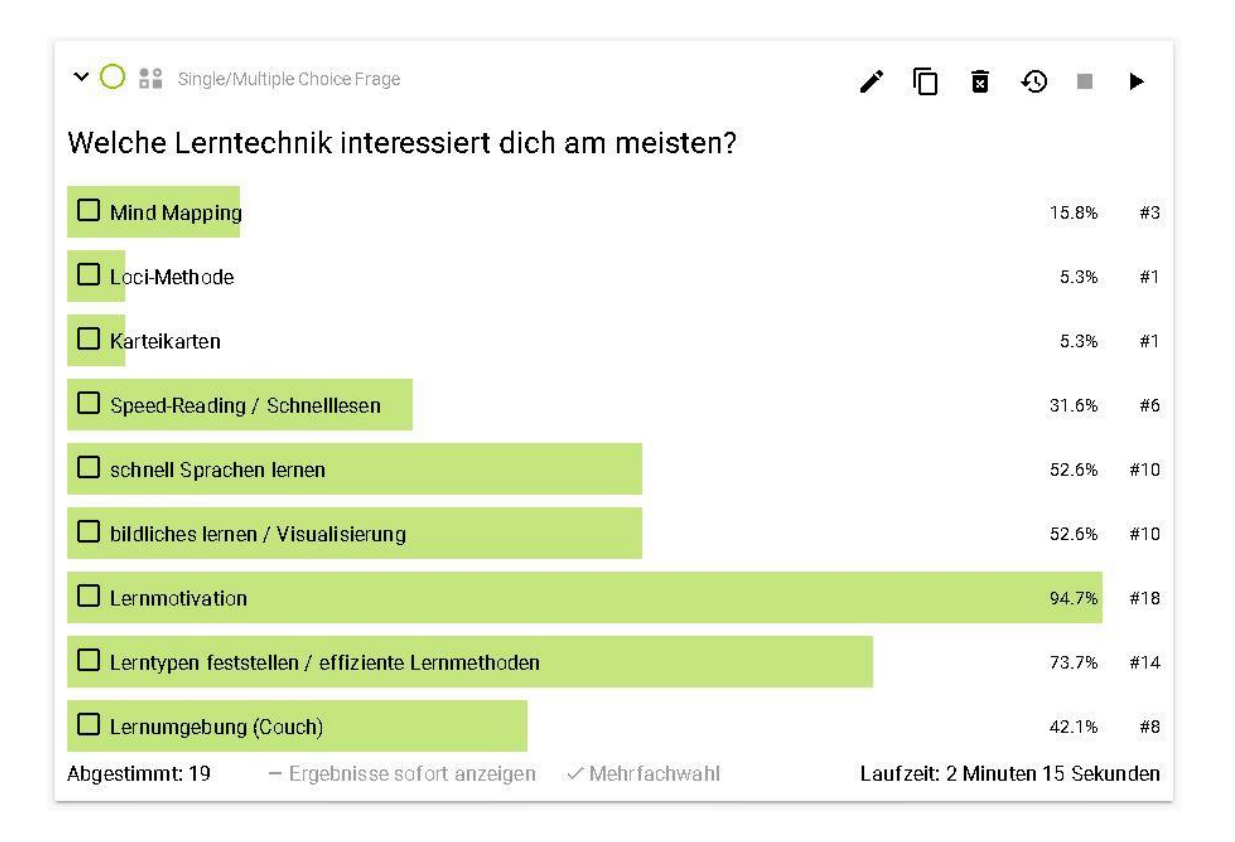

*Abbildung 7.45 - Meinungsumfrage Frage 5*

#### <span id="page-94-0"></span>**Erkenntnisse zum Szenario Meinungsumfrage**

Für dieses Szenario ist der Einsatz von Feedbackr sehr gut geeignet. Es ermöglicht die Erfassung der Meinungen von Schülerinnen und Schüler zu bestimmten Themenbereichen und bietet dadurch eine einfache Möglichkeit der Mitbestimmung bieten. Die Schülerinnen und Schüler zeigten großes Interesse an der Abstimmung zu den Themenbereichen, die den inhaltlichen Verlauf des Unterrichtsgegenstandes beeinflussen können. Lehrpersonen bekommen einen besseren Überblick über die Inhalte, die für die Schülerinnen und Schüler interessant sind. Wird den Schülerinnen und Schülern ermöglicht selbst Themenvorschläge einzubringen, können sich diese von denen der Lehrpersonen unterscheiden. Für die Lehrpersonen besteht die Herausforderung darin, die eventuell neuen Inhalte in den Unterricht zu integrieren und die vorhandene Begeisterung aufrecht zu erhalten. Voraussetzung dafür ist naturgemäß, dass sich diese Anpassungen im Rahmen des Unterrichtsgegenstandes und auch des Lehrplans umsetzen lassen. Die Abstimmung über die Gruppen- und Einzelthemen hat mit der anschließenden gemeinsamen Besprechung 8 Minuten gedauert. Die Sammlung der zusätzlichen Lernmethoden mit Erfassung in der Liste hat weitere 15 Minuten in

Anspruch genommen. Für die beiden Abstimmungen zu den Lerntechniken mit anschließender Besprechung wurden weitere 7 Minuten benötigt. Die Vorbereitungen für dieses Szenario haben in etwa eine Stunde in Anspruch genommen.

## **8. Erkenntnisse aus der Feldstudie**

Im letzten Kapitel werden zuerst die Erkenntnisse zum spezifischen Einsatz des ARS Feedbackr im Schulunterricht erläutert. Sie beziehen sich auf die Erfahrungen aus den Unterrichtsszenarien. Danach folgt eine Zusammenfassung von Praxiserfahrungen zum Gebrauch von ARS in Schulen, welche zur Beantwortung der eingangs gestellten Forschungsfrage führt. Im Anschluss werden die gesammelten Rückmeldungen der Lehrperson und die der Schülerinnen und Schüler dargelegt.

## **8.1 Spezifische Erkenntnisse zu Feedbackr**

Grundsätzlich ließen sich alle der sechs untersuchten Szenarien gut in den Unterricht integrieren. Durch den einfachen und benutzerfreundlichen Aufbau des ARS Feedbackr wird die Einführungs- und Einarbeitungszeit auf ein Minimum reduziert. Es kristallisiert sich heraus, dass dieses ARS, wie der Name schon verrät, auf das Geben von Feedback ausgerichtet ist. Für personenbezogene Einzelbewertung ist dieses ARS ungeeignet, da eine Abstimmung nur anonym erfolgen kann. Möchte man jedoch ein ehrliches Feedback über den Wissensstand der Klasse, eine ungezwungene Wiederholung eines Themengebietes, eine Feedbackmöglichkeit für Vorträge oder den Schülerinnen und Schülern eine einfache Form der Mitbestimmung ermöglichen, so spricht vieles für den Einsatz dieses ARS. Da in der für Lehrpersonen frei verfügbaren Basisversion von Feedbackr beim Auflösen von Fragen die richtigen Antwortmöglichkeiten nicht erkennbar sind, sollte nach jeder Abstimmung eine Besprechung bzw. Diskussion der Ergebnisse stattfinden. Für die Darstellung von Fragen mit Codebeispielen ist Feedbackr nur bedingt geeignet, denn durch dich vorgegebene Art der Darstellung wird der Code schnell unübersichtlich. Die Tatsache, dass Feedbackr ohne Verwendung eines Projektors auskommt, und somit keine Einschränkungen in Bezug auf die Räumlichkeiten bestehen, ist speziell für den Einsatz in Klassenzimmern ohne die entsprechende Infrastruktur von großem Vorteil. An dieser

Stelle soll auch noch einmal die hohe Benutzerfreundlichkeit und das übersichtliche Bedienungsoberfläche besonders hervorgehoben werden.

#### **8.2 Erkenntnisse zum Gebrauch von ARS im Schulunterricht**

Welche Einsatzmöglichkeiten einer Nutzung von ARS zu Grunde liegen, entscheidet sich aus der Absicht des Einsatzes. Die Einsätze beabsichtigen in meinen Szenarien entweder die Abfrage eines Wissensstandes, die Entwicklung eines Lernprozesses, eine Mitbestimmungsmöglichkeit für Schülerinnen und Schüler oder die Möglichkeit eines Feedbacks von und für Mitschülerinnen und Mitschüler.

Alle Szenarien, Abschlusswiederholung, Einstiegswiederholung, Testvorbereitung, Partnerdiskussion, Referatsbewertung und Meinungsumfrage ließen sich sehr gut in den Unterricht integrieren. Sie dauerten zwischen 11 und 30 Minuten, wobei die Besprechung und die Diskussion der Ergebnisse inkludiert sind, nicht aber die eventuelle Reaktion (Zusatzübungen, Praxisbeispiele) der Lehrpersonen auf die Befragung. Die Gesamtdauer hängt von der Anzahl der Fragen ab, die sich bei der Feldstudie zwischen 4 und 13 Fragen pro Szenario bewegt. Die Anzahl der Fragen beeinflusst die Vorbereitungszeit, die minimal 30 Minuten und maximal 120 Minuten dauerte. Wichtig zu sagen ist, dass bei einer Mehrfachanwendung keine zusätzliche Vorbereitungszeit anfällt. Bei der Referatsvorbereitung wurden zum Beispiel zwar 120 Minuten verwendet, doch das Szenario mit denselben Fragen wurde 6 Mal angewendet und es wurde keine weitere Vorbereitungszeit in Anspruch genommen. So minimierte sich der Aufwand mit jeder weiteren Anwendung.

Auffällige Erkenntnisse in den Potenzialen der Nutzung von ARS liegen in der positiven Empfindung von beispielsweise Spannung, Spaß und Begeisterung. Bei alle Abstimmungen fiel mir auf, dass die Aufmerksamkeit zum Zeitpunkt der Abstimmung besonders hoch war. Es wurde kaum geschwätzt und der Fokus war auf die Abstimmung gerichtet. Die Schülerinnen und Schüler sahen der Auswertung mit Spannung entgegen. Weitere Auffälligkeiten lagen in der aktiveren Teilnahme am Unterricht, wie etwa Mitbestimmung, intensive Diskussionen im Fall von Meinungsverschiedenheiten, voneinander lernen, großes Interesse in der Wissensüberprüfung und in der Voraussicht, wie ein möglicher Test aussehen könnte.

Verfügbare Zeit und Inhaltlicher Umfang, häufig kritisierte Faktoren in der Bildung, stehen sich auch in den Erkenntnissen aus meinen Auswertungen direkt gegenüber. Je mehr Zeit für die Befragungen verwendet wird, desto weniger neuen Inhalt kann ich in dieser Unterrichtseinheit vermitteln. Dem gegenüber steht gerade bei aufbauenden Inhalten die Frage: Ist es besser für den Lernenden Zeit zur Verfügung zu stellen, um inhaltliche Defizite aufzuklären, oder die selbe Zeit für neue Inhalte zu verwenden und damit Defizite in Kauf zu nehmen? Diese Frage muss jeder Lehrende für sich selbst beantworten.

#### **8.3 Rückmeldungen des Lehrenden sowie der Schülerinnen und Schüler**

Von Seiten der Lehrperson wurde die einfache Bedienung von Feedbackr als großer Pluspunkt hervorgehoben. Die ehrlichen Antworten durch die anonymen Abstimmungen wurden ebenfalls als positiv angemerkt. Jedoch wäre es manchmal hilfreich, wenn man eine Abstimmung mit einer Bewertung der einzelnen Schülerinnen und Schüler verbinden könnte. Dies würde den ein oder anderen Test ersetzen. Aufgrund der positiven Erfahrungen im Rahmen dieser Feldstudie sind weitere Einsätze von Feedbackr im Unterricht geplant.

Den Schülerinnen und Schülern wurde am Ende der Unterrichtseinheiten die Möglichkeit der verbalen Rückmeldung zum ARS und zur Durchführung der Szenarien gegeben. Die Wortmeldungen waren durchwegs positiv. Von den Schülerinnen und Schülern wurde mehrmals die vorhandene Anonymität bei den Abstimmungen als positiv und angenehm hervorgehoben. Beim Szenario Referatsbewertung wurde hierzu erwähnt, dass die Bewertung bei nicht vorhandener Anonymität nicht so ehrlich ausgefallen wäre. Die Verwendung der Smartphones im Unterricht wurde ebenfalls als positiv und lustig angemerkt. Ein Schüler merkte beim Szenario Abschlusswiederholung an, dass eine Kennzeichnung der richtigen Antwort eine angenehme Erweiterung für Feedbackr wäre. Die einfache Bedienung und das moderne Design wurden von den Schülerinnen und Schülern ebenfalls als positiv gewertet. Die abschließende Frage, ob weitere Einsätze von Feedbackr im Unterricht wünschenswert sind, wurde in allen Klassen einstimmig mit Ja beantwortet.

## **9. Fazit**

Es bestehen technische Voraussetzungen für die Anwendung eines ARS im Schulunterricht. Diese sind eine stabile Internetverbindung und entsprechende Endgeräte. Die Voraussetzungen sind erfüllt, nicht zuletzt dadurch, dass alle Schülerinnen und Schüler im Besitz eines internetfähigen Smartphones sind. Die Anwendung eines ARS erhöht die Aufmerksamkeit, lenkt den Fokus auf den Inhalt der Abstimmung und führt zu einer aktiveren Teilnahme am Unterrichtsgeschehen. Durch diese Tatsachen ist der Einsatz von ARS im Bereich der Schule durchaus zu befürworten. Egal ob zur Motivationssteigerung, zur Selbstkontrolle der Schülerinnen und Schüler oder als Ergänzung zu herkömmlichen Methoden, eine gute Vorbereitung der Fragen und die Bereitschaft auf resultierende Ergebnisse entsprechend zu reagieren, stellt eine Grundvoraussetzung für die nahtlose Integration eines ARS im Schulunterricht dar.

# **10. Ausblick**

Die Szenarien in dieser Arbeit wurde in einem eingeschränkten Rahmen mit dem Schwerpunkt Informatik an einer HTL durchgeführt. Durch die eingeschränkte Anzahl an Unterrichtsstunden war es mir nicht möglich alle Szenarien in unterschiedlichen Klassen und unterschiedlichen Jahrgängen durchzuführen. Es wäre interessant herauszufinden, ob die Durchführung der Szenarien unter anderen Bedingungen ähnliche Erkenntnisse zeigen, zum Beispiel der Einsatz bei Schulen mit anderen Schwerpunkten, anderen Unterrichtsfächern, oder auch mit jüngeren Schülerinnen und Schülern. In einer AHS-Unterstufe oder Neuen Mittelschule besitzen womöglich weniger Schülerinnen und Schüler ein Smartphone mit Internetzugang als in einer HTL, wodurch Adaptierungen der Szenarien nötig wären. In einer weiterführenden Forschung bietet sich die Begleitung einer Klasse mit ARS-Nutzung über einen längeren Zeitraum hinweg an, um herauszufinden, ob eventuelle Leistungsveränderungen oder Lernprozesse in Verbindung zur Nutzung von ARS stehen.

# **11. Abbildungsverzeichnis**

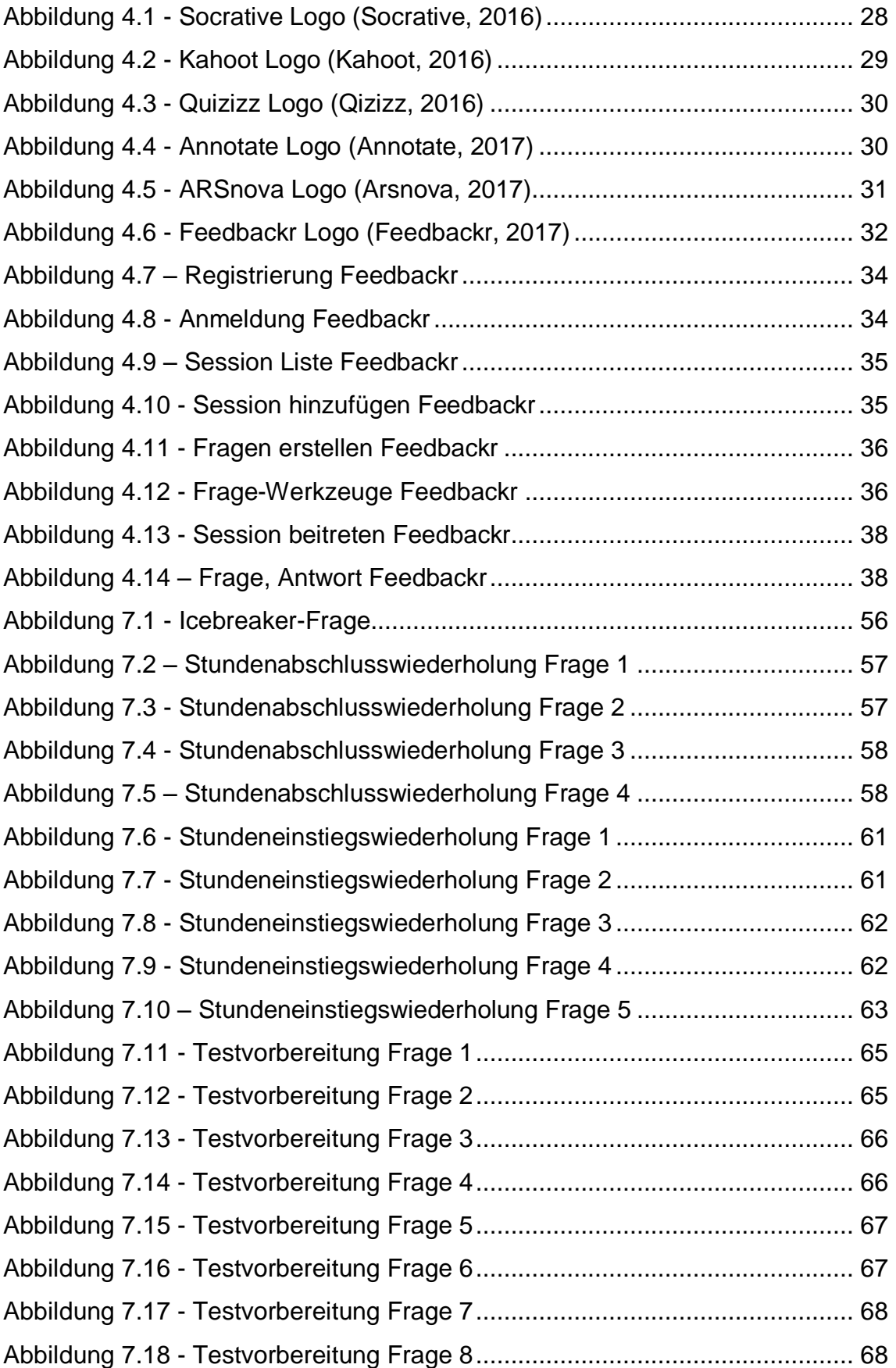

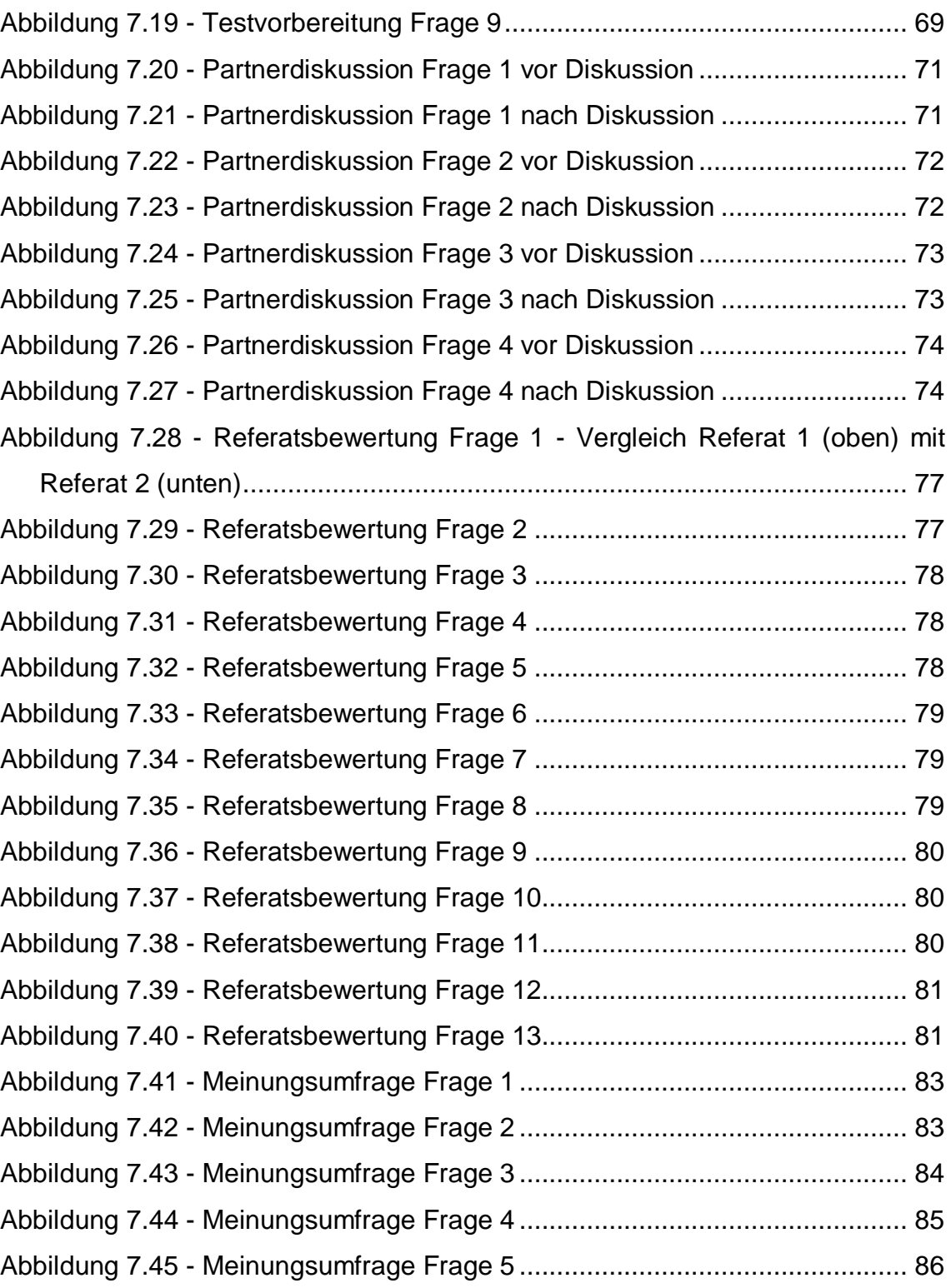

# **12. Tabellenverzeichnis**

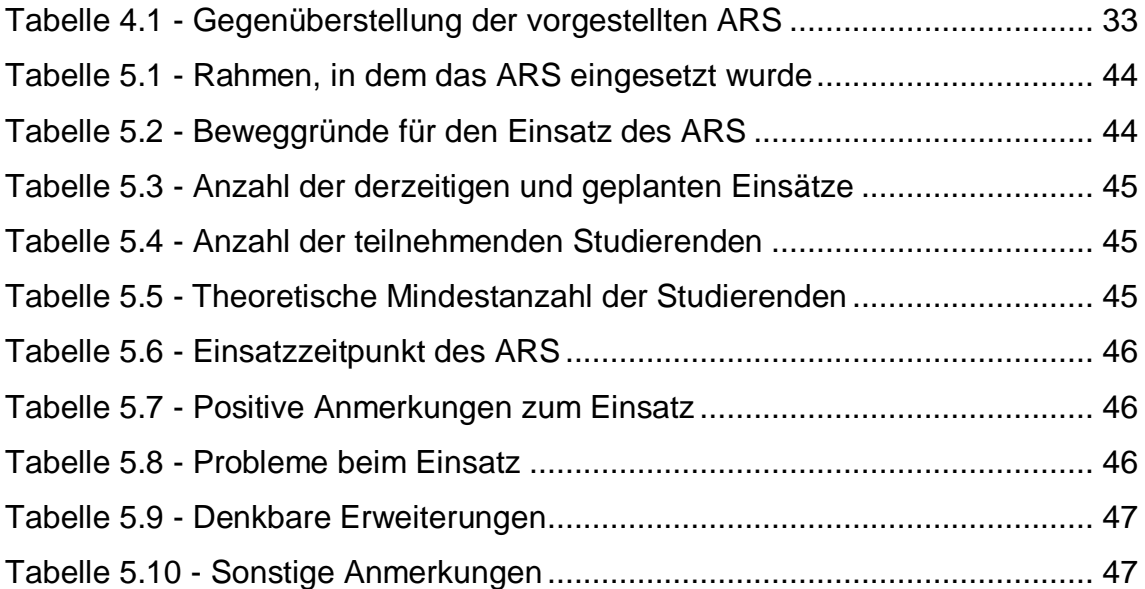

# **13. Literaturverzeichnis**

- Abrahamson, L. (2006). A Brief History of Networked Classrooms: Effects, Cases, Pedagogy, and Implications. In D. A. Banks, *Audience Response Systems in Higher Education: Application and Cases* (S. 1-25). Information Science Publishing.
- Altrichter, H., & Posch, P. (2007). *Lehrerinnen und Lehrer erforschen ihren Unterricht* (Bd. 4). Bad Heilbrunn: Klinkhardt.
- *Annotate*. (2017). Abgerufen am 12. Februar 2017 von https://annotate.net/features
- *Arsnova*. (2017). Abgerufen am 16. Februar 2017 von https://arsnova.thm.de/blog/features-2/
- Banks, D. A. (2006). *Audience Response Systems in Higher Education: Applications and Cases.* London: Information Science Publishing.
- Barchilon Ben-Av, M., & Ben-Av, R. (2016). Smartphones: From Distraction to Attraction. *Journal of Educational Technology Systems*(Vol. 45(1)), S. 93-102. doi:10.1177/0047239516639720
- Bastian, J. (2017). *Tablets in Schule und Unterricht.* (S. Aufenanger, Hrsg.) Wiebaden: Springer VS.
- Beatty, I. (2004). Transforming Student Learning with Classroom Communication Systems. *EDUCAUSE Center für Applied Science, 3*. Abgerufen am 20. April 2016 von https://arxiv.org/abs/physics/0508129
- Beatty, I. D., Leonard, W. J., Gerace, W. J., & Dufrense, R. J. (2006). Question Driven Instruction: Teaching Science (Well) with an Audience Response System. In D. A. Banks, *Audience Response Systems in Higher Education: Application and Cases* (S. 96-115). Information Science Publishing.
- Bernhardt-Melischnig, J., Dragosits, C., & Trinko, S. (2013). *Hochschulübergreifender Leitfaden für den kreativen Teil bei der Erstellung anwendungsorientierter Prüfungsfragen.* (V. F. Austria, Hrsg.) Graz: BoD - Books on Demand.
- Brandhofer , G. (27. Juni 2015). *brandhofer.cc*. Abgerufen am 05. September 2016 von http://www.brandhofer.cc/audience-response-systeme/
- Brandhofer, G. (2015). Interaktive Rückmeldewerkzeuge eine Übersicht. *<fnm> magazin Themenschwerpunkt: Audience-Response-Systeme*(04/2015), S. 11-14.
- Burnstein, R. A., & Lederman, L. M. (2006). The Use and Evolution of an Audience Response System. In D. A. Banks, *Audience Response*

*Systems in Higher Education: Application and Cases* (S. 40-52). Information Science Publishing.

- Camuka, A., & Peez, G. (2014). Einsatz eines "Audience Response Systems" in der Hochschullehre. (B. f. Bildung, Hrsg.) *medienimpulse - Beiträge zur Medienpädagogik*(02/2014). Abgerufen am 02. Dezember 2016 von http://www.medienimpulse.at/articles/view/656Seite
- Cohn, S. T., & Fraser, B. J. (2015). Effectiveness of student response systems in terms of learning environment, attitudes and achievement. *Learning Environ Res*(19), S. 153-167. doi:10.1007/s10984-015-9195-0
- Cutts, Q. (2006). Practical Lessons from Four Years of Using an ARS in Every Lecture of a Large Class. In D. A. Banks, *Audience Response Systems in Higher Education: Application and Cases* (S. 65-79). Information Science Publishing.
- Destatis. (2016). *81 % der Internetnutzer gehen per Handy oder Smarphone ins Internet.* Wiesbaden: Statistisches Bundesamt. Abgerufen am 16. Dezember 2016 von https://www.destatis.de/DE/PresseService/Presse/Pressemitteilungen/20 16/12/PD16\_430\_63931.html
- Dominick, J., & Bishop, A. (2006). Instructor Mobile Audience Response System. In D. A. Banks, *Audience Response Systems in Higher Education: Application and Cases* (S. 347-358). Information Science Publishing.
- Donohue, S. (2014). Supporting active learning in an undergraduate geotechnical engineering course using group-based audience response systems quizzes. *European Journal of Engineering Education, No. 1*, S. 45-54. doi:http://dx.doi.org/10.1080/03043797.2013.833169
- Durbin, S. M., & Durbin, K. A. (2006). Anonymous Polling in an Engineering Tutorial Environment: A Case Study. In D. A. Banks, *Audience Response Systems in Higher Education: Application and Cases* (S. 116-126). Information Science Publishing.
- Ebner, M., Haintz, C., Pichler, K., & Schön, S. (2014). Technologiegestützte Echtzeit-Interaktion in Massenvorlesungen im Hörsaal. Entwicklung und Erprobung eines digitalen Backchannels während der Vorlesung. In K. Rummler (Hrsg.), *Lernräume gestalten – Bildungskontexte vielfältig denken* (S. 567-578). Münster: Waxmann.
- Egelandsdal, K., & Krumsvik, R. J. (2015). Clickers and formative feedback at university lectures. *Education and Information Technologies*(Vol. 20(3)). doi:10.1007/s10639-015-9437-x
- *Feedbackr*. (2017). Abgerufen am 12. Februar 2017 von https://www.feedbackr.io/main/team/
- Felix, S., Bode, N., Straub, C., Giesler, M., Biller, S., Forster, J., & Krüger, M. (2015). Audience-response systems for evaluation of pediatric lectures – comparison with a classic end-of-term online-based evaluation. *GMS Zeitschrift für Medizinische Ausbildung*(Vol. 21(2)), S. 12.
- Fies, C., & Marshall, J. (2006). Classroom Response Systems: A Review of the Literature. *Journal of Science Education and Technology, Vol. 15(1)*, S. 101-109. Abgerufen am 16. Dezember 2016 von http://www.jstor.org/stable/40188670
- Froehlich, H. P. (1963). What about Classroom Communicators? *Audio Visual Communication Review*(No. 3), S. 19-26. Abgerufen am 20. 12 2016 von http://www.jstor.org/stable/30217070
- Gousseau, M., Sommerfeld, C., & Gooi, A. (Dezember 2016). Tips for using mobile audience response systems in medical education. *Advances in Medical Education and Practice*, S. 647-651. doi:10.2147/AMEP.S96320
- Haintz, C. (2015). Erfahrungen eines ARS-Unternehmers. *fnm magazin Themenschwerpunkt: Audience-Response-Systeme*(04/2015), S. 19-23.
- Heaslip, G., Donovan, P., & Cullen, J. G. (2014). Student response systems and learner engagement in large classes. *Active Learning in Higher Education*(Vol. 15(1)), S. 11-24. doi:10.1177/1469787413514648
- Hoekstra, A. (2008). Vibrant student voices: exploring effects of the use of clickers in large college courses. *Learning, Media and Technology*(Vol. 33(4)), S. 329-341. doi:10.1080/17439880802497081
- Horowitz, H. M. (2006). ARS Evolution: Reflections and Recommendations. In D. A. Banks, *Audience Response Systems in Higher Education: Application and Cases* (S. 53-63). Information Science Publishing.
- *HTBLA Kaindorf*. (2016). Abgerufen am 12. Dezember 2016 von https://www.htl-kaindorf.at/schule
- Hu, J., Bertok, P., Hamilton, M., White, G., Duff, A., & Cutts, Q. (2006). Wireless Interactive Teaching by Using Keypad-Based ARS. In D. A. Banks, *Audience Response Systems in Higher Education: Application and Cases* (S. 209-221). Information Science Publishing.
- Jordan, J., Shah, K., Jahnes, K., Lufty-Clayton, L., Wei, G., Winkel, G., & Santen, S. (Oktober 2014). Can In-Training Exam Review Quizzes Administered via Audience Response System Predict Scores on In-Training Exam? *Annals of Emergency Medicine, Volume 64*(4), S. 114.
- Judson, E., & Sawada, D. (2006). Audience Response Systeme: Insipid Contrivances or Inspirin Tool? In D. A. Banks, *Audience Response Systems in Higher Education: Application and Cases* (S. 26-39). London: Information Science Puplishing.
- *Kahoot*. (2016). Abgerufen am 16. Dezember 2016 von https://getkahoot.com/how-it-works
- Kay, R. H., & LeSage, A. (2009). A strategic assessment of audience response. *Australasian Journal of Educational Technology*, S. 235-249.
- Kennedy, G. E., Cutts, Q., & Draper, S. W. (2006). Evaluating Electronic Voting Systems in Lectures: Two Innovative Methods. In D. A. Banks, *Audience Response Systems in Higher Education: Application and Cases* (S. 155- 174). Information Science Publishing.
- Klein, K., & Kientz, M. (2013). A Model for Successful Use of Student Response Systems. *Nursing Education Perspectives*, S. 335-338.
- Kundisch, D., Magenheim, J., Beutner, M., Hermann, P., Reinhardt, W., & Zokye, A. (2013). Classroom Response Systems. *Informatik Spektrum, 36*(4), S. 389-393. doi:10.1007/s00287-013-0718-8
- Lantz, M. E. (2010). The use of 'Clickers' in the classroom: Teaching innovation or merely an amusing novelty? *Computers in Human Behavior*(26), S. 556-561. doi:10.1016/j.chb.2010.02.014
- McCabe, M. (2006). Live Assessment by Questioning in an Interactive Classroom. In D. A. Banks, *Audience Response Systems in Higher Education: Application and Cases* (S. 276-288). Information Science Publishing.
- O´Connor, V., Groves, M., & Minck, S. (2006). The Audience Response System: A New Resource in Medical Education. In D. A. Banks, *Audience Response Systems in Higher Education: Application and Cases* (S. 222-247). Information Science Publishing.
- Penuel, W. R., Boscardin, C. K., Masyn, K., & Crawford, V. M. (2007). Teaching with student response systems in elementary and secondary education settings: A survey study. *Education Tech Research Dev*(55), S. 315-246. doi:10.1007/s11423-006-9023-4
- Porst, R. (2000). Question Wording Zur Formulierung von Fragebogen-Fragen. *ZUMA How-to-Reihe*. Abgerufen am 14. November 2016 von http://www.gesis.org/fileadmin/upload/forschung/publikationen/gesis\_reih en/howto/how-to2rp.pdf
- Pradhan, A., Sparano, D., & Ananth, C. V. (2005). The influence of an audience response system on knowledge retention: An application to resident

education. *American Journal of Obstetrics and Gynecology*(193), S. 1827-1830. doi:10.1016/j.ajog.2005.07.075

- *Qizizz*. (2016). Abgerufen am 16. Dezember 2016 von https://quizizz.zendesk.com/hc/en-us/articles/115000338045-Getting-Started-With-Quizizz
- Rahman, A., Jacker-Guhr, S., Meyer, K., Zupanic, M., Hahnemann, M., Lührs, A.-K., & Eberhard, J. (2013). Anwendung von elaboriertem Feedback und einem Audience-Response-System in der zahnmedizinischen Ausbildung. *GMS Zeitschrift für Medizinische Ausbildung, 30*(3), S. 1-10. doi:10.3205/zma000878
- Schwartz, P., Nitsche, K., & Eymann, T. (2014). Der Markt für Audience Response Systeme - eine explorative Marktstudie. In S. Trahasch, R. Plötzner, G. Schneider, D. Sassiat, C. Gayer, & N. Wöhrle, *DeLFI 2014 - Die 12. e-Learning Fachtagung Informatik* (S. 277-285). Bonn: Gesellschaft für Informatik.
- Shea, K. M. (2016). Beyond Clickers, Next Generation Classroom Response Systems for Organic Chemistry. *Journal of Chemical Education*(93), S. 971-974. doi:10.1021/acs.jchemed.5b00799
- *Socrative*. (2016). Abgerufen am 16. Dezember 2016 von https://www.socrative.com/pricing.html#bulk
- Turban, J. W. (2009). The audience response system: a modality for course evaluation. *MEDICAL EDUCATION*(43), S. 488-489. doi:10.1111/j.1365- 2923.2009.03348.x
- Webking, R., & Valenzuela, F. (2006). Using Audience Response Systems to Develop Critical Thinking Skills. In D. A. Banks, *Audience Response Systems in Higher Education: Application and Cases* (S. 127-139). Information Science Publishing.
- Wong, A. (2016). Student perception on a student response system formed by combining mobile phone and a polling website. *International Journal of Education and Development using Information and Communication Technology*(Vol. 12(1)), S. 144-153. Abgerufen am 30. Dezember 2016 von http://ijedict.dec.uwi.edu/viewarticle.php?id=2073
- Wood, W. B. (2004). Clickers: A Teaching Gimmick that Works. *Developmental Cell, 7*(6), S. 796-798. doi:10.1016/j.devcel.2004.11.004
## **14. Anhang**

Informationsblatt mit Einverständniserklärung für die Erziehungsberechtigten

Sehr geehrte Eltern,

mein Name ist Robert Plaschg und ich bin Student an der Technischen Universität Graz und an der Karl-Franzens Universität Graz. In diesem Semester werde ich mein Lehramtstudium mit einer Diplomarbeit abschließen. In dieser Diplomarbeit soll es auch einen empirischen Forschungsteil geben. Dazu möchte ich mit Schülerinnen und Schülern der HTBLA Kaindorf den Einsatz eines Audition-Response-Systems (ARS) im Unterricht testen. Hierzu werden unter Zuhilfenahme von Computern oder der Smartphones der Schülerinnen und Schüler kurze Abstimmungen zum aktuellen Unterricht durchgeführt.

In den nächsten Wochen sollen in der Klasse, die ihr Kind besucht, diese Praxisversuche durchgeführt werden. Diese Versuche bezwecken die Erhebung wissenschaftlicher Daten für meine Diplomarbeit.

Die Verwendung des Abstimmungstools ist vollkommen anonym und die erhobenen Daten werden nur zur Forschung für meine Arbeit verwendet. Es werden weder Namen noch sonstige persönliche Daten benötigt oder erfasst.

Ich bitte Sie, mich bei meiner Arbeit zu unterstützen und den unten angefügten Abschnitt auszufüllen und dem Klassenlehrer Herrn DI Christoph Kohlweg zukommen zu lassen.

Vielen Dank für Ihre Mithilfe! Mit freundlichen Grüßen **Robert Plaschg** 

╳═

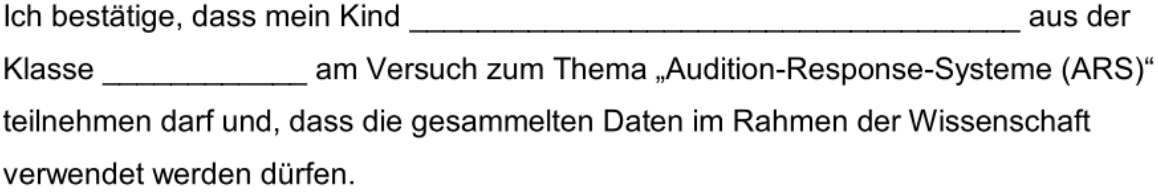

□ ja

 $\Box$  nein

Datum, Unterschrift des/der Erziehungsberechtigten: